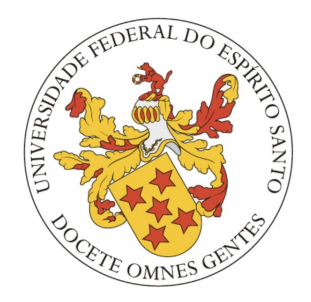

<span id="page-0-0"></span>MESTRADO PROFISSIONAL EM MATEMÁTICA EM REDE NACIONAL - PROFMAT

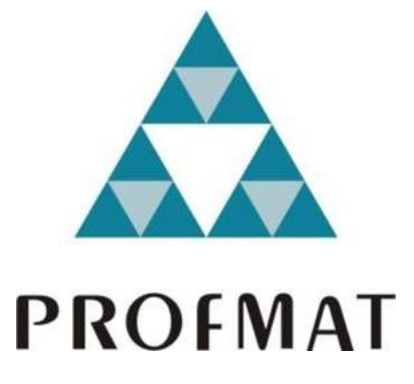

DISSERTAÇÃO DE MESTRADO

### PROGRAMAÇÃO LINEAR E ALGORITMO SIMPLEX: UMA PROPOSTA DE ABORDAGEM NO CURSO TÉCNICO EM AGROPECUÁRIA

Karina Cristina Daros

Vitória - Espírito Santo Outubro de 2021

### PROGRAMAÇÃO LINEAR E ALGORITMO SIMPLEX: UMA proposta de abordagem no curso técnico em AGROPECUÁRIA

Karina Cristina Daros

Dissertação de Mestrado apresentada à Comissão Acadêmica Institucional do PROFMAT-UFES como requisito parcial para obtenção do título de Mestre em Matemática.

Orientador: Prof. Dr. Moacir Rosado Filho.

Vitória - Espírito Santo Outubro de 2021

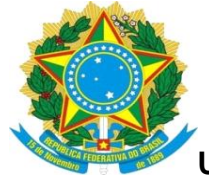

**Centro de Ciências Exatas**

**Programa de Pós-Graduação em Matemática em Rede Nacional - PROFMAT**

**"**Programação Linear e Algoritmo Simplex: Uma Proposta de Abordagem no Curso Técnico em Agropecuária**"**

## **Karina Cristina Daros**

Defesa de Dissertação de Mestrado Profissional submetida ao Programa de Pós-Graduação em Matemática em Rede Nacional da Universidade Federal do Espírito Santo como requisito parcial para a obtenção do título de Mestre em Matemática.

Aprovada em 26/10/2021 por:

\_\_\_\_\_\_\_\_\_\_\_\_\_\_\_\_\_\_\_\_\_\_\_\_\_\_\_\_\_\_\_\_\_\_\_\_\_ Prof. Dr. Moacir Rosado Filho Orientador – UFES

\_\_\_\_\_\_\_\_\_\_\_\_\_\_\_\_\_\_\_\_\_\_\_\_\_\_\_\_\_\_\_\_\_\_\_\_\_\_ Prof. Dr. Alancardek Pereira Araujo Membro Interno – UFES

> Prof.ª Dra. Fabiana Maria Ferreira Membro Externo – UFES

\_\_\_\_\_\_\_\_\_\_\_\_\_\_\_\_\_\_\_\_\_\_\_\_\_\_\_\_\_\_\_\_\_\_\_\_\_\_

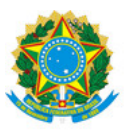

#### **PROTOCOLO DE ASSINATURA**

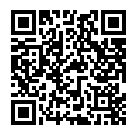

O documento acima foi assinado digitalmente com senha eletrônica através do Protocolo Web, conforme Portaria UFES nº 1.269 de 30/08/2018, por MOACIR ROSADO FILHO - SIAPE 297651 Departamento de Matemática - DM/CCE Em 26/10/2021 às 15:59

Para verificar as assinaturas e visualizar o documento original acesse o link: https://api.lepisma.ufes.br/arquivos-assinados/296446?tipoArquivo=O

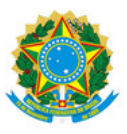

#### **PROTOCOLO DE ASSINATURA**

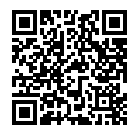

O documento acima foi assinado digitalmente com senha eletrônica através do Protocolo Web, conforme Portaria UFES nº 1.269 de 30/08/2018, por FABIANA MARIA FERREIRA - SIAPE 1249127 Departamento de Matemática Pura e Aplicada - DMPA/CCENS Em 26/10/2021 às 17:05

Para verificar as assinaturas e visualizar o documento original acesse o link: https://api.lepisma.ufes.br/arquivos-assinados/296514?tipoArquivo=O

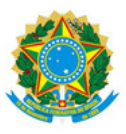

#### **PROTOCOLO DE ASSINATURA**

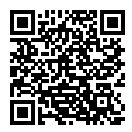

O documento acima foi assinado digitalmente com senha eletrônica através do Protocolo Web, conforme Portaria UFES nº 1.269 de 30/08/2018, por ALANCARDEK PEREIRA ARAUJO - SIAPE 1273523 Departamento de Matemática - DM/CCE Em 26/10/2021 às 18:20

Para verificar as assinaturas e visualizar o documento original acesse o link: https://api.lepisma.ufes.br/arquivos-assinados/296574?tipoArquivo=O

Aos meus avós Maria e Hamilton, que sempre fizeram questão de lembrar que me criaram como filha. Ao meu pai Geninho e minha irmã Patrícia, que sempre me apoiaram, ouviram minhas reclamações e incentivaram a nunca desistir.

# Agradecimentos

Agradeço, primeiramente, a Deus, que nunca me abandonou.

Agradeço à minha família o amor e a compreensão que sempre dispensaram a mim, principalmente durante os anos do mestrado.

Agradeço ao José Otávio, que fez meus momentos de folga serem mais leves, e à Michelle, que ouviu todas as minhas reclamações.

Agradeço ao Prof. Dr. Moacir Rosado Filho a dedicação e a orientação neste trabalho.

Agradeço aos colegas de mestrado as tardes de estudo e aprendizado e tudo o que compartilhamos.

Agradeço a todos que, de alguma forma, contribuíram para a realização deste trabalho.

"uma grande descoberta resolve um grande problema, mas h´a sempre uma pitada de descoberta na resolução de qualquer problema. O Problema pode ser modesto, mas se ele desafiar a curiosidade e puser em jogo as faculdades inventivas, quem o resolver por seus meios, experimenta o sentimento da autoconfiança e gozará o triunfo da descoberta" A arte de resolver problemas - George Pólya

# Resumo

Este trabalho apresenta uma proposta de atividade interdisciplinar que busca aproveitar os conteúdos já conhecidos pelos alunos, como equações, inequações e sistemas lineares, a fim de introduzir um conhecimento novo: a Programação Linear (PL) e o Algoritmo Simplex. Propomos uma abordagem algébrica e tecnológica, a fim de mostrar que a Matemática aprendida no ensino básico pode ser aplicada no dia a dia. Estabelecemos uma breve relação entre a PL e o Pensamento Computacional, incentivando o uso de novas tecnologias e fazendo um alinhamento com a Base Nacional Comum Curricular (BNCC) e o curr´ıculo do Estado do Esp´ırito Santo. Embora a atividade tenha sido pensada para uma turma do curso técnico em agropecuária, pode ser facilmente aproveitada nas turmas do Ensino Médio regular. Por fim, apresentamos um aplicativo para *smartphone* e um recurso computacional para a resolução dos problemas com muitas variáveis. É necess´ario lembrar que a proposta n˜ao foi aplicada, devido ao atual momento de luta contra a COVID-19.

Palavras-chave: Algoritmo, Programação Linear, Algoritmo Simplex, Ensino médio

## Abstract

This work presents a proposal for an interdisciplinary activity that seeks to take advantage of the contents already known by the students, such as equations, inequalities and linear systems, in order to introduce new knowledge: Linear Programming (LP) and the Simplex Algorithm. We propose an algebraic and technological approach, in order to show that mathematics learned in basic education can be applied in everyday life. We established a brief relationship between PL and Computational Thinking, encouraging the use of new technologies and aligning it with the National Common Curricular Base (BNCC) and the curriculum of the State of Espírito Santo. Although the activity was designed for a class of the technical course in agriculture, it can be easily used in regular high school classes. Finally, we present an application for *smartphone* and a computational resource for solving problems with many variables. It is necessary to remember that the proposal was not applied, due to the current moment of fight against COVID-19. Keywords: Algorithm, Linear programming, Simplex Algorithm, High School.

## Sumário

## INTRODUÇÃO 1 1 Algoritmos e a educação básica  $\frac{3}{2}$ [1.1 Sobre algoritmo](#page-17-1) . . . . . . . . . . . . . . . . . . . . . . . . . . . . . . . . . 3 [1.1.1 Abordagens do algoritmo](#page-18-0) . . . . . . . . . . . . . . . . . . . . . . . . 5 [1.2 BNCC](#page-22-0) . . . . . . . . . . . . . . . . . . . . . . . . . . . . . . . . . . . . . . 8 [1.2.1 Algoritmos na educa¸c˜ao b´asica](#page-22-1) . . . . . . . . . . . . . . . . . . . . . 9 1.2.2 Habilidades relativas ao processo de investigação matemática . . . . 11 [1.3 Pensamento Computacional](#page-25-0) . . . . . . . . . . . . . . . . . . . . . . . . . . 11 [1.4 Modelagem matem´atica](#page-26-0) . . . . . . . . . . . . . . . . . . . . . . . . . . . . 12 [1.5 Trabalhos correlatos](#page-27-0) . . . . . . . . . . . . . . . . . . . . . . . . . . . . . . 13 1.5.1 Programação Linear e Algoritmo Simplex na educação básica . . . . 13 1.5.2 Pensamento Computacional na educação básica . . . . . . . . . . . 14 2 Programação Linear e a educação básica 16 2.1 Alguns conceitos importantes sobre equações e inequações . . . . . . . . . 16 [2.1.1 Equa¸c˜oes e inequa¸c˜oes lineares](#page-30-2) . . . . . . . . . . . . . . . . . . . . . 16 2.1.2 Sistemas de equações e de inequações lineares . . . . . . . . . . . . 19 2.1.3 Escalonamento de sistemas e Eliminação de Gauss-Jordan . . . . . 21 [2.2 Programa¸c˜ao Linear](#page-41-0) . . . . . . . . . . . . . . . . . . . . . . . . . . . . . . 27 2.2.1 Operações elementares  $\dots \dots \dots \dots \dots \dots \dots \dots \dots \dots \dots \dots$ 2.2.2 Aplicações da Programação Linear . . . . . . . . . . . . . . . . . . 32 [2.2.3 Cria¸c˜ao de um modelo de PPL](#page-46-1) . . . . . . . . . . . . . . . . . . . . 32 [2.2.4 Resolu¸c˜ao gr´afica de um PPL](#page-48-0) . . . . . . . . . . . . . . . . . . . . . 34 [3 Algoritmo Simplex](#page-52-0) 38 [3.1 Defini¸c˜oes e teoremas importantes](#page-52-1) . . . . . . . . . . . . . . . . . . . . . . . 38 [3.2 O Algoritmo Simplex](#page-57-0) . . . . . . . . . . . . . . . . . . . . . . . . . . . . . . 43 [3.2.1 Funcionamento do Algoritmo Simplex](#page-58-0) . . . . . . . . . . . . . . . . . 44 [3.2.2 M´etodo das Duas Fases](#page-63-0) . . . . . . . . . . . . . . . . . . . . . . . . . 49

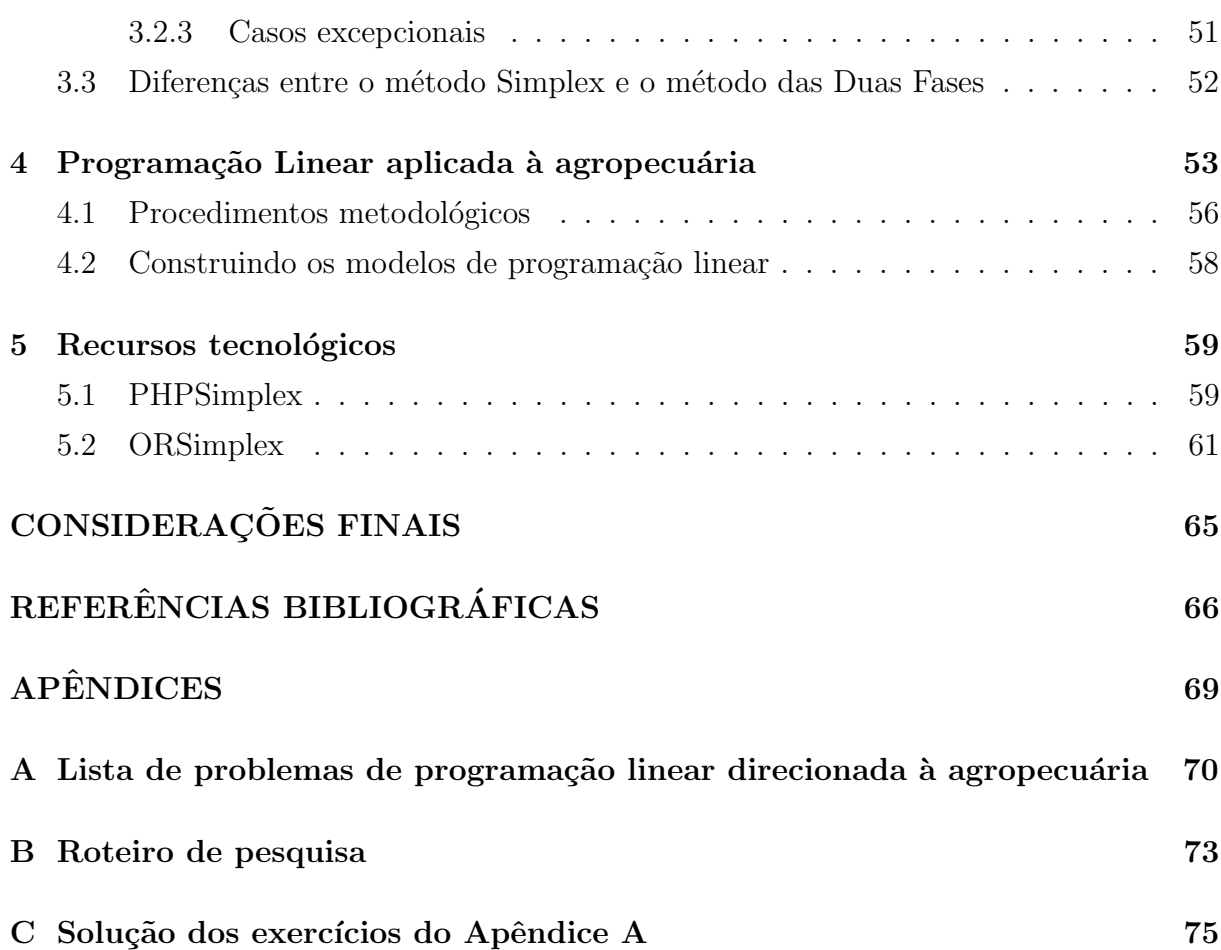

# Lista de Figuras

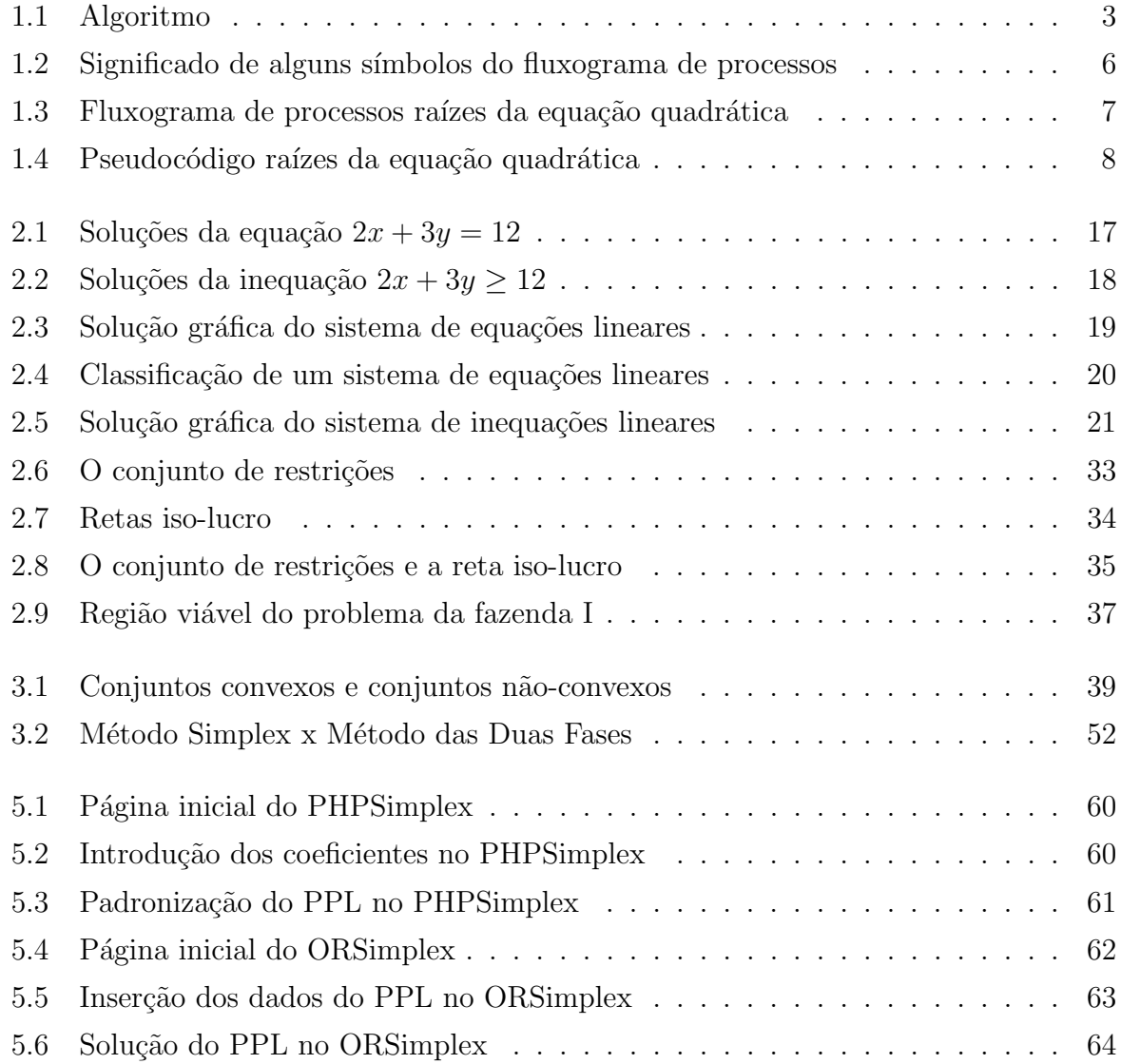

# Lista de Tabelas

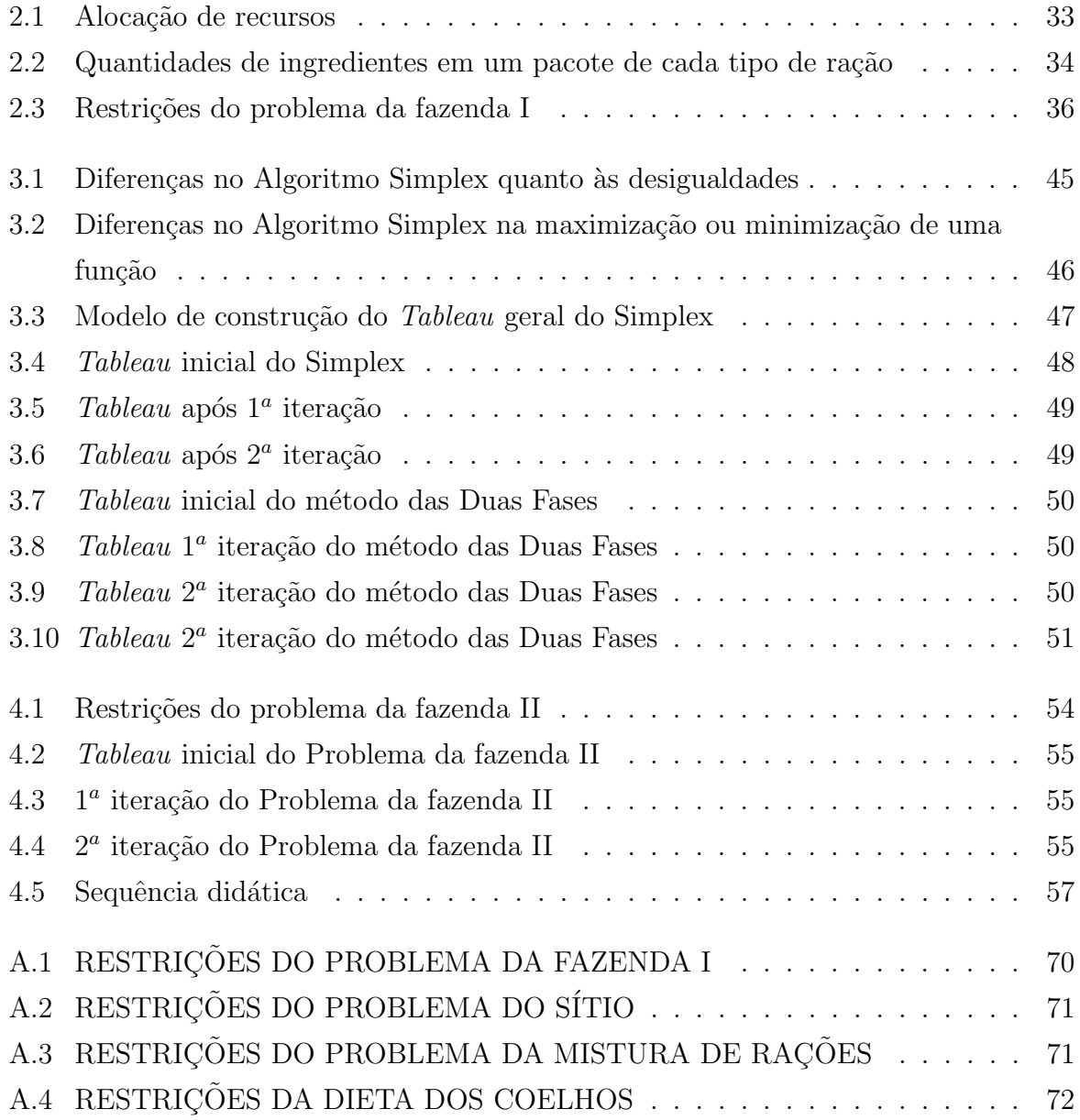

# <span id="page-15-0"></span>**INTRODUÇÃO**

A matemática é um ramo do conhecimento extremamente útil para a resolução de problemas, tanto do cotidiano quanto de caráter técnico-científico. O jeito de ensinar matemática vem se aprimorando e muitas metodologias de ensino estão sendo adotadas e já se provaram eficientes.

A proposta inicial deste trabalho previa a aplicação das atividades na escola, mas com os desdobramentos da pandemia da COVID-19 tornou-se inviável a realização de forma presencial. Sendo assim, apresenta-se aqui uma proposta de abordagem pensada para alunos da 2<sup>ª</sup> série do Ensino Médio do curso Técnico em Agropecuária, na qual espera-se que o aluno compreenda o que é um Problema de Programação Linear (PPL), compreenda, da mesma forma, o funcionamento do Algoritmo Simplex e entenda o uso e as vantagens do PPL na agropecuária.

Desse modo, será trabalhada a modelagem na resolução de Problemas de Programação Linear aplicada em problemas propostos à turma da  $2^a$  série do Ensino Médio do curso Técnico em Agropecuária. Embora o foco principal dessa pesquisa tenha sido os alunos do curso técnico, a proposta pode, da mesma forma, ser aplicada a qualquer turma do Ensino Médio regular sem prejuízo para a atividade. O objetivo desse trabalho é aproximar os discentes de uma matemática que tenha aplicabilidade para além da sala de aula, buscando dar uma das muitas respostas possíveis para a pergunta: "Para que serve a matemática?". Para isso, destacar-se-á a importância do Pensamento Computacional na forma de pensar e reforçar o uso de algoritmos na educação básica, um conceito que só agora vem sendo contemplado pelos novos currículos educacionais.

Inicialmente, foram apresentados problemas com poucas variáveis de decisão que podem ser resolvidos manualmente utilizando o tableau, um tipo de tabela empregada para a execução manual do Simplex. Depois, optou-se por resolver problemas com mais de 3 variáveis de decisão, pois é isso que os alunos vão encontrar no dia a dia. É comum que um PPL tenha centenas, dezenas ou até milhares de variáveis. Para resolver esse tipo de programa linear priorizou-se o uso de softwares e aplicativos, integrando assim, o uso de novas tecnologias em sala de aula, trazendo uma aplicação real com significado para o conteúdo aprendido em sala.

Para alcançar os objetivos propostos, realizou-se uma vasta pesquisa em livros, artigos e dissertações publicadas sobre o assunto. Buscou-se incentivar o aluno como pesquisador por meio de situa¸c˜oes problemas, presentes na realidade do curso, projetando o desenvolvimento do senso crítico.

Desse modo, os conteúdos básicos para a compreensão do método Simplex são elucidados no ensino básico: equações e inequações lineares, sistemas de equações e inequações e construções de gráficos da função linear, bem como, o escalonamento de sistemas e as opera¸c˜oes elementares. O Algoritmo Simplex pode ser introduzido em qualquer ano do Ensino Médio desde que acompanhe o nível de conhecimento dos alunos.

No cap´ıtulo 1 dissertou-se sobre o algoritmo, seu surgimento e como a Base Naci-onal Comum Curricular (BNCC) [\[9\]](#page-80-1) propõe o ensino de algoritmos na educação básica. Da mesma forma, foi abordado um pouco sobre Pensamento Computacional e sua importância no ensino em um cenário em que a tecnologia se faz cada vez mais presente. Foi feita uma breve abordagem da modelagem matemática e apresentou-se alguns trabalhos que são considerados relevantes sobre a Programação Linear e sobre o Pensamento Computacional na educação básica.

O capítulo 2 versa sobre a Programação Linear. Inicialmente, é feita uma revisão dos conceitos básicos necessários para a compreensão da PL e do Algoritmo Simplex: discorrer-se-à brevemente sobre equações, inequações e sistemas lineares. Do mesmo modo, explicar-se-á como é feito o escalonamento de sistemas lineares. No segundo momento, é conceituado o PL e são trazidos alguns exemplos de aplicação resolvidos pelo método gráfico.

No terceiro capítulo são abordadas definições e teoremas importantes e necessários à compreensão do método Simplex. Apresentar-se-á o método Simplex, bem como o m´etodo das Duas Fases, utilizando exemplos facilmente encontrados em problemas de agropecuária. Nessa fase da pesquisa será apresentada a resolução detalhada utilizando o Tableau.

No quarto capítulo são expostos mais alguns exemplos de PL aplicados à agropecuária e é apresentada uma proposta de atividade. Destaca-se que não foi possível aplicar a atividade devido ao atual momento de luta contra a COVID-19. As aulas no município de Marechal Floriano, onde a escola se situa, estão funcionando em modelo híbrido e são suspensas sempre que o mapa de classificação de risco considera o município como Risco Alto.

No capítulo 5 são evidenciadas duas opções tecnológicas para resolver o PPL com mais de três variáveis, bem como a resolução de alguns problemas apresentados no capítulo [4.](#page-67-0) Por fim, nas considerações finais estão apresentadas as possibilidades de trabalhos futuros e as reflexões das autoras a cerca dessa pesquisa.

## <span id="page-17-0"></span>1 Algoritmos e a educação básica

<span id="page-17-1"></span>Este capítulo tem como objetivo apresentar a origem e o conceito do termo algoritmo, suas representações mais comuns e sua relação com a educação básica.

### 1.1 Sobre algoritmo

O primeiro registro da aparição do termo algoritmo foi por volta de 1250 d.C., na obra Algorismus Vulgaris, obra escrita com base na tradução das ideias do matemático Persa Al-Khwarizmi. Inicialmente, o termo algoritmo era utilizado com um sentido diferente do que conhecemos hoje [\[15\]](#page-81-0). O primeiro registro escrito de um algoritmo foi feito por Ada Lovelace, tamb´em conhecida como Condessa de Lovelace, em 1842, quando traduziu alguns artigos italianos e adicionou suas próprias anotações ao que viria a se tornar o primeiro algoritmo escrito para ser processado por uma m´aquina, a saber, a m´aquina de Charles Babbage. Esse algoritmo nunca foi executado, pois a máquina de Babbage não chegou a ser construída.

Muitos anos se passaram desde então, até chegar à definição de algoritmo tal qual é conhecida hoje. Segundo  $[12]$  um algoritmo é "[...] qualquer procedimento computacional bem definido que toma algum valor ou conjunto de valores como entrada e produz um valor ou conjunto de valores como saída", como mostra a figura abaixo:

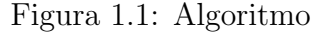

<span id="page-17-2"></span>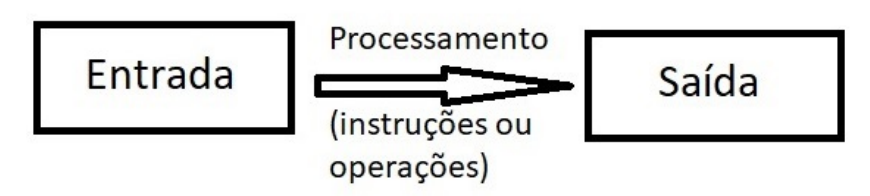

Fonte: acervo da autora

De maneira mais geral pode-se dizer que algoritmo é uma sequência finita de comandos objetivos buscando concluir uma tarefa, s˜ao passos bem definidos e em quantidade finita visando a resolução de um problema ou classe de problemas.

De forma simples, pode-se afirmar que um algoritmo é o "como fazer". Pode ser uma receita de bolo, os passos a seguir para atravessar a rua ou mesmo o conjunto de decis˜oes para escovar os dentes. Mesmo sem perceber, eles fazem parte do nosso dia a dia, quer seja nas formas mais simples, como utilizar um manual de instruções para montar um m´ovel ou, em formas mais complexas, como os algoritmos usados para definir o que vai ser exibido na linha do tempo de cada rede social com base nas preferências do usuário, ou, ainda para tomar decis˜oes no mercado financeiro. Os algoritmos tamb´em podem ser utilizados para resolver problemas de otimização como é o caso do Algoritmo Simplex, muito aplicado na resolução de problemas de Programação Linear.

Embora pareça uma ideia simples, o algoritmo pode ter grande efeito quando bem utilizado; o que fez com que [\[6\]](#page-80-2) o considerasse como a "segunda grande ideia cient´ıfica do Ocidente", ficando atrás apenas do Cálculo.

O conceito de algoritmo não é oriundo da computação, embora tenha se populari-zado nessa área do conhecimento [\[15\]](#page-81-0). É necessário deixar claro que algoritmo não é um termo exclusivo da computação, já que não representa um programa, mas sim o modo de fazer, uma sequência de passos finitos para alcançar um objetivo e que pode ser aplicado em qualquer área do saber.

Para [\[15\]](#page-81-0) o algoritmo deve possuir as seguintes propriedades:

I. a descrição deve ser finita;

II. parte de um certo número de dados, pertencente a conjuntos específicos de objetos, e espera-se que produza um certo n´umero de resultados que mantenham relação específica com os dados:

III. supõe-se que exista um agente computacional - humano, eletrônico, mecânico, etc. que execute as instruções do procedimento;

IV. cada instrução deve ser bem definida;

V. as instruções devem ser tão simples que poderiam ser executadas por alguém usando lápis e papel, em um espaço de tempo finito.

<span id="page-18-0"></span>Hoje existe um termo específico para a propriedade V que pode ser entendida como Computação Desplugada. Muitos domínios já trazem esse tipo de atividade para serem trabalhadas como alternativas nas escolas onde n˜ao existem computadores ou acesso à internet. É possível citar o Computer Science Unplugged [[18\]](#page-81-2), disponível em www.csunplugged.org, uma plataforma criada por Tim Bell, Mike Fellows e Ian Witten, que conta com a colaboração de dezenas de pessoas em muitos países com o objetivo de ensinar computação sem o uso do computador, de forma desplugada, voltada principalmente para o ensino fundamental e médio. O CS unplugged é definido por eles mesmos como "uma coleção de material didático gratuito que ensina Ciência da Computação por meio de jogos e quebra-cabeças envolventes que usam cartas, barbante, giz de cera e muita correria".

#### 1.1.1 Abordagens do algoritmo

Existem 3 abordagens mais comuns de algoritmos: fluxograma, pseudocódigo e algoritmo genérico. Usar-se-á o seguinte exemplo pra explicar o que é cada abordagem:

<span id="page-19-0"></span>**Exemplo 1.1.1.** Dada uma equação polinomial quadrática no formato  $ax^2 + bx + c = 0$ , encontrar suas raízes reais.

#### Algoritmo genérico

A descrição narrativa ou algoritmo genérico é escrita em linguagem natural, e descreve todos os passos a serem seguidos. Por ser escrita em linguagem natural é fácil de ser entendida, mas abre margem para ambiguidades, dificultando a transcrição para um programa.

Observe como seria a resolução do Exemplo [1.1.1](#page-19-0) utilizando o algoritmo genérico:

- 1. Identificar os coeficientes  $a, b$  e  $c$ ;
- 2. Calcular o valor do discriminante  $\Delta = b^2 4ac$ ;
- 3. Verificar se o valor de  $\Delta$  é maior, menor ou igual a 0;
- 4. Se  $\Delta \leq 0$  então a equação não possui raízes reais;
- 5. Se  $\Delta \neq 0$  então a equação possui raízes reais que podem ser encontradas utilizando a fórmula  $x =$  $-b \pm \sqrt{\Delta}$ 4a ;
- 6. As raízes da equação  $ax^2 + bx + c = 0$  serão  $x_1 = \frac{-b + \sqrt{a^2 4ac}}{4}$ √ ∆  $\frac{1}{4a}$  e  $x_2 =$  $-b-$ √ ∆ 4a

#### Fluxograma

O fluxograma ´e a forma gr´afica do algoritmo, que consiste em analisar o problema em questão, retirar os dados e representar, por meio de formas gráficas, que correspondem a diferentes comandos, conforme tabela abaixo. Para confecção da figura abaixo e do fluxograma apresentado mais à frente, utiliza-se um aplicativo de diagramação inteligente que permite criar diagramas e fluxogramas de fácil compreensão, o Lucidchart [\[24\]](#page-82-0).

<span id="page-20-0"></span>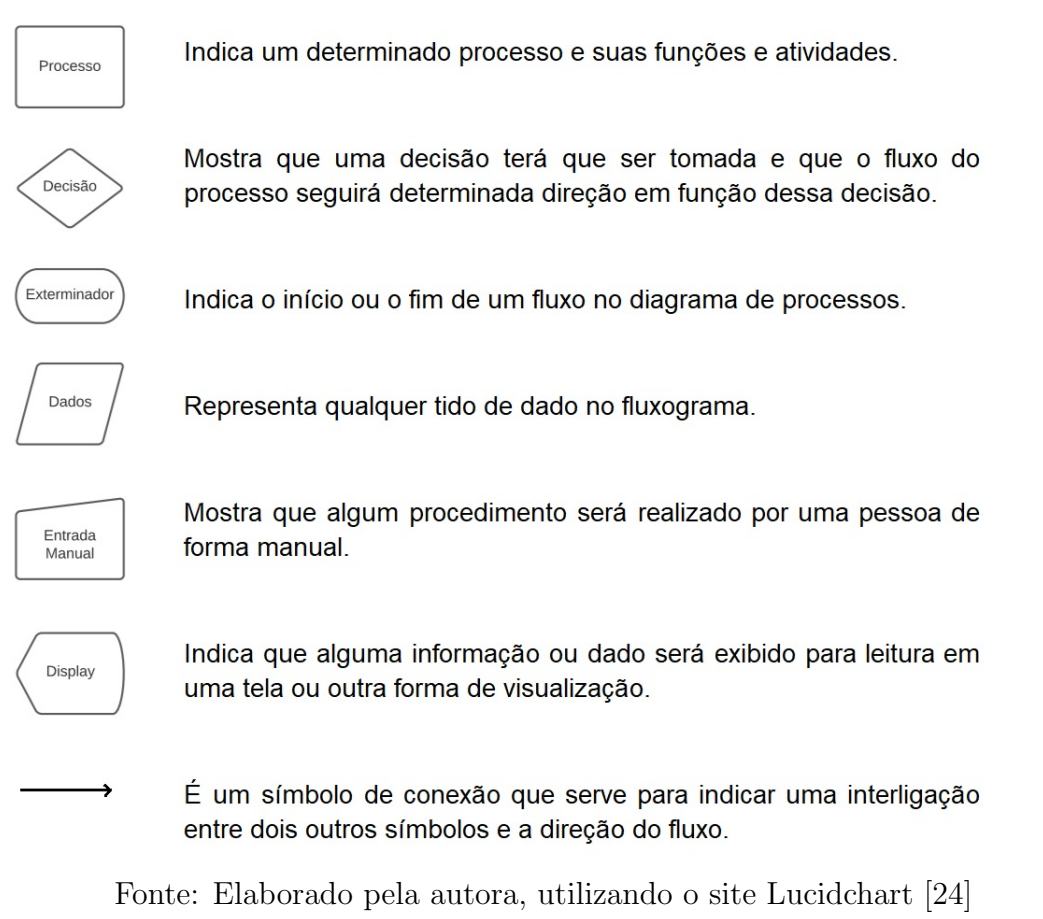

Figura 1.2: Significado de alguns símbolos do fluxograma de processos

Dessa forma, a solução para o Exemplo [1.1.1](#page-19-0) será representada pelo fluxograma abaixo.

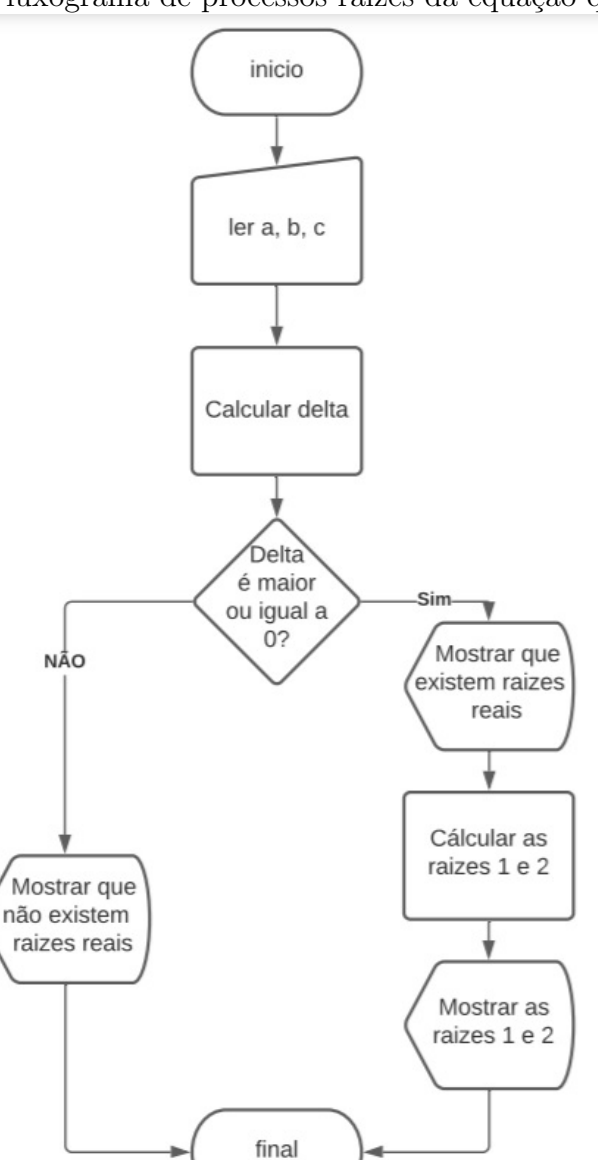

<span id="page-21-0"></span>Figura 1.3: Fluxograma de processos raízes da equação quadrática

Fonte: Elaborado pela autora, utilizando o site Lucidchart [\[24\]](#page-82-0)

#### Pseudocódigo

Por fim, há o pseudocódigo, pseudolinguagem ou portugol, que consiste em escre-ver, por meio de regras pré-estabelecidas, os passos para a solução do problema. [\[1\]](#page-80-3) o define como uma representação rica em detalhes e que se assemelha à escrita de programas de computadores, o que facilita a passagem desta forma de algoritmo para uma linguagem de computação.

Figura 1.4: Pseudocódigo raízes da equação quadrática

<span id="page-22-2"></span>

| Algoritmo: Cálculo das raízes de uma equação quadrática. |
|----------------------------------------------------------|
| //variáveis                                              |
|                                                          |
| delta, a, b, c, raiz1, raiz2: real                       |
|                                                          |
| inicio_algoritmo                                         |
| Leia $(a, b, c)$                                         |
| delta = $(b * b) - 4 * a * c$                            |
| Se (delta maior ou igual a 0): Então                     |
| Escreva ("Existem duas raízes reais")                    |
| raiz1 = $(-b + \sqrt{delta})/4$ <sup>*</sup> a           |
| raiz2 = $(-b - \sqrt{delta})/4$ <sup>*</sup> a           |
| <b>Escreva</b> ("Raiz 1 e Raiz 2", raiz1, raiz2)         |
| Caso contrário: Então                                    |
| <b>Escreva</b> ("Não existem raízes reais!")             |
| Fim se                                                   |
| Fim_algoritmo                                            |
|                                                          |

Fonte: Elaborado pela autora

<span id="page-22-0"></span>As diferentes abordagens do algoritmo podem ser trabalhadas em sala desde os anos inciais do ensino básico, como prevê a Base Nacional Comum Curricular (BNCC).

### 1.2 BNCC

A Base Nacional Comum Curricular [\[9\]](#page-80-1) começou a ser elaborada em 2015 por um grupo de 116 especialistas. O documento passou por consultas públicas presenciais e on-line em 2015 e 2016, audiências públicas regionais em 2017 e teve forte influência do currículo australiano  $[20]$ . É um documento de caráter normativo, que regulamenta quais são as aprendizagens essenciais aos alunos das redes pública e privada do Brasil, na modalidade de educação básica. Esse documento prevê ainda, o estudo de novas tecnologias voltadas para o ensino de computação nas escolas.

<span id="page-22-1"></span>Quanto a matemática, [\[9\]](#page-80-1) propõe que seja ensinada por meio de uma visão integrada, isto é, aprofundando o que foi aprendido no ensino fundamental, mantendo a perspectiva de sua aplicação à realidade. Esse fator foi importante na decisão do tema deste trabalho, visto que as atividades propostas no capítulo [4](#page-67-0) foram pensadas para que pudessem ser aplicadas em situações vividas pelos discentes, valorizando, assim, a contextualização e a interdisciplinariedade.

#### 1.2.1 Algoritmos na educação básica

Muitos países já adaptaram seus currículos para inserir lógica de programação na educação básica. Israel foi pioneiro nesta área, incluindo em seu currículo disciplinas obrigatórias que compreendiam algoritmos e programação desde os anos 90. O currículo abordava questões conceituais e experimentais e se propunha a ensinar as Ciências da Computação da mesma forma que qualquer outra disciplina científica. [\[14\]](#page-81-4)

Seguindo o exemplo de Israel, o Reino Unido tornou obrigatório o ensino de pro-gramação na educação básica para alunos de 5 a 14 anos desde 2004. [\[11\]](#page-80-4) O país espera que assim, as crianças desenvolvam gosto pelas Ciências da Computação a fim de suprir a falta de profissionais desta área. Recentemente, a Austrália incluiu em seu currículo, para alunos de dez anos, a Tecnologia como área do conhecimento a fim de que os alunos desenvolvam a criatividade e aprendam a criticar, analisar e resolver problemas de diversas áreas do conhecimento, além de tomar decisões informadas entre outros processos de planejamento e revisão de ideias. [\[2\]](#page-80-5)

Seguindo esse movimento mundial, o Brasil também tem se adaptado. Algumas escolas brasileiras estão inserindo em seus currículos o ensino de disciplinas ligadas à computação. Como exemplo dessa inserção há o Centro Educacional são Camilo, em Cachoeiro de Itapemirim, que promove aulas de Robótica Educacional e Oficinas Extracurriculares.

Os documentos voltados para a educação no Brasil também já abrem caminho para o ensino de novas tecnologias, computação e algoritmos na educação básica. [\[9\]](#page-80-1) propõe aprendizagens que devem assegurar que os alunos desenvolvam dez competências gerais. Destaca-se aqui a competência geral número 6 da BNCC do Ensino Fundamental:

> 6. Enfrentar situações-problema em múltiplos contextos, incluindo-se situações imaginadas, não diretamente relacionadas com o aspecto prático-utilitário, expressar suas respostas e sintetizar conclus˜oes, utilizando diferentes registros e linguagens (gráficos, tabelas, esquemas, além de texto escrito na língua materna e outras linguagens para descrever algoritmos, como fluxogramas, e dados).

Da mesma forma, há outras competências da BNCC para o ensino médio que abarcam o ensino das novas tecnologias:

> 2. Exercitar a curiosidade intelectual e recorrer à abordagem própria das ciências, incluindo a investigação, a reflexão, a análise crítica, a imaginação e a criatividade, para investigar causas, elaborar e testar hipóteses, formular e resolver problemas e criar soluções (inclusive tecnológicas) com base nos conhecimentos das diferentes áreas.  $[\dots]$

> 5. Compreender, utilizar e criar tecnologias digitais de informação e comunicação de forma crítica, significativa, reflexiva e ética nas diversas práticas

sociais (incluindo as escolares) para se comunicar, acessar e disseminar informações, produzir conhecimentos, resolver problemas e exercer protagonismo e autoria na vida pessoal e coletiva. ([\[9\]](#page-80-1), p.9)

Essas competências reforçam a necessidade de motivar o estudante a ser um apren-diz ativo e criativo e corrobora com o que é dito pela SBC [\[32\]](#page-82-1), que o conhecimento das Ciências da computação permite que os alunos compreendam de forma mais completa o mundo e desenvolvam habilidades para criar e inovar em todas as áreas do conhecimento.

Ainda de acordo com [\[32\]](#page-82-1), as competências gerais da Sociedade Brasileira de Com-putação (SBC) estão diretamente ligadas às competências gerais da BNCC[\[9\]](#page-80-1). Sobre isso pode-se destacar as competˆencias (EF07MA06) e (EF07MA07) do Ensino Fundamental em que articulam e mobilizam que os alunos percebam que problemas parecidos podem ter soluções semelhantes e o passo a passo dessas soluções podem ser representadas por meio de fluxogramas a fim de facilitar o encontro da solução desse problema.

O que é pensado para o Ensino Fundamental também é reforçado no Ensino Médio na competência (EM13MAT315) que espera que o aluno possa reconhecer um problema algorítmico de várias áreas, trazê-lo para a realidade e compreender técnicas de resolução de problemas, a partir disso, encontrar uma solução na forma de algoritmo. Ainda no Ensino Médio, a competência (EM13MAT301) fala da importância de trabalhar com problemas do cotidiano que envolvem equações lineares simultâneas e fazem relação com outras áreas do conhecimento. Espera-se que os alunos utilizem técnicas algébricas e geométricas bem como deixam aberta a opção de utilizar novas tecnologias.

Dado o impacto das tecnologias digitais na sociedade, a BNCC espera que o aluno reconheça o potencial das tecnologias digitais para a realização de uma série de atividades relacionadas a todas as áreas do conhecimento, às práticas sociais e ao mundo do trabalho. Sendo assim, suas competências e habilidades são pensadas para que o aluno possa:

- usar diversas ferramentas de software e aplicativos para compreender e produzir conteúdos em diversas mídias, simular fenômenos e processos das diferentes áreas do conhecimento, e elaborar e explorar diversos registros de representação matemática; e
- utilizar, propor e/ou implementar soluções (processos e produtos) envolvendo diferentes tecnologias, para identificar, analisar, modelar e solucionar problemas complexos em diversas áreas da vida cotidiana, explorando de forma efetiva o raciocínio lógico, o pensamento computacional, o espírito de investigação e a criatividade. [\[9\]](#page-80-1) p.475

<span id="page-24-0"></span>O foco deste trabalho não é o ensino de computação nas escolas, contudo é importante salientar a relevância deste tópico quando é abordado o assunto algoritmo, principalmente neste cenário de aulas on-lines.

#### 1.2.2 Habilidades relativas ao processo de investigação matemática

Algumas habilidades relativas aos processos de investigação, de construção de modelos e de resolução de problemas pretendem que os alunos desenvolvam competências relacionadas a raciocinar, representar, argumentar e comunicar, desse modo, essas habilidades serão foco de observação e exploração neste tópico. Essas quatro competências atuam juntas se complementando.

O raciocinar está relacionado com investigar, explicar, justificar por meio de interação com colegas e professores.

Representar equivale a traduzir um problema por meio de algoritmos fazendo a mudança de diferentes representações semióticas. Esta habilidade incentiva o uso de fluxogramas e algoritmos para resolução de problemas.

> na Matemática, o uso dos registros de representação e das diferentes linguagens é, muitas vezes, necessário para a compreensão, a resolução e a comunicação de resultados de uma atividade. Por esse motivo, espera-se que os estudantes conheçam diversos registros de representação e possam mobilizá-los para modelar situações diversas por meio da linguagem específica da matemática – verificando que os recursos dessa linguagem s˜ao mais apropriados e seguros na busca de soluções e respostas – e, ao mesmo tempo, promover o desenvolvi-mento de seu próprio raciocínio. [\[9\]](#page-80-1) p.529

Fazer a transição entre as diferentes linguagens não é tarefa fácil. Para [\[3\]](#page-80-6), o problema pode estar na conversão de registros de representação de semiótica diferentes.

Comunicar é estabelecer uma relação entre a solução escrita do problema e ser capaz de explicar oralmente utilizando a língua materna e interagindo com os colegas.

A última habilidade deste grupo é comunicar-se. Essa habilidade consiste em "apresentar e justificar seus resultados, interpretar os resultados dos colegas e interagir com eles"[\[9\]](#page-80-1). Conseguir fazer uma troca de experiências sobre as resoluções encontradas e justificar a solução tanto por meio de símbolos quanto pela língua materna.

### <span id="page-25-0"></span>1.3 Pensamento Computacional

A BNCC está em sincronia com os movimentos no mundo que estimulam o desenvolvimento do Pensamento Computacional (PC), termo que tem ganhado popularidade nos últimos anos. Muito disso se deve à Jeannette M. Wing, também conhecida como mãe do Pensamento Computacional, que junto com Jan Cuny da National Science Foundation, Larry Snyder da University of Washington definiram PC como "o processo de pensamento envolvido na formulação de problemas e suas soluções, de modo que, as soluções sejam representadas de uma forma que possam ser efetivamente realizadas por um agente de processamento de informações." [\[35\]](#page-83-0)

Embora o conceito de Pensamento Computacional seja novo, ele já é considerado com um dos pilares do intelecto humano, assim como a leitura, a escrita e a aritm´etica. [\[32\]](#page-82-1). Para [\[34\]](#page-83-1) "o pensamento computacional descreve a atividade mental na formulação de um problema para admitir uma solução computacional". Essa solução pode ser realizada por um humano, por uma máquina ou pela combinação dos dois.

A Sociedade Brasileira de Computação (SBC) define Pensamento Computacional como aquilo que "se refere `a capacidade de compreender, definir, modelar, comparar, solucionar, automatizar e analisar problemas (e soluções) de forma metódica e sistemática, através da construção de algoritmos" [\[32\]](#page-82-1) p.5.

O Pensamento Computacional é uma importante ferramenta na resolução de problemas e provê habilidades para outras áreas do conhecimento como análise crítica e argumentação. Por essa razão, [\[34\]](#page-83-1) afirma que todas as pessoas deveriam desenvolver essa habilidade e não só pessoas ligadas à área de computação.

A SBC propõe o ensino de computação e do Pensamento Computacional desde as séries iniciais do Ensino Fundamental, inicialmente de forma desplugada, isto é, sem o uso de computadores. Em consonância, a BNCC, estimula a utilização de tecnologias desde o Ensino Fundamental, a fim de desenvolver o PC. Para o Ensino Fundamental,a BNCC propõe, ainda, o uso de fluxogramas na solução de exercícios desde os primeiros anos.

### <span id="page-26-0"></span>1.4 Modelagem matemática

Um modelo é um conjunto de regras, lei, expressões que agem entre si representando alguma coisa, um projeto que precede o objeto final. Uma planta ou uma maquete, por exemplo, são modelos cujo resultado final é a uma casa. Um modelo representa, de maneira mais simples, um sistema real.

O ato de modelar conhecido como modelagem tem ampla aplicação. Segundo [\[4\]](#page-80-7), modelagem é "o processo de criação de modelos onde estão definidas as estratégias de ação do indiv´ıduo sobre a realidade, mais especificamente, sobre a sua realidade, carregada de interpretações e subjetividades próprias de cada modelador".

Para [\[7\]](#page-80-8), um modelo matemático pode ser definido como "um conjunto de símbolos e relações matemáticas que traduz, de alguma forma, um fenômeno em questão ou um problema de situação real" Para [\[4\]](#page-80-7) um modelo matemático é um conjunto de símbolos e relações matemáticas que fazem a tradução de um determinado fenômeno.

Do mesmo modo, [\[7\]](#page-80-8), a modelagem é o que relaciona a matemática com a realidade. Essa relação foi agrupada em três etapas: Interação, matematização e modelo matemático.

A interação consiste em reconhecer a situação problema e realizar um estudo teórico a fim de familiarizar com o assunto a ser modelado. A matematização consiste na formulação e resolução do problema em termos do modelo. É nessa etapa em que acontece a passagem da situação real para a escrita matemática. Por fim, temos o modelo matemático que faz a validação do modelo por meio de uma avaliação. De maneira mais simples, a modelagem toma um problema real, o traduz para um modelo matemático e, depois de resolvê-lo, aplica a solução no mundo real.

Usar-se-á essas etapas mais à frente, quando será criado o modelo de otimização que utilizado para representar, por meio de equações e inequações uma situação relacionada à agropecuária, na forma do modelo de PPL.

### <span id="page-27-0"></span>1.5 Trabalhos correlatos

### <span id="page-27-1"></span>1.5.1 Programação Linear e Algoritmo Simplex na educação básica

Outros autores já destacaram a relevância e os benefícios de apresentar o conteúdo de PL como alternativa para a resolução de problemas no ensino médio. Boldrini [\[8\]](#page-80-9) dizia que a ampla divulgação da PL acontece porque ela pode ser modelada para resolver diversos problemas cotidianos. É relevante citar aqui o trabalho de  $[23]$  $[23]$  que apresenta o conteúdo de PL e Algoritmo Simplex de forma bem completa, visando a aplicação no Ensino Médio de forma contextualizada fazendo o uso do Ciclo PDCA<sup>[1](#page-0-0)</sup>. Sua proposta traz situações-problemas no contexto econômico e produtivo do século XXI, e utiliza os softwares GeoGebra e Excel para a resolução de problemas com mais de três variáveis.

Santiago [\[29\]](#page-82-3) relaciona a PL com os conteúdos dos PCNEM nos três anos do Ensino Médio com funções no primeiro ano, matrizes no segundo e geometria analítica no terceiro. Além disso, [\[29\]](#page-82-3) traz, da mesma forma, algumas propostas de programação não-linear utilizando maximização de áreas envolvendo sistemas de equações de grau 2 e funções trigonométricas.

Durante a leitura de artigos e dissertações referentes ao tópico de Programação Linear foi perceptível que muitos trabalhos fazem o uso do Excel, mais especificamente da ferramenta Solver para resolver os problemas de PL, como é o caso de [\[25\]](#page-82-4), [\[27\]](#page-82-5) e [\[29\]](#page-82-3). Por esse motivo, não será utilizada a ferramenta Solver na resolução do PPL propostos neste trabalho.

<span id="page-27-2"></span> $1$ O Ciclo PDCA é uma metodologia para desenvolvimento de processos. Segundo [\[23\]](#page-82-2), "Tal metodologia auxilia no diagnóstico, análise e prognóstico de problemas organizacionais, sendo extremamente útil para a solução de problemas".

#### 1.5.2 Pensamento Computacional na educação básica

Nesta seção serão citados, brevemente, alguns trabalhos referentes ao Pensamento Computacional. Embora possa parecer que este conceito esteja inteiramente ligado à computação, pensar computacionalmente pode nos ajudar em diversas áreas de atuação. Para Wing [\[35\]](#page-83-0), o Pensamento Computacional é "uma maneira que os humanos, não os computadores, pensam. [...] é uma maneira pela qual os humanos resolvem problemas;". Ainda de acordo com Wing [\[35\]](#page-83-0), o Pensamento Computacional "é escolher uma representação apropriada para um problema ou modelar os aspectos relevantes de um problema para torná-lo tratável".

Como o campo de pesquisa nesta área ainda é muito recente, o banco de dissertações do Profmat possui apenas 5 dissertações sobre o tema. Será feita uma breve explanação sobre as que julgam-se mais pertinentes. Os trabalhos citados aqui foram defendidos entre Agosto de 2019 e Dezembro de 2020 mostrando uma nova tendência na educação.

O trabalho de [\[30\]](#page-82-6) faz uma revisão sistemática dos principais trabalhos na área de PC publicados no Brasil entre 2013 e 2019 e um breve resumo da evolução do currículo de Matemática através do tempo. Seu objetivo é sistematizar a relação entre as habilidades matemáticas e do PC utilizando a BNCC e as diretrizes da SBC como norte. Além disso, [\[30\]](#page-82-6) propõe uma atividade para cada habilidade da BNCC e as relaciona com os n´ıveis cognitivos estabelecidos pela taxonomia de Bloom. Defende, do mesmo modo, a computação desplugada.

O trabalho de [\[10\]](#page-80-10) traz a proposta de uma sequência didática dividida em cinco momentos: estudo dos algoritmos, operadores e lógica computacional, software GNU Octave, comandos básicos do GNU Octave e aplicações na matemática. Para auxiliar na assimilação de conhecimento matemático e lógico, o autor apresenta o conceito de algoritmo e o funcionamento do *software* GNU Octave, bem como os comandos básicos e estruturas de código para trabalhar com o *software*.

O terceiro trabalho analisado tem como proposta fazer uma intervenção pedagógica, um plano de aula que não foi aplicado devido a paralisação das aulas por causa da pandemia de Covid-19. Por meio da plataforma ComPensar, [\[31\]](#page-82-7) construiu um banco de questões para aplicação em sala de aula, no qual os problemas estavam classificados de acordo com as competências identificadas do PC. Os problemas foram extraídos na íntegra das provas do ENEM e da OBMEP ou adaptados destas mesmas avaliações. O trabalho seria aplicado em duas turmas do primeiro ano do ensino médio durante 4 semanas letivas.

> Uma das turmas resolverá listas contendo questões que exploram até duas competências do Pensamento Computacional. A outra turma receberá listas constituídas de problemas cujo número de competências exploradas aumenta

gradativamente da seguinte forma: até duas para a primeira semana, três ou quatro para a segunda semana, cinco ou seis para a terceira semana e sete, oito ou nove para a quarta semana;

Seu objetivo era descobrir se as competências do Pensamento Computacional propostas por [\[33\]](#page-83-2) influenciam no desempenho dos alunos.

# <span id="page-30-0"></span>2 Programação Linear e a educação básica

Este capítulo se inicia com uma breve revisão de alguns conceitos básicos de Álgebra Linear que julga-se necessários para o entendimento da Programação Linear (PL) por alunos do ensino m´edio. De acordo com [\[13\]](#page-81-5), todas as turmas do Ensino M´edio devem trabalhar com resolução de problemas que envolvam equações e sistemas de equações. Para a terceira série, do mesmo modo, é previsto o estudo de inequações.

Na sequência é abordada a Programação Linear, bem como, as características do modelo de PL. Apresentamos tamb´em a forma matricial, a forma padr˜ao e a forma canônica

<span id="page-30-1"></span>Por fim, apresentamos alguns exemplos de aplicação na otimização extraídos de [\[22\]](#page-81-6) e [\[28\]](#page-82-8).

## 2.1 Alguns conceitos importantes sobre equações e inequações

Antes de falarmos sobre a Programação Linear faremos uma breve revisão dos conceitos de equação e inequação linear bem como a resolução de sistemas de equações e inequações lineares. Serão apresentados, da mesma forma, alguns exemplos com suas respectivas soluções geométricas.

#### <span id="page-30-2"></span>2.1.1 Equações e inequações lineares

De acordo com [\[19\]](#page-81-7),

**Definição 2.1.1.** Equação linear nas incógnitas  $x_1, x_2, \ldots, x_n$  é toda equação do tipo:

$$
a_1x_1 + a_2x_2 + \ldots + a_nx_n = b
$$

em que  $a_1, a_2, \ldots, a_n$  e b são coeficientes reais e b é chamado de coeficiente (ou termo) independente da equação.

Dessa forma, resolver uma equação linear corresponde a encontrar uma sequência de números  $(\alpha_1, \alpha_2, \ldots, \alpha_n)$  tal que a sentença  $a_1\alpha_1+a_2\alpha_2+\ldots+a_n\alpha_n=b$  seja verdadeira.

Observe, por exemplo, que a equação  $2x - 3y = 12$  possui infinitas soluções dentro do conjunto dos números reais, sendo  $\{(0,-4),(3,-2)\}$  duas soluções possíveis. Quando se é trabalhado com apenas duas incógnitas, cada solução encontrada é um par ordenado e o conjunto dessas soluções forma uma reta. Na figura abaixo, é possível visualizar todas as soluções dessa equação que formam a reta r. Em destaque há os pontos  $A \in B$  citados acima.

<span id="page-31-0"></span>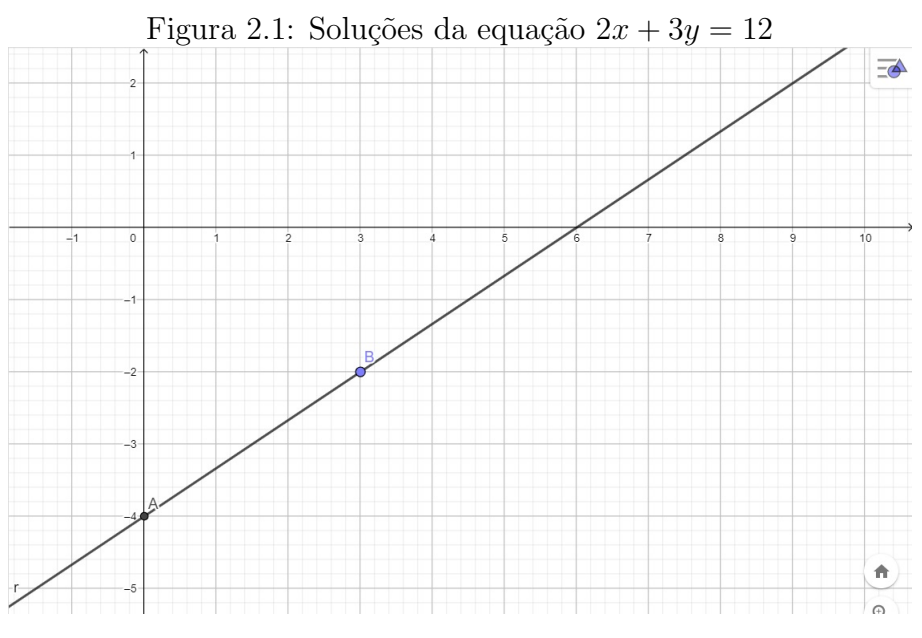

Fonte: Elaborado pela autora, utilizando o GeoGebra on-line

Seguindo o mesmo raciocínio é possível definir inequação linear:

**Definição 2.1.2.** Inequação linear nas incógnitas  $x_1, x_2, \ldots, x_n$  é toda inequação de um dos seguintes tipos:

$$
a_1x_1 + a_2x_2 + \ldots + a_nx_n \ge b
$$
  

$$
a_1x_1 + a_2x_2 + \ldots + a_nx_n > b
$$

em que  $a_1, a_2, \ldots, a_n$  e b são coeficientes reais e b é chamado de coeficiente (ou termo) independente da inequação.

De acordo com [\[21\]](#page-81-8), as soluções de uma inequação não são alteradas quando se efetua qualquer uma das propriedades citadas em .

> 1. Podemos somar a mesma quantidade aos dois membros de uma inequação.  $[\dots]$

- 2. Podemos multiplicar os dois membros de uma inequação por uma mesma quantidade **positiva**. [...]
- 3. Podemos multiplicar os dois membros de uma inequação por uma mesma quantidade negativa, desde que, ao mesmo tempo, troquemos o sinal de  $<$  por >.  $[...]$

Apesar de [\[21\]](#page-81-8) não afirmar, o item 3 também é válido do mesmo modo para os casos  $\geq e \leq$ , bastando trocar um pelo outro quando houver multiplicação por número negativo.

Solucionar uma inequação linear é encontrar todos os valores para  $(\alpha_1, \alpha_2, \ldots, \alpha_n)$ tal que a desigualdade  $a_1\alpha_1 + a_2\alpha_2 + \ldots + a_n\alpha_n < b$  em questão seja verdadeira. O mesmo raciocínio vale para as sentenças que contenham as desigualdades  $\geq, \leq$  ou  $\geq$ .

Observe abaixo as soluções da inequação  $2x + 3y \ge 12$  representadas no plano cartesiano. As soluções da equação em questão estão na área azul incluindo a reta a.

<span id="page-32-1"></span>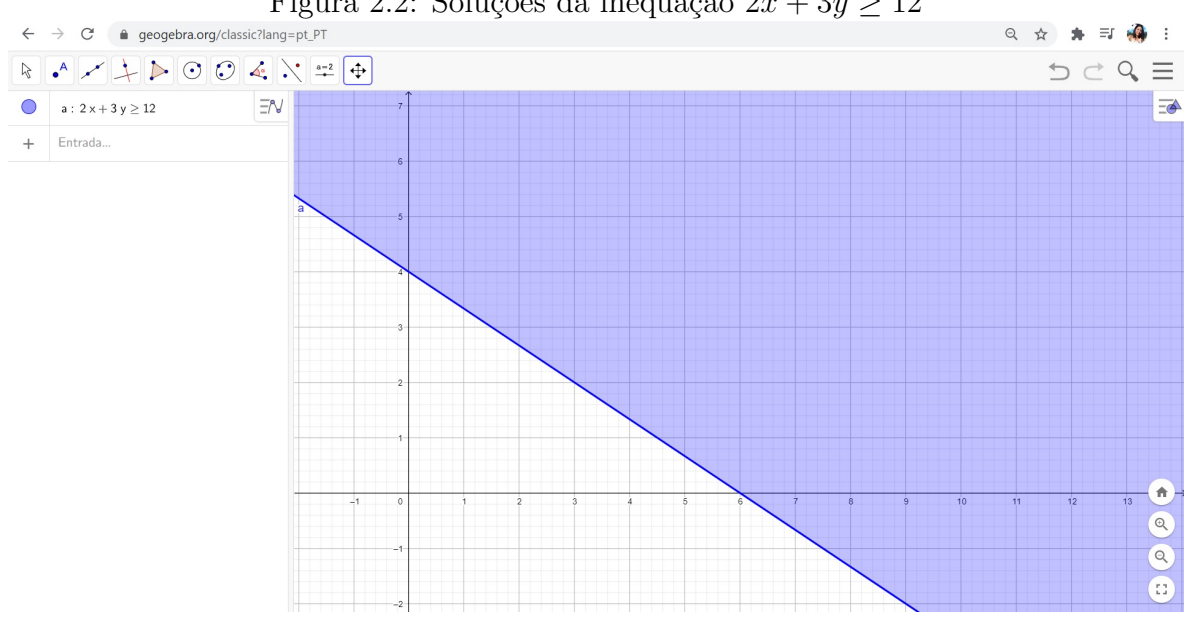

Figura 2.2: Soluções da inequação  $2x + 3y \ge 12$ 

Fonte: Elaborado pela autora, utilizando o GeoGebra on-line

<span id="page-32-0"></span>Perceba que se for tomada apenas a sentença  $2x + 3y = 12$  obtemos a reta a. Para saber se as soluções da inequação  $2x + 3y \ge 12$  estão à direita ou à esquerda de a, basta tomar um ponto qualquer e testá-lo na inequação: se o ponto satisfazer a inequação em questão, então aquela região será o conjunto solução da inequação; caso contrário, a região do outro lado da reta será o conjunto solução da inequação. Isso vale para qualquer inequação e é o procedimento adotado quando não é utilizado um recurso tecnológico como o GeoGebra.

#### 2.1.2 Sistemas de equações e de inequações lineares

Um conjunto de *m* equações lineares e *n* incógnitas  $x_1, x_2, \ldots, x_n$  é chamado de sistema linear  $mxn$ . Solucionar um sistema de equações lineares com n incógnitas significa encontrar a sequência  $(\alpha_1, \alpha_2, \ldots, \alpha_n)$  que é solução de cada uma das equações do sistema. Tomando o exemplo:

$$
\begin{cases}\nx - y = -3 \\
4x - y = 3\n\end{cases}
$$
\n(2.1)

<span id="page-33-0"></span>obtém-se a seguinte solução gráfica com o auxílio do GeoGebra on-line:

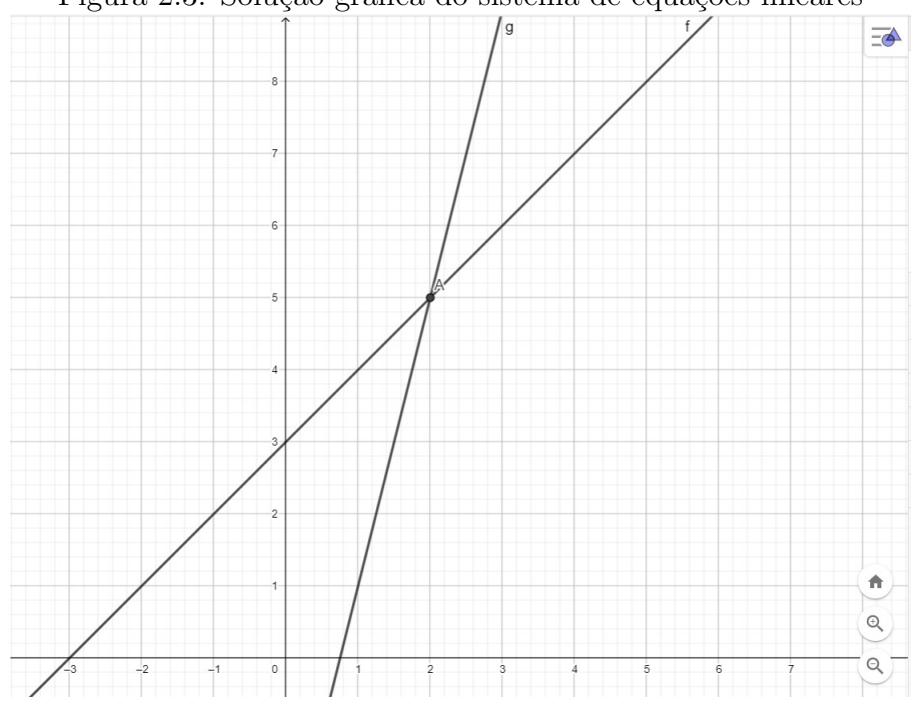

Figura 2.3: Solução gráfica do sistema de equações lineares

Fonte: Elaborado pela autora, utilizando o GeoGebra on-line

Um sistema de equações pode ser classificado em sistema possível e sistema impossível. Os sistemas possíveis recebem uma classificação de acordo com o número de soluções. A figura [2.4](#page-34-0) mostra como é feita essa classificação.

<span id="page-34-0"></span>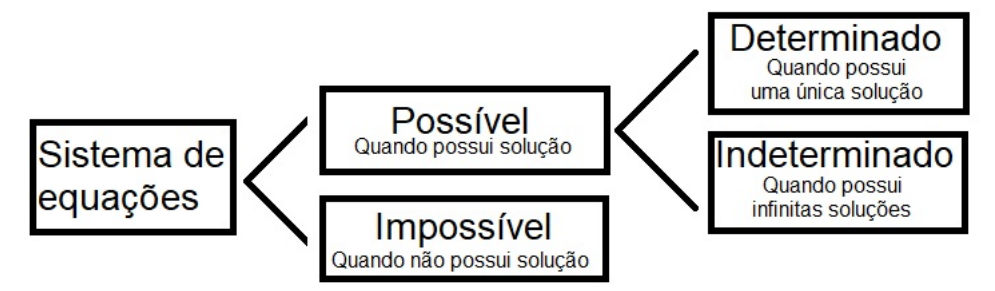

Figura 2.4: Classificação de um sistema de equações lineares

Fonte: Elaborado pela autora

Existem outras maneiras de encontrar as soluções de um sistema de equações. Sistemas com poucas incógnitas podem ser facilmente resolvidos utilizando o método da adição ou da substituição e sistemas com mais incógnitas podem ser resolvidos pelo método do escalonamento. Em um sistema escalonado a reposta é obtida prontamente.

De maneira semelhante, solucionar um sistema de inequações lineares corresponde a encontrar a sequência  $(\alpha_1, \alpha_2, \ldots, \alpha_n)$  que satisfaz todas as inequações do sistema. Resolver um sistema de inequações é mais complicado do que resolver um sistema de equações e foge ao escopo deste trabalho, visto que, o foco deste trabalho são os problemas de PL na forma padrão, isto é, na forma de equações. Sendo assim, serão apresentadas apenas a resolução gráfica dos sistemas de inequação. No exemplo a seguir busca-se a solução do sistema de inequações:

$$
\begin{cases} 4x + 4y \le 0 \\ 3x - 2y \ge 2 \end{cases}
$$

Note que o conjunto solução da inequação  $a: 4x+4y \leq 0$  corresponde aos valores a esquerda da reta a, inclusive a reta a, enquanto o conjunto solução da inequação  $b$ :  $3x - 2y \geq 2$  corresponde aos valores a direita da reta b, inclusive a reta b. A região formada pela intersecção desses dois conjuntos solução é a solução do nosso sistema de inequações lineares.

<span id="page-35-1"></span>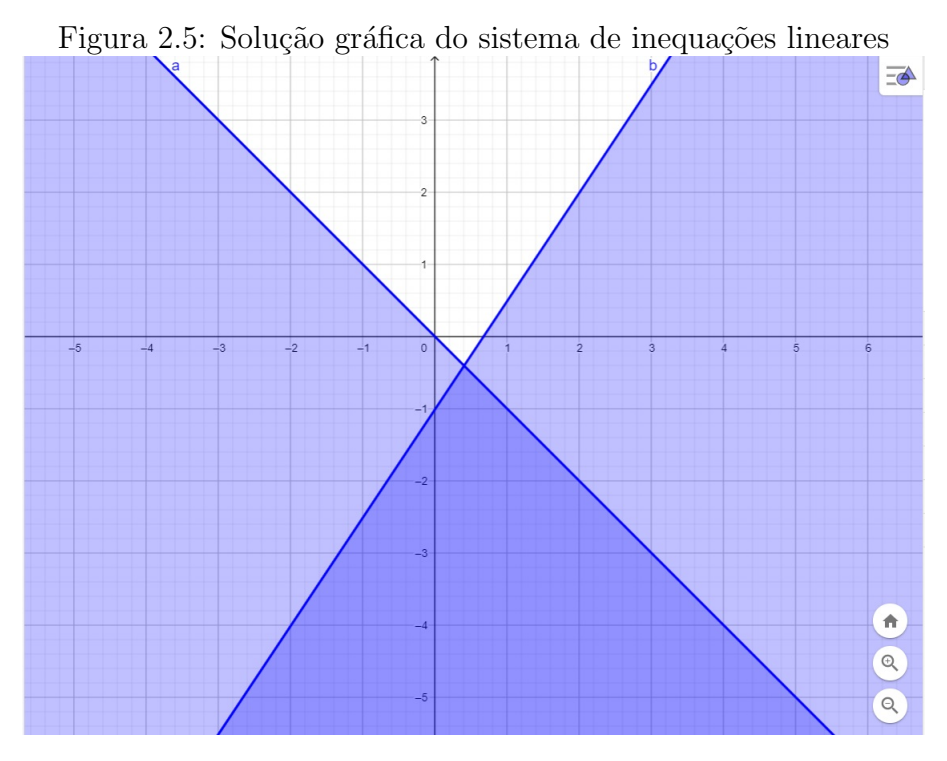

Fonte: Elaborado pela autora, utilizando o GeoGebra on-line

Hoje em dia já é possível encontrar uma gama de softwares, aplicativos e recursos computacionais que resolvem sistemas lineares de forma quase instantânea, sem que seja necessário efetuar os cálculos manuais.

#### <span id="page-35-0"></span>2.1.3 Escalonamento de sistemas e Eliminação de Gauss-Jordan

Um sistema de equações pode ser representado pela forma matricial. Tomando o sistema (2.1)

$$
\begin{cases}\nx - y = -3 \\
4x - y = 3\n\end{cases}
$$

apresentado em [2.1.2,](#page-32-0) é possível reescrevê-lo como o produto matricial

$$
\begin{bmatrix} 1 & -1 \\ 4 & -1 \end{bmatrix} \times \begin{bmatrix} x \\ y \end{bmatrix} = \begin{bmatrix} -3 \\ 3 \end{bmatrix}
$$

Para resolver sistemas de equação utiliza-se a forma estendida da matriz chamada de matriz aumentada, que consiste em uma matriz conforme apresentada abaixo:

$$
\begin{bmatrix} 1 & -1 & -3 \\ 4 & -1 & 3 \end{bmatrix} \tag{2.2}
$$

A coluna mais a direita contém os termos independentes e as demais colunas contém
os coeficientes do sistema de equação. Essa formatação é a mesma para todas as matrizes aumentadas.

A fim de facilitar a resolução de um sistema de equações, é possível escaloná-lo em sua forma matricial aumentada. Escalonar um sistema consiste em manipular as equações de modo a transformar a matriz estendida do sistema em uma matriz como as apresentadas abaixo. Uma matriz está na forma escalonada quando o número de zeros no lado esquerdo do primeiro elemento não-nulo aumenta a cada linha, conforme os exemplos abaixo:

<span id="page-36-0"></span>
$$
\begin{bmatrix} 4 & 3 & -2 & 1 \\ 0 & 2 & -1 & 3 \\ 0 & 0 & 1 & -1 \\ 0 & 0 & 0 & 5 \end{bmatrix} \qquad \qquad \begin{bmatrix} 4 & 3 & -2 & 1 \\ 0 & 2 & -1 & 3 \\ 0 & 0 & 0 & 0 \\ 0 & 0 & 0 & 0 \end{bmatrix} \qquad \qquad \begin{bmatrix} 1 & -1 & -3 \\ 0 & 3 & 15 \end{bmatrix} \qquad (2.3)
$$

Uma vez escalonado, a solução do sistema é quase imediata. Note que a matriz  $2.3$ , também chamada de forma escada, é a matriz escalonada da matriz [2.2.](#page-35-0) Essas matrizes são ditas matrizes equivalentes pois, possuem o mesmo conjunto solução. Mais adiante será exposto como é feito esse escalonamento.

Depois de escalonado, basta resolver as equações de baixo para cima para encontrar a solução. A equação  $3y = 15$  resulta em  $y = 5$ . Substituindo esse valor na equação  $x - y = -3$  obtém-se  $x = 2$ . Observe que esta solução é a mesma encontrada em [2.1.2.](#page-32-0)

Existem duas principais maneiras de escalonar um sistema. Uma delas é o escalonamento feito nas matrizes acima e que é conhecido como Método da Eliminação de Gauss. A outra maneira é o método conhecido como Eliminação de Gauss-Jordan. A diferença entre eles é que enquanto a Eliminação de Gauss elimina apenas os elementos à esquerda do pivô, a Eliminação de Gauss-Jordan elimina os elementos tanta à direita quanto à esquerda do pivô, fornecendo assim, uma solução imediata, sem que seja necessário resolver as equações encontradas.

As três operações a seguir serão chamadas de operações elementares sobre linhas. Elas preservam a solução do sistema e podem ser utilizadas nos dois métodos, desde que sejam respeitados os objetivos finais:

- Multiplicar uma linha inteira por uma constante n˜ao nula: equivale a multiplicar uma equação por uma constante sem alteração do resultado;
- Permutar duas linhas: é a troca da posição das equações e não influencia a solução;

 Substituir uma linha por ela mesma somada a um m´ultiplo de outra linha: equivale a somar um múltiplo de uma equação com uma equação já dada e também não altera o resultado.

Em cada etapa será utilizada uma linha como pivô. Essa linha será a orientação para a eliminação dos coeficientes no processo. Na primeira etapa a linha pivô será a 1<sup>a</sup> linha, na segunda etapa a linha pivô será a  $2<sup>a</sup>$  linha e assim por diante. Em cada linha pivô será escolhido um elemento pivô. Na primeira etapa esse elemento será o termo mais a esquerda na linha. Nas etapas seguintes, o elemento pivô será o que está imediatamente à direita do elemento pivô escolhido na etapa anterior. O objetivo de cada etapa é anular cada elemento abaixo e acima do elemento pivô utilizando as operações elementares sobre linhas.

#### Exemplo 2.1.1. Escalonamento da matriz

$$
\begin{bmatrix} 1 & -1 & -3 \\ 4 & -1 & 3 \end{bmatrix}
$$

Multiplica-se a  $1^a$  linha por  $-4$  e soma-se com a  $2^a$ . Obtém-se como resultado os coeficientes 0 para  $x_1$ , 3 para  $x_2$  e 15 para  $x_3$  isto é, 0, 3 e 15 para  $1^a$ ,  $2^a$  e  $3^a$  colunas respectivamente. Substituindo esses valores na  $2<sup>a</sup>$  linha obtém-se a matriz [2.3.](#page-36-0)

<span id="page-37-0"></span>Exemplo 2.1.2. Escalonamento e resolução do sistema de equações

$$
\begin{cases}\n1x_1 + 2x_2 + 3x_3 = 260 \\
2x_1 + 1x_2 + 1x_3 = 150 \\
4x_1 + 3x_2 + 1x_3 = 290\n\end{cases}
$$

retirado de [\[19\]](#page-81-0):

Inicia-se anulando os coeficientes de  $x_1$ na  $2^a$ e na $3^a$ linhas. Multiplica-se a $1^a$ linha por  $-2$  e soma-se com a  $2^a$ . Multiplica-se a  $1^a$  linha por  $-4$  e soma-se com a  $3^a$ . As equações obtidas ocupam os lugares da  $2^a$  e  $3^a$  linhas, gerando o sistema abaixo:

$$
\begin{cases}\n1x_1 + 2x_2 + 3x_3 = 260 \\
-3x_2 - 5x_3 = -370 \\
-5x_2 - 11x_3 = -750\n\end{cases}
$$

Fixa-se a  $1^a$  linha e repete-se o processo com a  $2^a$  e a  $3^a$  linhas: divide-se a  $2^a$  linha por -3, multiplica-se por 5 e soma-se com a 3<sup>ª</sup> linha. Essa equação ocupa o lugar da 3<sup>ª</sup> linha.

$$
\begin{cases}\n1x_1 + 2x_2 + 3x_3 = 260 \\
-3x_2 - 5x_3 = -370 \\
-8x_3 = -400\n\end{cases}
$$

O sistema encontrado é possível e determinado e pode ser solucionado começando pela linha 3, em que obtém-se  $x_3 = 50$ . Substituindo este valor na linha 2 é encontrado  $x_2 = 40$ . Finalmente, substituindo os valores de  $x_3 = 50$  e  $x_2 = 40$  na equação 1 encontrase  $x_1 = 30$ . Logo a solução S deste sistema é  $S = (30, 40, 50)$  e este é um sistema possível e determinado.

**Exemplo 2.1.3.** Escalonamento, resolução e classificação do seguinte sistema de equações:

$$
\begin{cases}\n1x_1 - 2x_2 + 3x_3 = 5 \\
1x_1 + 3x_2 - 5x_3 = 7\n\end{cases}
$$

Observe que o sistema acima tem duas equações e três incógnitas. Inicia-se anulando o coeficiente de  $x_1$  na  $2^a$  linha. Multiplica-se a  $1^a$  linha por  $-2$  e soma com a  $2^a$ . A equação encontrada ocupa o lugar da 2<sup>ª</sup> equação e gera o sistema abaixo.

$$
\begin{cases}\n1x_1 - 2x_2 + 3x_3 = 5 \\
-5x_2 + 8x_3 = -2\n\end{cases}
$$

Note que o sistema já está escalonado e não há mais nada a fazer. Nesse caso, faz-se necessário o uso de um parâmetro  $\alpha$ . Fazendo  $x_3 = \alpha$  é possível resolver a equação  $-5x_2 + 8x_3 = -2$  em função de  $\alpha$  obtendo  $x_2 = \frac{2 + 8\alpha}{5}$ 5 . Substituindo esse resultado na equação  $1x_1 - 2x_2 + 3x_3 = 5$  encontra-se  $x_1 = \frac{29 + \alpha}{5}$ 5 . A solução  $S$  desses sistema é  $S = \left(\frac{29 + \alpha}{5}\right)$ 5 ,  $2+8\alpha$ 5 ,  $\alpha$ ) Chama-se esse sistema de sistema possível indeterminado, pois para cada valor atribuído a $\alpha$ o sistema apresenta uma solução distinta.

Exemplo 2.1.4. Escalonamento, resolução e classificação do sistema

$$
\begin{cases}\n1x_1 + 2x_2 + 3x_3 = 2 \\
2x_1 - 5x_2 + 2x_3 = 1 \\
4x_1 - x_2 + 8x_3 = 3\n\end{cases}
$$

O procedimento ´e an´alogo ao j´a efetuado nos outros exemplos: inicia-se anulando os coeficientes de  $x_1$  na  $2^a$  e na  $3^a$  linhas. Para isso multiplica-se a  $1^a$  linha por  $-2$  e soma-se com a  $2^a$ . Multiplica-se a  $1^a$  linha por  $-4$  e soma-se com a  $3^a$ . As equações obtidas ocupam os lugares da  $2^a$  e  $3^a$  linhas, gerando o sistema abaixo:

$$
\begin{cases}\n1x_1 + 2x_2 + 3x_3 = 2 \\
-9x_2 - 4x_3 = -5 \\
-9x_2 - 4x_3 = -3\n\end{cases}
$$

Observe que as duas últimas equações implicam em  $-3 = -5$  o que é um absurdo. Não existem valores  $x_2$  e  $x_3$ , que satisfaçam as equações. Sendo assim, esse sistema de equações é um sistema impossível.

A Eliminação de Gauss-Jordan é uma versão adaptada da eliminação de Gauss já vista. A diferença entre eles é que enquanto a Eliminação de Gauss anula apenas os coeficientes abaixo do pivô, a Eliminação de Gauss-Jordan anula todos os coeficientes acima e abaixo do pivô utilizando as operações elementares sobre a linha pivô. [\[26\]](#page-82-0)

Exemplo 2.1.5. Resolução do sistema do exemplo [2.1.2](#page-37-0) utilizando a eliminação de Gauss-Jordan.

A fim de simplificar a escrita será utilizado  $L_i \leftrightarrow L_j$  para indicar que a linha  $L_i$ e a linha  $L_j$  serão trocadas de lugar;  $L_i \leftarrow L_i + \alpha L_j$  para indicar que a linha  $L_i$  será substituída por ela mesma adicionada do produto de  $L_j$  por  $\alpha$ ;  $L_i \leftarrow \alpha L_i$  para indicar que a linha  $L_i$  será substituída pelo produto dela mesma por uma constante  $\alpha \neq 0$ . Os valores de  $i$  e  $j$  indicam com qual linha se está trabalhando.

Tomando a matriz aumentada do sistema [2.1.2](#page-37-0) tem-se:

$$
\begin{bmatrix} 1 & 2 & 3 & 260 \\ 2 & 1 & 1 & 150 \\ 4 & 3 & 1 & 290 \end{bmatrix}
$$

Para escolher o elemento pivô observam-se os elementos da primeira coluna e é escolhido o que tiver maior módulo. Como o maior valor em módulo é 4 troca-se a primeira linha com a terceira linha obtendo a matriz aumentada:

$$
\begin{bmatrix} 4 & 3 & 1 & 290 \\ 2 & 1 & 1 & 150 \\ 1 & 2 & 3 & 260 \end{bmatrix}
$$

Para zerar os elementos da primeira coluna abaixo do pivô 4 são feitas as seguintes operações:

$$
L_1 \leftarrow \frac{L_1}{4}
$$
\n
$$
L_2 \leftarrow L_2 - \frac{L_1}{2}
$$
\n
$$
L_3 \leftarrow L_3 - \frac{L_1}{4}
$$

É necessário escolher o novo pivô. A partir da segunda linha será escolhido o termo com maior valor em módulo na segunda coluna. Como este termo está na terceira linha, faz-se uma troca de linhas.

 $L_2 \leftrightarrow L_3$ 

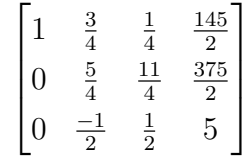

 $\overline{\phantom{a}}$ 

Agora, é necessário precisamos transformar o pivô em 1. Para isso, divide-se toda a segunda linha por  $\frac{5}{4}$  obtendo a matriz:

$$
\begin{bmatrix} 1 & \frac{3}{4} & \frac{1}{4} & \frac{145}{2} \\ 0 & 1 & \frac{11}{5} & 150 \\ 0 & \frac{-1}{2} & \frac{1}{2} & 5 \end{bmatrix}
$$

Nesse momento, anulam-se os termos da segunda coluna abaixo e acima do pivô:

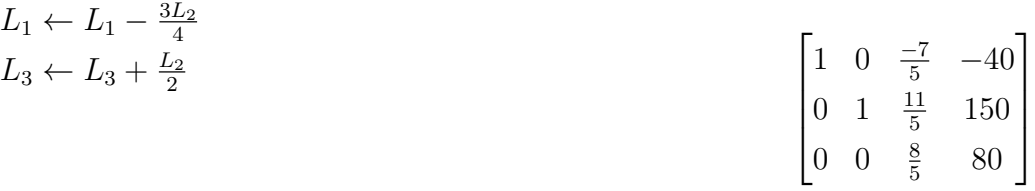

Transformando o pivô da terceira linha em 1:

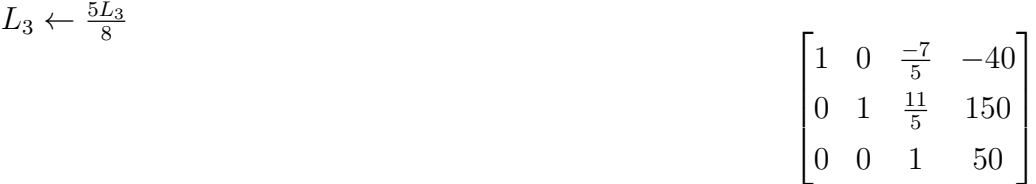

A última operação consiste em anular os termos abaixo e acima do pivô da terceira linha. Note que a matriz encontrada já dá a solução do sistema de equações na coluna mais à direita.

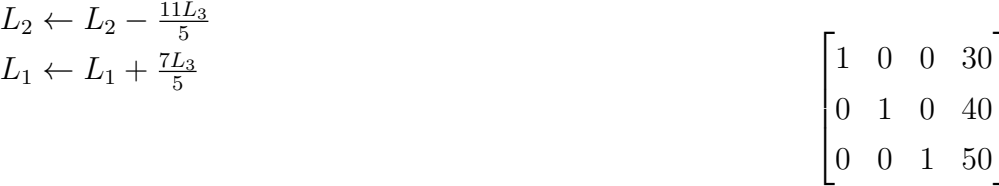

## <span id="page-41-0"></span>2.2 Programação Linear

A Programação Linear é uma técnica de otimização que faz parte da Programação Matemática. É importante esclarecer que aqui a palavra programação tem o sentido diferente do utilizado na área de computação, o sentido aqui é de planejamento.

De acordo com [\[28\]](#page-82-1), a Programação Linear ou simplesmente PL, é uma ferramenta utilizada para maximizar lucro ou minimizar despesas em situações que tenham algum tipo de restrição. A PL se aplica a diversas áreas como alimentação, manufatura, rotas de transporte, petróleo, agricultura, siderurgia, entre outras.

A PL teve origem por volta do ano de 1941 e ganhou destaque durante a Segunda Guerra com o "problema da dieta". Esse problema foi publicado no The New York Times e consistia em descobrir qual a alimentação mais econômica, levando em conta os nutrientes que o corpo humano necessitava. George Stingler encontrou a melhor solução: Uma alimentação à base de farinha de trigo, repolho e fígado de porco que custava apenas US\$59,88 por ano. Embora esta tenha sido a solução mais econômica, ela só considerava os aspectos matemáticos e econômicos e não levava em conta a falta de variedade dos ingredientes, motivo que fez com que n˜ao fosse escolhida. Apesar disso, percebeu-se que o método de tentativas usado por Stingler poderia ser aperfeiçoado e teria utilidade em outras áreas.[\[28\]](#page-82-1)

Essa abordagem de planejamento só se consolidou em 1947, quando George Dantzig propôs o método Simplex, um algoritmo capaz de resolver qualquer problema de programação linear. É importante ressaltar que Wassily Leontieff criou, em 1936, um modelo utilizando conjuntos de sistemas lineares que seria considerado "o primeiro passo para o estabelecimento das técnicas de Programação Linear"[\[28\]](#page-82-1) p.26.

A ideia ´e escrever um modelo do problema na forma de PPL, resolver o problema e analisar a solução encontrada. Os problemas com 2 ou 3 variáveis podem ser resolvidos tanto pela forma geométrica quanto por meio de escalonamento. Problemas com mais de 3 variáveis serão resolvidos utilizando o PHPSimplex [\[17\]](#page-81-1).

Para que um problema seja resolvido por meio da PL é necessário que ele satisfaça algumas premissas  $[5]$  também compreendido por  $[16]$  como características:

- 1. Proporcionalidade: a quantidade de recurso consumido por uma dada atividade deve ser proporcional ao nível dessa atividade na solução final do problema. Além disso, o custo de cada atividade é proporcional ao nível de operação da atividade.
- 2. Não Negatividade: deve ser sempre possível desenvolver dada atividade em qualquer nível não negativo, e qualquer proporção de um dado recurso deve sempre poder ser utilizado.
- 3. Aditividade: o custo total é a soma das parcelas associadas a cada atividade.

4. Separabilidade: pode-se identificar de forma separada o custo (ou con-sumo de recursos) específico das operações de cada atividade. [\[16\]](#page-81-2) p. 25

Se essas características não forem satisfeitas é preciso recorrer a outra técnica de Programação Matemática.

Um problema de Programação Linear está definido principalmente nas formas canônica e padrão segundo [\[16\]](#page-81-2). A forma canônica é comumente utilizada na resolução geométrica e é caracterizada pela presença de desigualdades nas restrições.

**Definição 2.2.1.** Sejam  $c_1, c_2, \ldots, c_n$  números reais, um problema de PL está na forma canônica quando suas restrições estão na forma de inequações, isto é, está escrito como *Maximizar:*  $f(x_1, ..., x_n) = c_1x_1 + ... + c_nx_n$ 

sujeito a:

$$
\begin{cases}\n a_{11}x_1 + \ldots + a_{1n}x_n \le b_1 \\
 a_{21}x_1 + \ldots + a_{2n}x_n \le b_2 \\
 \vdots \\
 a_{m1}x_1 + \ldots + a_{mn}x_n \le b_m\n\end{cases}
$$

 $\boldsymbol{e}$ 

$$
x_1, x_2, \ldots, x_n \ge 0
$$

Para que o Algoritmo Simplex seja mais eficiente faz-se necessário escrever o problema na forma padrão, isto é, transformando o PPL em um programa de maximização, utilizando as restrições no formato de igualdades, exceto as restrições de não-negatividade e com todos os coeficientes do lado direito da igualdade n˜ao negativos [\[5\]](#page-80-0).

**Definição 2.2.2.** Sejam  $c_1, c_2, \ldots, c_n$  números reais, um PPL está escrito na forma padr˜ao quando possui a forma

*Maximizar:*  $f(x_1, ..., x_n) = c_1x_1 + ... + c_nx_n$ sujeito a:  $\overline{ }$ 

$$
a_{11}x_1 + \ldots + a_{1k}x_k = b_1
$$
  
\n
$$
a_{21}x_1 + \ldots + a_{2k}x_k = b_2
$$
  
\n
$$
\vdots
$$
  
\n
$$
a_{m1}x_1 + \ldots + a_{mk}x_k = b_m
$$

onde  $k = m + n, x_1, x_2, \ldots, x_n$  são as variáveis de decisão inicialmente observadas no PPL e  $x_{n+1}, x_{n+2}, \ldots, x_k$  são as variáveis de sobra utilizadas para transformar um PPL da forma canônica para a forma padrão.

Os coeficientes  $a_{ij}$  para  $i = 1, 2, ..., m, j = 1, 2, ..., n$  são chamados de coeficientes tecnológicos e formam a matriz de restrição A representada abaixo:

$$
A = \begin{bmatrix} a_{11} & a_{12} & \dots & a_{1n} \\ a_{21} & a_{22} & \dots & a_{2n} \\ \vdots & \vdots & \ddots & \vdots \\ a_{m1} & a_{m2} & \dots & a_{mn} \end{bmatrix}
$$

Outra forma de definir um problema de PL é por meio de sua forma matricial como segue: [\[16\]](#page-81-2)

Definição 2.2.3. Representação matricial da forma Canônica: Maximizar

$$
z = c^t x
$$

sujeito a:

$$
Ax \leq b \text{ ou } Ax \geq b,
$$
  

$$
x \geq 0
$$

onde A é a matriz  $m \times n$ ,  $c^t$  é a transposta da matriz formada pelo vetor linha  $c = c_1, \ldots, c_n, x = x_1, \ldots, x_m$  e  $b = b_1, \ldots, b_n$  são vetores coluna.

Definição 2.2.4. Representação matricial da forma Padrão: Maximizar

 $z = c^t x$ 

sujeito a:

$$
Ax = b, \, x \ge 0
$$

sendo  $b \geq 0$  dado.

Onde A é a matriz  $m \times n$ ,  $c = c_1, \ldots, c_n$  é um vetor linha,  $x = x_1, \ldots, x_m$  e  $b = b_1, \ldots, b_n$  são vetores coluna.

Sem perda de generalidade, é possível converter um PPL em qualquer uma das formas supracitadas, realizando algumas operações elementares.

#### 2.2.1 Operações elementares

Serão destacadas aqui quatro operações elementares utilizadas para conversão de um PPL em outro correspondente de acordo com [\[12\]](#page-81-3).

- 1. Mudança na otimização da função. A função de objetivo pode ser uma minimização em vez de uma maximização ou vice e versa. Para transformar um programa linear de minimização em um programa linear de maximização basta negar os coeficientes na função objetivo. Isto é, maximizar  $f(x)$  equivale a minimizar  $-f(x)$  e minimizar  $f(x)$  equivale a maximizar  $-f(x)$ .
- 2. Conversão de variáveis sem restrições de não-negatividade. Neste caso, é necessário converter todas as restrições para restrições de não-negatividade. Para isso, faz-se a substituição da variável $x_i$  por  $x_i^{'} - x_i^{''}$  $i \atop i}$  e acrescenta-se as condições  $x_i' \geq 0$  e  $x_i'' \geq 0$ . Desse modo, a função objetivo  $z = cx$  passa a ser  $z = cx_i^{'} - cx_i^{''}$  $i \atop i$  e os termos  $a_{ij}x_i$ passam a ser $a_{ij}x_i^{'} - a_{ij}x_i^{''}$  $i \text{ com } 1 \leq i \leq n \text{ e } 1 \leq j \leq m.$
- 3. Conversão de igualdades em desigualdades e vice e versa. No caso em que as restrições são igualdades e pretende-se escrevê-las como desigualdades usa-se o seguinte:  $x = y$  se, e somente se,  $x \geq y$  e  $x \leq y$ . Portanto, é possível substituir a restrição de igualdade pelas duas restrições de desigualdade equivalentes. No caso em que busca-se fazer a conversão de inequações para equações tem-se duas situações a analisar:
	- Se a inequação for na forma  $x_1 + x_2 + \ldots + x_n \leq b$  acrescentar-se-á ao lado esquerdo da inequação uma variável de folga  $x_{n+1}$ , substitui-se o sinal  $\leq$  por = e acrescenta-se a condição de não-negatividade  $x_{n+1} \geq 0$  obtendo assim as expressões  $x_1 + x_2 + \ldots + x_n + x_{n+1} = b$  e  $x_{n+1} \ge 0$ .
	- Se a inequação for na forma  $x_1+x_2+\ldots+x_n\geq b$  subtrair-se-á ao lado esquerdo da inequação uma variável de excesso  $x_{n+1}$ , o sinal  $\geq$  será substituído por = e a condição de não-negatividade  $x_{n+1} \geq 0$  será acrescentada obtendo assim as expressões  $x_1 + x_2 + \ldots + x_n - x_{n+1} = b$  e  $x_{n+1} \ge 0$ .
- 4. Conversão de desigualdades do tipo maior do que ou igual a  $(\geq)$  em desigualdades do tipo menor do que ou igual a (≤) multiplicando a desigualdade por −1 e vice versa.

Para que um PPL seja rodado no Algoritmo Simplex é necessário que ele cumpra alguns requisitos: ter as condições de não-negatividade para todas as variáveis, as restrições precisam estar no formato igualdade e todos os termos independentes precisam ser n˜ao-negativos.

Para compreender como funcionam estas operações, será mostrado como é feita a conversão de um programa na forma canônica para a forma padrão utilizando as operações elementares.

<span id="page-45-0"></span>Exemplo 2.2.1. Conversão do programa linear abaixo retirado de [\[12\]](#page-81-3) para a forma padrão: minimizar

 $2x_1 + 7x_2$ 

sujeito a

$$
x_1 = 7
$$

$$
3x_1 + x_2 \ge 24
$$

$$
x_2 \ge 0, x_3 \le 0
$$

Solução: O primeiro passo é converter o PPL de minimização em PPL de maximização negando os coeficientes na função objetivo. maximizar

$$
-2x_1 - 7x_2
$$

$$
x_1 = 7
$$

$$
3x_1 + x_2 \ge 24
$$

$$
x_2 \ge 0, x_3 \le 0
$$

sujeito à

A seguir, é necessário fazer a conversão da variável  $x_1$  que não tem restrição de n˜ao-negatividade.

maximizar

$$
-(2x_1'-2x_1'')-7x_2
$$

sujeito a

$$
x'_{1} - x''_{1} = 7
$$

$$
3x'_{1} - 3x''_{1} + x_{2} \ge 24
$$

$$
x_{2} \ge 0, x_{3} \le 0, x'_{1} \ge 0, x''_{1} \ge 0
$$

Defina a função objetivo igual a zero.

Em seguida, acrescenta-se a variável de folga $x_3$ em

$$
3x_1' - 3x_1'' + x_2 \ge 24
$$

resultando no programa linear maximizar

$$
2x_1'' - 2x_1' - 7x_2
$$

sujeito à

$$
x'_{1} - x''_{1} = 7
$$
  

$$
3x'_{1} - 3x''_{1} + x_{2} - x_{3} = 24
$$
  

$$
x_{2} \ge 0, x_{3} \le 0, x'_{1} \ge 0, x''_{1} \ge 0
$$

agora na forma padrão e pronto para ser executado pelo Algoritmo Simplex.

#### 2.2.2 Aplicações da Programação Linear

Um problema de Programação Linear pode ser aplicado em diversas áreas. Por esse motivo ele é tão importante e utilizado por qualquer profissional que deseje otimizar seus custos e lucros. De acordo com  $[12]$ , um problema de Programação Linear, PPL, consiste em maximizar ou minimizar uma função condicionada a um conjunto finito de restrições lineares.

Não existe uma regra fixa na hora de escrever a função objetivo e as restrições do PPL. Para facilitar a elaboração do modelo matemático neste trabalho, serão estabelecidas algumas etapas: Primeiro serão definidas as variáveis de decisão, depois determinar a função objetivo que relaciona as variáveis do problema com o que se deseja otimizar. Posteriormente serão definidos o conjunto de restrições que mostra os limites para as variáveis.

A seguir serão resolvidos três exemplos de PPL. O primeiro e o terceiro foram retirados do livro Programação Linear Série Pesquisa Operacional de [\[28\]](#page-82-1) p.38 e p.67, respectivamente, e o segundo foi retirado do livro Coordenadas no espaço [\[22\]](#page-81-4) p.46.

#### 2.2.3 Criação de um modelo de PPL

Exemplo 2.2.2. Problema de alocação de recursos: Uma fábrica possui dois tipos de produto: standard e luxo. Cada modelo standard requer 4 horas de corte e 2 horas de polimento; cada modelo luxo requer 2 horas de corte e 5 horas de polimento. A fábrica possui 2 cortadoras e 3 polidoras. Sabendo-se que a semana de trabalho da fábrica é de 40 horas e que cada modelo standard dá um lucro de  $R$3,00$  e cada modelo luxo  $R$4,00$  e que não há restrição de demanda, pede-se qual deve ser a produção da fábrica que maximiza o lucro.

Solução: Retirando os dados do enunciado montou-se a tabela a seguir para auxiliar no entendimento do problema:

|                  | Tabela 2.1. THocação de Teculoos<br>STANDARD   LUXO   RECURSOS DISPONÍVEIS |    |                     |
|------------------|----------------------------------------------------------------------------|----|---------------------|
| <i>CORTE</i>     | 4h.                                                                        | 2h | $2 \times 40 = 80$  |
| <i>POLIMENTO</i> | 2h                                                                         | 5h | $3 \times 40 = 120$ |

 $Table a 2.1: Alocacão de recursos$ 

A quantidade do produto standard será denominada por  $x$  e a quantidade do produto luxo por y. Busca-se maximizar a função objetivo

$$
L = 3x + 4y
$$

sujeita a:

$$
4x + 2y \le 80
$$

$$
2x + 5y \le 120
$$

Com a ajuda do GeoGebra obteve-se a figura a seguir que representa as restrições da função objetivo e a região viável.

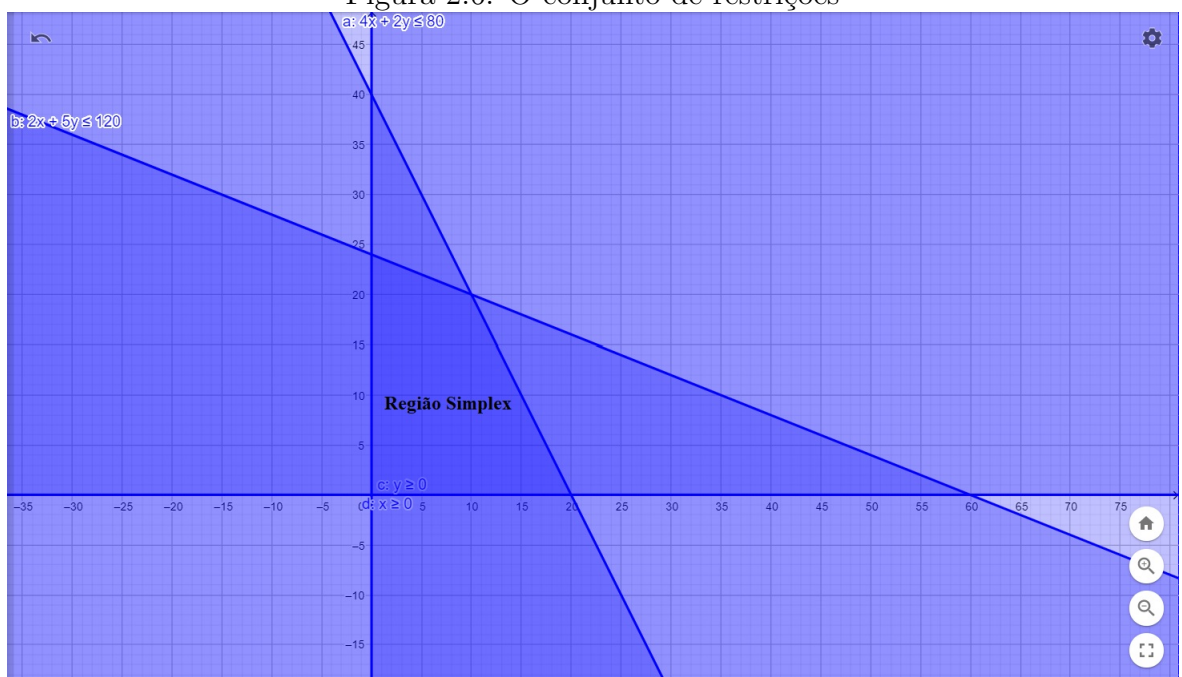

Figura 2.6: O conjunto de restrições

Fonte: Elaborado pela autora, utilizando o GeoGebra on-line

A Região Viável também é conhecida como Região Factível. É nela que são encontrados todos os valores que satisfazem o sistema de inequações. Para encontrar a solução ótima para o problema proposto será traçada a reta iso-lucro  $-3x - 4y = -1$ . Observe que quanto mais longe da origem está a reta iso-lucro, maior será o lucro.

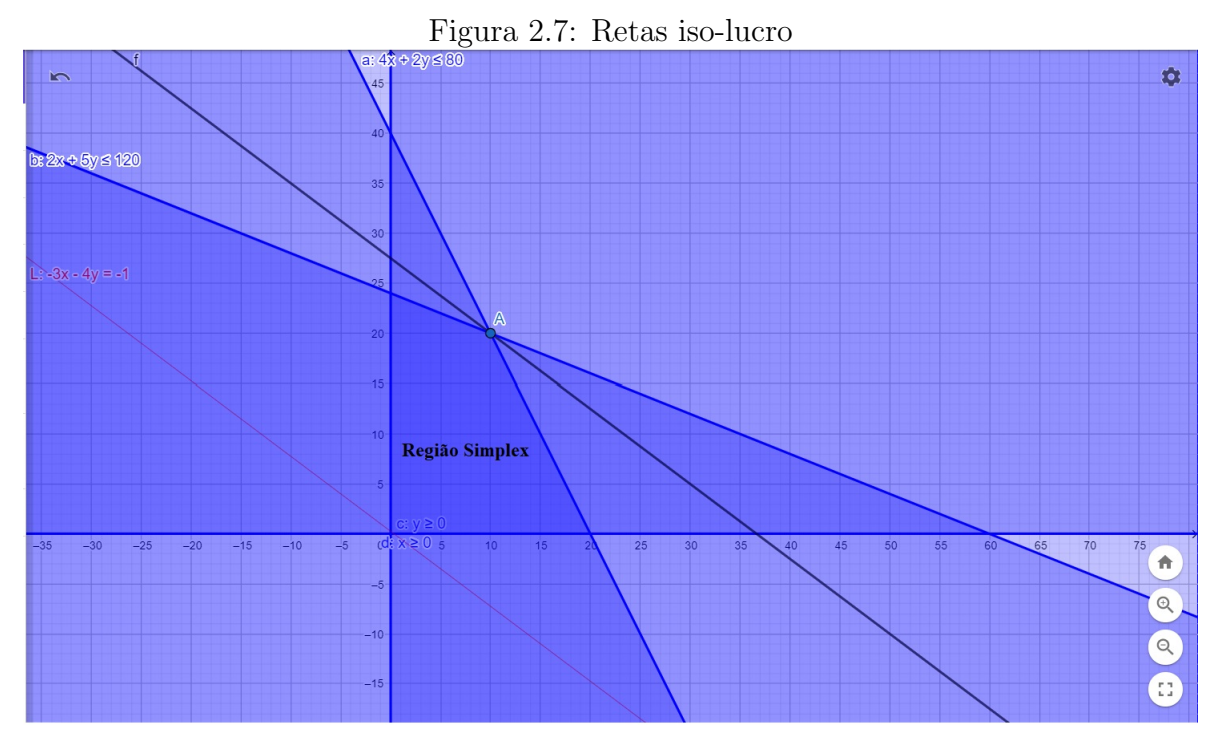

Fonte: Elaborado pela autora, utilizando o GeoGebra on-line

Portanto a reta iso-lucro que estabelece o maior lucro e atende a todas as restrições impostas pelo problema é a reta  $L : 3x + 4y = 110$  que passa pelo ponto A gerando um lucro máximo de R\$110,00 quando são produzidos 10 produtos standard e 20 produtos luxo.

#### 2.2.4 Resolução gráfica de um PPL

Exemplo 2.2.3. Uma fábrica de rações para animais produz rações de dois tipos, para cães e para gatos, obtidos mediante a mistura de três ingredientes básicos: carne desidratada, farinha de milho e farinha de soja. A tabela abaixo indica as quantidades de ingredientes em um pacote de cada tipo de ração

|                | Ração para   Carne desidr.   f. de milho   f. de soja |     |    |
|----------------|-------------------------------------------------------|-----|----|
| $c\tilde{a}es$ | 3kg                                                   | kg  | kg |
| gatos          | kg                                                    | 2kg |    |

Tabela 2.2: Quantidades de ingredientes em um pacote de cada tipo de ração

Para a próxima semana de produção, estão disponíveis 1200kg de carne desidratada, 800kg de farinha de milho e 300kg de farinha de soja. O lucro é de Cr\$  $400,00^{\,1}$  $400,00^{\,1}$  $400,00^{\,1}$  em

 ${}^{1}$ A unidade monetária utilizada pelo autor foi mantida neste trabalho. Por esse motivo foi utilizada Cruzeiros ao invés de Reais.

cada pacote de ração para cães ou para gatos. A fábrica deseja decidir quantos pacotes produzir de cada tipo de ração de modo a maximizar o lucro.

Solução: Denomina-se a quantidade de sacos de ração para cães de  $x$  e a quantidade de sacos de ração para gatos de  $y$ . Busca-se maximizar a função objetivo

$$
L = 400x + 400y
$$

sujeita à:

$$
3x + 2y \le 1200
$$

$$
x + 2y \le 800
$$

$$
x \le 300
$$

Note que

 $x > 0, y > 0$ 

são restrições que também precisam ser atendidas, pois não é possível ter produção negativa de ração. Com a ajuda do GeoGebra obtém-se a figura a seguir, que representa as restrições da nossa função objetivo e a região Viável.

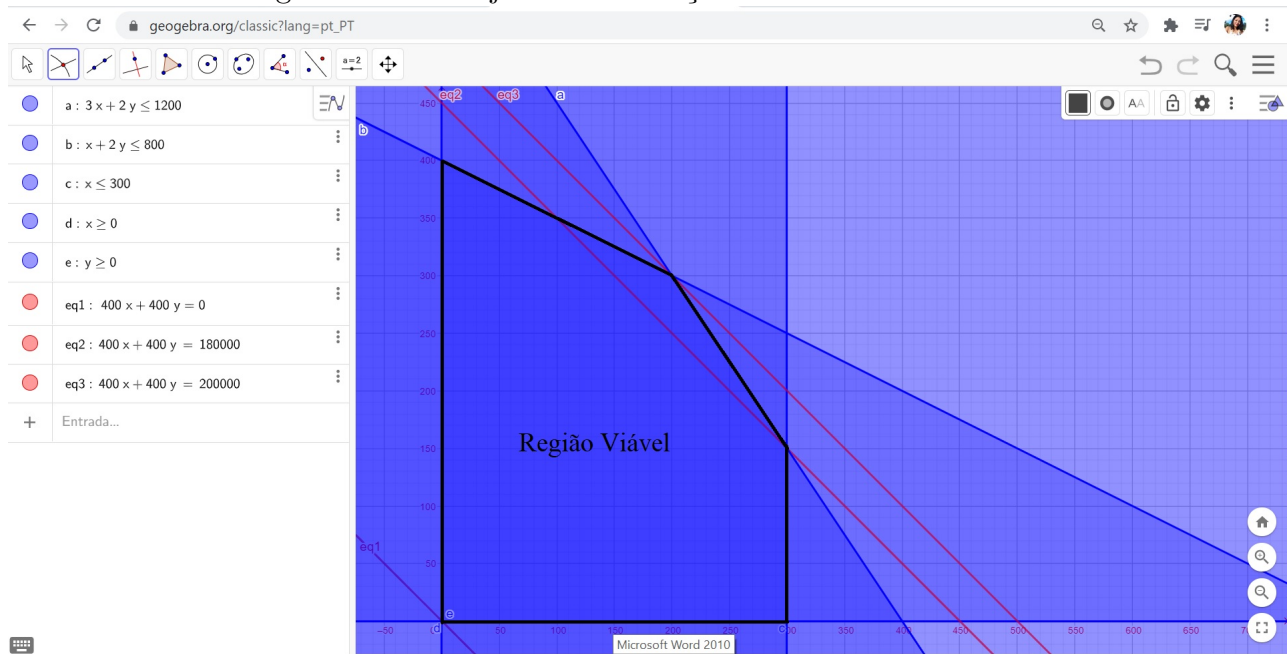

Figura 2.8: O conjunto de restrições e a reta iso-lucro

Fonte: Elaborado pela autora, utilizando o GeoGebra on-line

Observe as retas iso-lucro em vermelho. Novamente a reta iso-lucro que garante o lucro máximo é a reta mais distante da origem, neste caso a reta de equação  $400x+400y =$  200000. Esta reta dá o lucro máximo de Cr\$200.000,00 quando são vendidos 200 sacos de ração para cães e 300 sacos de ração para gatos.

<span id="page-50-0"></span>Exemplo 2.2.4. Um fazendeiro dispõe de  $200$  hectares cultiváveis para milho e/ou soja. Os dados são os seguintes:

| Atividade                          | Milho     | Soja        | Disponível     |  |  |  |  |
|------------------------------------|-----------|-------------|----------------|--|--|--|--|
| Espaço                             |           |             | 200            |  |  |  |  |
| Preparo do terreno                 | R\$500,00 | R\$700,00   | R\$200.000, 00 |  |  |  |  |
| $M\tilde{a}o$ de obra (homens/dia) | 15        | 18          | 20.000         |  |  |  |  |
| Lucro                              | R\$900,00 | R\$1.300,00 |                |  |  |  |  |
| $[28]$ , p. 67<br>Fonte:           |           |             |                |  |  |  |  |

Tabela 2.3: Restrições do problema da fazenda I

Qual deve ser a alocação da terra para os vários tipos de cultura de maneira a maximizar os lucros?

Solução: A escolha da variável é feita da seguinte forma: cada hectare de milho será representado por  $x$  e cada hectare de soja por  $y$ . Sendo assim, a função objetivo será maximizar  $900x + 1300y$ . As restrições serão

> $x_1 + x_2 \leq 200$  $15x_1 + 18x_2 \le 20000$  $500x_1 + 700x_2 \le 200000$  $x_1 \geq 0, x_2 \geq 0$

As duas últimas restrições são chamadas de restrições de não-negatividade e aparecem por que não é possível ter uma produção negativa. Colocando esses dados no GeoGebra obtém-se o gráfico abaixo:

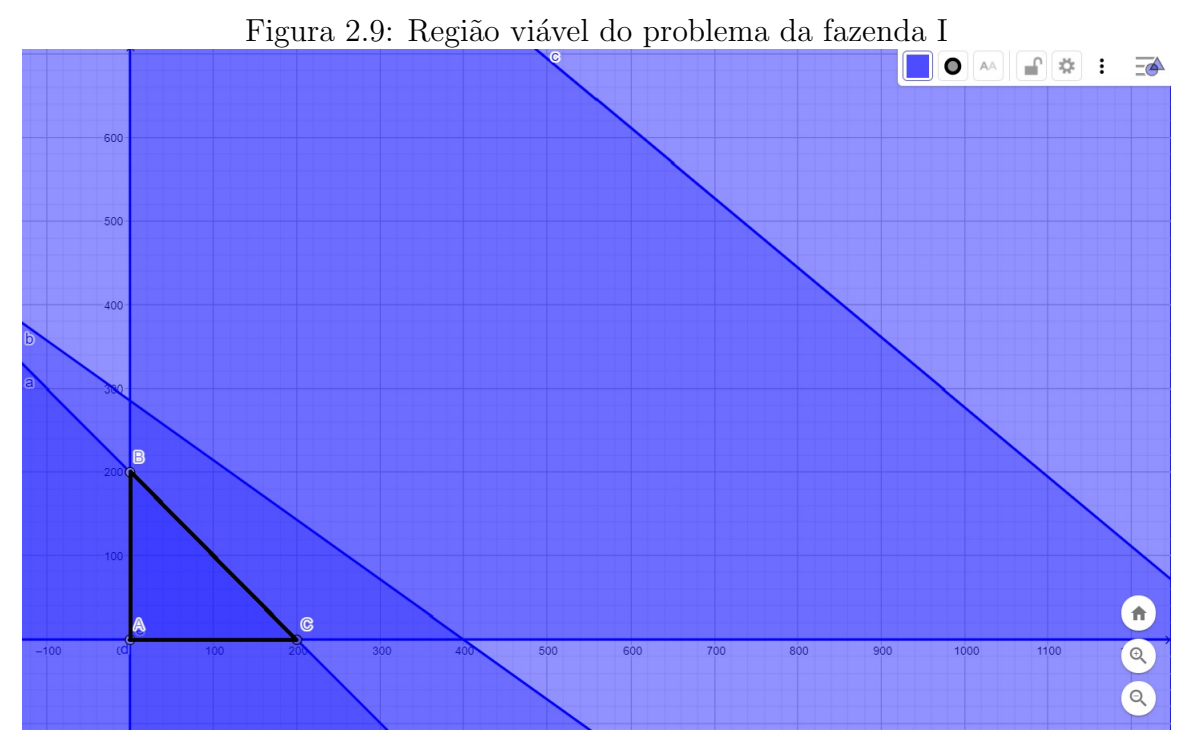

Fonte: Elaborado pela autora, utilizando o GeoGebra on-line

Note que a região viável deste problema é o triângulo  $ABC$  de vértices  $A(0, 0)$ ,  $B(0, 200)$  e  $C(200, 0)$ . Testando esses valores na função objetivo obtém-se o lucro máximo de R\$260.000,00 quando plantarem soja nos 200 hectares disponíveis e não plantarem milho.

# 3 Algoritmo Simplex

Quando existem muitas variáveis para se trabalhar, o uso do método gráfico se torna inviável. Os problemas presentes na área de agropecuária, e na vida em geral, possuem muitas variáveis, o que proporciona a busca por outros métodos e estratégias. Nesta seção, será introduzido o método algébrico do Algoritmo Simplex, para resolução de problemas de Programação Linear. Em um primeiro momento, serão apresentadas algumas definições e teoremas necessários para a compreensão do método Simplex. Depois, será explorado o Simplex na forma de *tableau*, além de apresentar algumas opções de resolução utilizando softwares e recursos computacionais.

### 3.1 Definições e teoremas importantes

Nesta seção são apresentadas algumas definições e teoremas que ajudarão a compreender o funcionamento do Algoritmo Simplex. Todas as definições e teoremas apresentados aqui foram retirados de [\[16\]](#page-81-2) e [\[5\]](#page-80-0).

Inicialmente, serão definidos conjunto convexo e ponto extremo de um conjunto convexo, algumas propriedades e características necessárias para o estudo de sistemas indeterminados.

**Definição 3.1.1.** Um subconjunto  $C \subset \mathbb{R}^n$  é convexo se, e somente se, para todos os vetores  $x_1, x_2 \in C$  tem-se que  $(\lambda x_1 + (1-\lambda)x_2) \in C$  e  $\lambda \in [0,1]$ .

Isto equivale a dizer que, para cada valor de  $\lambda \in [0,1]$ , a expressão  $(\lambda x_1 + (1-\lambda)x_2)$ corresponde a um ponto no segmento de linha que une  $x_1$  a  $x_2$ .

Observe os exemplos geométricos abaixo:

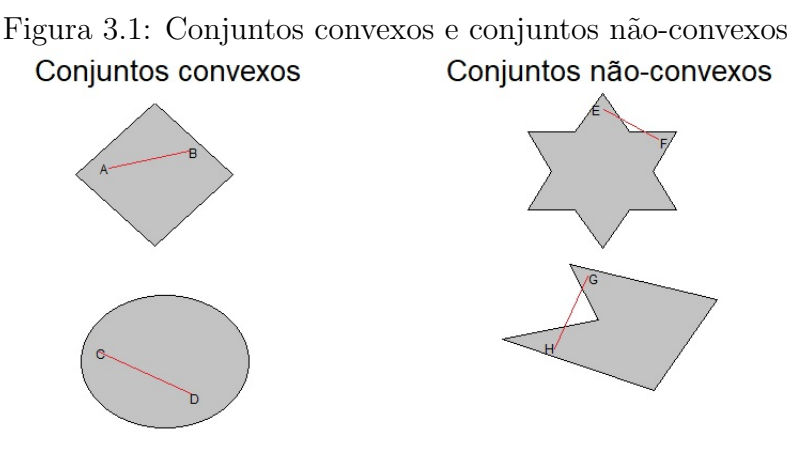

Fonte: Elaborado pela autora

Note que, no caso de conjunto não-convexo, nem todas as combinações lineares convexas de dois vetores em  $C$  pertencerão a  $C$ .

**Definição 3.1.2.** Chama-se combinação linear convexa de um número finito de pontos  $x_1, x_2, \ldots, x_n$  ao ponto  $x = \lambda_1 x_1 + \lambda_2 x_2 + \ldots + \lambda_n x_n$ , onde  $\sum_{k=1}^n \lambda_i = 1$ ,  $\lambda_i \geq 0$ ,  $i = 1, \ldots, n$ .

**Definição 3.1.3.** Denomina-se ponto extremo de um conjunto  $C$  a todo o ponto x que não pode ser expresso por combinação linear convexa de quaisquer outros dois pontos distintos e igualmente pertencentes a C.

Em outras palavras, se  $x = \lambda x_1 + (1-\lambda)x_2$ , com  $\lambda \in (0,1)$  e  $x_1, x_2 \in C$  então  $x = x_1 = x_2.$ 

Sobre as soluções básicas e viáveis.

**Definição 3.1.4.** Sejam m e n, respectivamente, o número de equações linearmente independentes e o número de incógnitas de um sistema linear ( $m \le n$ ), uma solução básica para um PPL na forma padrão é obtida atribuindo-se o valor zero a  $n - m$  variáveis e resolvendo-se o sistema de equações para as demais m variáveis.

Definição 3.1.5. Uma Solução Básica sem componentes negativos é denominada solução básica viável.

Exemplo 3.1.1. Dadas as equações  $2x_1+3x_2-5x_3 = 12$  e  $x_1-3x_2+2x_3 = 7$ , determinar as soluções básicas do sistema de equações.

Solução: Observe que há 2 equações linearmente independentes e 3 incógnitas. Para obter a solução básica, é necessário atribuir o valor 0 a  $3 - 2 = 1$  variáveis. Então:

• atribuindo  $x_1 = 0$ 

Quando  $x_1 = 0$  obtém-se o sistema

$$
\begin{cases}\n3x_2 - 5x_3 = 12 \\
-3x_2 + 2x_3 = 7\n\end{cases}
$$

e a solução básica encontrada é  $\big(0, -4, \big)$ −5 2 .

• atribuindo  $x_2 = 0$ Quando  $x_2 = 0$  obtém-se o sistema

$$
\begin{cases}\n2x_1 - 5x_3 = 12 \\
x_1 + 2x_3 = 7\n\end{cases}
$$
e a solução básica encontrada é  $\left(\frac{59}{9}, 0, \frac{2}{9}\right)$ .

• atribuindo  $x_3 = 0$ Quando  $x_3 = 0$  obtém-se o sistema

$$
\begin{cases}\n2x_1 + 3x_2 = 12 \\
x_1 - 3x_2 = 7\n\end{cases}
$$
ásica encontrada é  $\left(\frac{19}{2} - \frac{2}{2} - 0\right)$ 

e a solução básica encontrada é  $\left(\frac{19}{2}\right)$ 3 , 9 , 0

Note que as soluções encontradas para os casos  $x_1 = 0$  e  $x_3 = 0$  não são viáveis, pois ferem a condição de não-negatividade.

**Definição 3.1.6.** O conjunto  $C = \{x \text{ tal que } Ax = b, x \ge 0\}$  denomina-se conjunto de soluções viáveis.

Da definição 3.1.5 acima decorrem os seguintes teoremas:

Teorema 3.1.1. O conjunto  $C$  das soluções viáveis de um modelo de Programação Linear  $é$  um conjunto convexo.

 $Demonstração. Seja C$  o conjunto de todos os pontos x tais que

$$
Ax = b, x \ge 0
$$

Sejam  $x_1, x_2$  duas soluções distintas viáveis de C, então:

$$
Ax_1 = b, x_1 \ge 0
$$

e

$$
Ax_2 = b, x_2 \ge 0
$$

e seja  $x = \lambda x_1 + (1 - \lambda)x_2$  com  $0 \le \lambda \le 1$ , então:

$$
Ax = A(\lambda x_1 + (1 - \lambda)x_2)
$$

$$
= A\lambda x_1 + A(1 - \lambda)x_2
$$
  
=  $Ax_1\lambda + Ax_2(1 - \lambda)$   
=  $\lambda b + (1 - \lambda)b = b$ 

**Teorema 3.1.2.** Toda solução básica viável do sistema  $Ax = b$  é um ponto extremo do conjunto de soluções viáveis, ou seja, um extremo do conjunto C.

 $Demonstração. Seja C$  o conjunto de todos os pontos x tais que:

$$
Ax = b, x \ge 0
$$

em que dizer que  $x\geq 0$ equivale a dizer que todas as coordenadas de  $x$ são não-nulas.

Seja ainda uma solução viável x de dimensão  $n$ , em que as m primeiras variáveis são variáveis básicas sem perda de generalidade.

$$
x=(x_1,x_2\ldots,x_m,0,\ldots,0)^t
$$

Supõe-se, por absurdo, que  $x$  não seja um ponto externo do conjunto  $C$ . Logo,  $x$  pode ser escrito como uma combinação convexa de dois pontos distintos  $y, z \in C$ .

<span id="page-55-0"></span>
$$
x = \lambda z + (1 - \lambda)y \tag{3.1}
$$

com  $0 \leq \lambda \leq 1$ . Como  $y, z \in C$ , tem-se:

$$
Ax_1 = b, x_1 \ge 0
$$

e

$$
Ax_2 = b, x_2 \ge 0
$$

Colocando a relação [3.1](#page-55-0) em função de cada uma das coordenadas de  $x$ , tem-se:

$$
x_1 = \lambda z_1 + (1 - \lambda)y_1
$$

$$
x_2 = \lambda z_2 + (1 - \lambda)y_2
$$

$$
\vdots
$$

$$
x_{m+1} = \lambda z_{m+1} + (1 - \lambda)y_{m+1}
$$

$$
0 = \lambda z_n + (1 - \lambda)y_n
$$

$$
0 = \lambda z_n + (1 - \lambda) y_n
$$

. . .

Devido às relações  $0 \geq \lambda \geq 1$ ,  $y \leq 0$  e  $z \leq 0$ , as últimas  $n - m$  linhas só podem ser satisfeitas em um dos três casos:

- $0 < \lambda < 1, y_{m+i} = z_{m+i} = 0$  para  $i = (1, 2, \ldots, n-m)$ Nesse caso, haveria  $x = y = z$ . Logo y e z são soluções básicas.
- $\lambda = 0$  e  $y_{m+i} = 0$  para  $i = (1, 2, \ldots, n-m)$ . Análogo ao caso anterior.
- $\lambda = 1$  e  $z_{m+i} = 0$  para  $i = (1, 2, \ldots, n-m)$ . Análogo ao caso anterior.

Conclui-se, dessa forma, então, que não existem soluções viáveis  $y, z$  distintas de x para que se tenha  $x = \lambda z + (1 - \lambda)y$ . Por contradição, demonstra-se que x é um ponto externo de C.  $\Box$ 

O próximo teorema é uma associação que complementa a correspondência entre solução básica e ponto externo.

**Teorema 3.1.3.** Um ponto x é extremo em um conjunto de soluções viáveis de um problema de Programação Linear se, e somente se,  $x \geq 0$  é uma solução básica do sistema de equações lineares  $Ax = b$ .

Finaliza-se com o teorema mais importante, que relaciona os pontos extremos com o valor da função objetivo, e diz respeito ao valor ótimo alcançado pela função objetivo.

**Teorema 3.1.4.** 1. Se uma função objetivo possui um máximo ou um mínimo finito, então pelo menos uma solução ótima é um ponto extremo do conjunto convexo, no qual a função está definida.

2. Se a função objetivo assume o máximo ou o mínimo em mais de um ponto extremo, então ela toma o mesmo valor para qualquer combinação convexa desses pontos.

Demonstração Parte 1. Assume-se um conjunto convexo C. Seja  $z(x)$  a função objetivo que toma o valor máximo M no ponto  $x_0$ , então  $M = z(x_0) \geq z(x) \forall x \in C$ . Sejam  $x_1, \ldots, x_m$ os pontos extremos do conjunto C. Supõe-se, por absurdo, que exista $x_0 \in C$ que não é ponto extremo. Então:

<span id="page-56-0"></span>
$$
x_0 = \sum_{i=1}^m \lambda_i x_i = \lambda_1 x_1 + \lambda_2 x_2 + \ldots + \lambda_m x_m \tag{3.2}
$$

com

 $\lambda_i \geq 0$ 

para

$$
i=(1,2,\ldots,m)
$$

e

$$
\sum_{k=1}^{n} \lambda_i = \lambda_1 + \lambda_2 + \ldots + \lambda_m = 1
$$

Assim,

$$
z(x_0) = z(\lambda_1 x_1 + \lambda_2 x_2 + \ldots + \lambda_m x_m)
$$
  
=  $z(\lambda_1 x_1) + z(\lambda_2 x_2) + \ldots + z(\lambda_m x_m)$ 

$$
= \lambda_1 z(x_1) + \lambda_2 z(x_2) + \ldots + \lambda_m z(x_m) = M \tag{3.3}
$$

<span id="page-57-0"></span>Considera-se o ponto extremo  $x_p$ , com  $1 \leq p \leq m$ , definido pela relação  $z(x_k) = max(z_k)$ para  $i = (1, 2, \ldots, m)$ . De [3.2](#page-56-0) e [3.3](#page-57-0) tem-se:

$$
x_0 = \sum_{i=1}^m \lambda_i x_i \le \lambda_1 z(x_p) + \lambda_2 z(x_p) + \ldots + \lambda_p z(x_p) + \ldots + \lambda_m z(x_p)
$$
  

$$
z(x_0) \le (\lambda_1 + \lambda_2 + \ldots + \lambda_m) z(x_p)
$$
  

$$
z(x_0) \le z(x_p)
$$

Mas  $M = z(x_0) \leq z(x) \forall x \in C$ . Absurdo!

Logo, é necessário que  $z(x_0) = z(x_p) = M$  e a solução ótima será um ponto extremo de C.

Parte 2 Seja a função objetivo  $z(x) = c^t x$  que assume o valor ótimo M nos pontos extremos  $y, z \in C$ , isto é,  $M = c^t y = c^t z$ . Seja  $x_0 = (1 - \lambda)z + \lambda y$ . Então  $x_0 \in C$ . Segue que

$$
M = ct x0 = ct [(1 - \lambda)z + \lambda y]
$$

Portanto,  $x_0$  também é uma solução ótima.

Com base nestes resultados teóricos, no caso de a matriz de restrições ser constituída por equações lineares que formem uma figura convexa e compacta, então a solução do modelo de PL ser´a encontrada nos pontos extremos dessa figura. [\[16\]](#page-81-2)

# 3.2 O Algoritmo Simplex

Escrever um modelo de PPL é tomar uma situação real e representá-la por meio de equações e inequações. Para utilizar o método Simplex, é necessário trabalhar, inicial-

 $\Box$ 

mente, com um sistema de equações que seja indeterminado, isto é, que possua infinitas soluções. Quando se busca a melhor solução para um problema de PPL, nos depara-se com duas dificuldades a serem vencidas:

- Como obter soluções viáveis básicas do sistema de equações.
- Como evitar o teste de todas as soluções viáveis básicas possíveis para garantir a otimização do sistema. [\[16\]](#page-81-2) p. 91

 $\acute{E}$  nesse contexto que o Algoritmo Simplex se destaca como uma ferramenta poderosíssima.

O Simplex ´e um algoritmo que se utiliza de um ferramental baseado na Algebra ´ Linear para determinar, por um método iterativo, a solução ótima de um PPL [\[16\]](#page-81-2). O método Simplex cresceu e ganhou destaque com a ascensão dos computadores. Atualmente, é muito aceito em diversas áreas devido à sua "capacidade de modelar problemas de decis˜ao de gerenciamento importantes e complexos e sua capacidade de produzir soluções em um período de tempo razoável" [\[5\]](#page-80-0) p.1

Na seção anterior, foi mostrado que, se existe uma solução ótima para um PPL, existe, da mesma forma, um ponto extremo ótimo.

#### 3.2.1 Funcionamento do Algoritmo Simplex

De acordo com [\[12\]](#page-81-3), o Algoritmo Simplex "toma como entrada um programa linear e retorna uma solução ótima". Partindo de uma solução do PPL já conhecida, isto é, um dos vértices da região viável, o algoritmo executa uma sequência de iterações. Depois de analisar o vértice da solução conhecida, o algoritmo se move ao longo das arestas da região viável e analisa os vértices de valor igual ou melhor do que os vértices já analisados. O processo termina quando alcança o ponto ótimo. Essa é a interpretação geométrica do Simplex. Neste trabalho, será aplicada a interpretação algébrica do PPL.

O funcionamento do Algoritmo Simplex descrito nessa subseção tem como base o texto retirado de PHPSimplex [\[17\]](#page-81-1).

O método Simplex só opera seguindo algumas restrições específicas. Serão trabalhados, nessa subseção, a notação matricial que consiste em:

Maximizar:  $f(x_1, ..., x_n) = c_1x_1 + ... + c_nx_n$ 

sujeito a:

```
\sqrt{ }\int\bigg\downarrowa_{11}x_1 + \ldots + a_{1k}x_k = b_1a_{21}x_1 + \ldots + a_{2k}x_k = b_2.
.
.
     a_{m1}x_1 + \ldots + a_{mk}x_k = b_m
```
onde, para  $k = m + n$ , tem-se

$$
A = \begin{bmatrix} a_{11} & a_{12} & \dots & a_{1k} \\ a_{21} & a_{22} & \dots & a_{2k} \\ \vdots & \vdots & \ddots & \vdots \\ a_{m1} & a_{m2} & \dots & a_{mk} \end{bmatrix}
$$

como matriz dos coeficientes do sistema linear  $Ax = b$ ,  $b = (b_1, b_2, \ldots, b_m)$  é o vetor dos termos independentes,  $x = (x_1, x_2, \ldots, x_n, x_{n+1}, x_{n+2}, \ldots, x_k)$  é o vetor formado pelas variáveis de decisão e de sobra e  $c = (c_1, c_2, \ldots, c_m)$  é o vetor coluna dos coeficientes da função objetivo.

E necessário fazer a normalização das restrições para adaptar o programa linear para que seja executado pelo Algoritmo Simplex, isto é, converter as desigualdades em igualdades.

- Se a inequação for na forma  $x_1 + x_2 + \ldots + x_n \leq b$  serão acrescentadas ao lado esquerdo da inequação, uma variável de folga  $x_{n+1}$ , será substituído o sinal  $\leq$  por = e acrescentada a condição de não-negatividade  $x_{n+1} \geq 0$  obtendo, assim, as expressões  $x_1 + x_2 + \ldots + x_n + x_{n+1} = b$  e  $x_{n+1} \ge 0$ .
- Se a inequação for na forma  $x_1 + x_2 + \ldots + x_n \geq b$ , será subtraída ao lado esquerdo da inequação, uma variável de excesso  $x_{n+1}$ . Perceba que a variável de excesso fere a condição de não-negatividade. Por esse motivo, é necessário incluir também uma variável artificial  $x_{n+2}$ . Agora, será substituído o sinal  $\geq$  por  $=$  e acrescentadas as condições de não-negatividade  $x_{n+1} \geq 0$  e  $x_{n+2} \geq 0$  obtendo, assim, as expressões  $x_1 + x_2 + \ldots + x_n - x_{n+1} + x_{n+2} = b \cdot x_{n+1} \geq 0, x_{n+2} \geq 0.$
- Se já existir uma equação  $x_1 + x_2 + \ldots + x_n = b$ , ainda será necessário acrescentar uma variável artificial  $x_{n+1} \geq 0$ , gerando a equação  $x_1 + x_2 + \ldots + x_n + x_{n+1} = b$ .

As variáveis artificiais ferem as leis da álgebra e, por esse motivo, devem ter valor igual a zero na solução final. A tabela adaptada de PHPSimplex ajuda a entender o tipo de variável que será utilizada em cada caso.

| Tipo de variável que aparece |
|------------------------------|
| $-$ excesso $+$ artificial   |
| $+$ artificial               |
| $+$ folga                    |
|                              |

Tabela 3.1: Diferenças no Algoritmo Simplex quanto às desigualdades

Fonte: Adaptado de |17|

O objetivo do Algoritmo Simplex é otimizar uma função, isto é, maximizar ou minimizar uma função. Essa diferença, entre maximizar ou minimizar uma função, faz com que os critérios de parada e as condições de entrada e saída da base sejam diferentes para cada caso. Observe o quadro abaixo:

Tabela 3.2: Diferenças no Algoritmo Simplex na maximização ou minimização de uma função

|                        | Objetivo de maximização                 | Objetivo de minimização                   |
|------------------------|-----------------------------------------|-------------------------------------------|
| Condição de parada     | quando nenhum valor ne-                 | quando nenhum valor po-                   |
|                        | gativo aparece na linha z               | sitivo aparece na linha z                 |
| Condição de entrada na | o menor valor negativo na               | , o maior valor positivo na               |
| base                   | $\lim_{z \to \infty}$ (ou aquele com o  | linha zindica a variável $x_i$            |
|                        | maior valor absoluto en-                | que entra na base                         |
|                        | tre os negativos) indica a              |                                           |
|                        | variável $x_i$ que entra na             |                                           |
|                        | base                                    |                                           |
| Condição saída na base | uma vez obtida a variável               | uma vez obtida a variável                 |
|                        | de entrada, a variável de               | de entrada, a variável de                 |
|                        | saída é determinada pela                | saída é determinada pela                  |
|                        | menor razão $\frac{P_0}{\ }$ das estri- | menor razão $\frac{P_0}{\sim}$ das estri- |
|                        | tamente positivas                       | tamente negativas                         |

Fonte: da autora

A fim de simplificar o raciocínio e prevenir erros, optou-se por converter todos os PPL que serão trabalhados em PPL de maximização, por meio das operações elementares apresentadas na seção [2.2.](#page-41-0)

Para solucionar um PPL já na forma padrão, será utilizado o tableau, uma das formas de implementação do Simplex que ajudará a organizar as informações. O tableau  $\acute{e}$  uma tabela na qual constam as informações do PPL de maneira objetiva e serve ao prop´osito de tornar as etapas do processo mais claras.

A primeira coluna do *tableau* é a coluna das variáveis básicas. Na segunda coluna, há coeficientes das variáveis básicas presentes na função objetivo. Na terceira coluna, estão os termos independentes de cada restrição. As colunas seguintes contêm as variáveis de decisão e as variáveis de folga. Há, inclusive, uma linha título que identifica os termos de cada coluna e duas linhas extras, sendo a primeira representando os coeficientes das variáveis da função objetivo e a última linha, chamada de valores de indicador, que coleta o valor da função objetivo e os custos reduzido  $z_j - c_j$ .

|                  |          |       | $c_1$       | $c_2$     | $\cdots$                    | $c_n$     |
|------------------|----------|-------|-------------|-----------|-----------------------------|-----------|
| base             | $c_b$    | $P_0$ | $P_1$       | $P_2$     | $\cdots$                    | $P_n$     |
| $P_1$            | $c_{b1}$ | $b_1$ | $a_{11}$    | $a_{12}$  | $\cdots$                    | $a_{1k}$  |
| $P_{2}$          | $c_{b2}$ | $b_2$ | $a_{21}$    | $a_{22}$  | $\cdots$                    | $a_{2k}$  |
|                  | ٠        |       |             |           | $\mathcal{O}_{\mathcal{A}}$ |           |
| $P_m$            | $c_{bm}$ | $b_m$ | $a_{m1}$    | $a_{m2}$  | $\cdots$                    | $a_{mk}$  |
| $\boldsymbol{z}$ |          | $z_0$ | $z_1 - c_1$ | $z_2-c_2$ | $\cdots$                    | $z_n-c_n$ |

<span id="page-61-0"></span>Tabela 3.3: Modelo de construção do Tableau geral do Simplex

Os únicos valores que não sairão direto do modelo de PPL serão os valores da linha z. Estes valores serão obtidos da seguinte forma:  $z = \sum (c_{bi} \times x_j)$  para  $i = 1, \ldots, m$ , onde se  $j = 0, P_0 = b_i$  e  $c_0 = 0$ , caso contrário  $P_j = a_{ij}$ . Quando não existem variáveis artificiais, a linha z recebe ou valores de  $-z$ .

O algoritmo é finalizado quando a linha  $z$  não tem nenhum valor negativo, quando o objetivo é a maximização. Os valores das variáveis que estão na base, isto é, atingiram uma solução ótima, estão na coluna  $P_0$ . Se uma variável não está na base, seu valor é zero. O valor ótimo da função está na linha z coluna  $P_0$ .

Resolvendo o exemplo [2.2.1](#page-45-0) da seção [2.2](#page-41-0) utilizando o Algoritmo Simplex, obtém-se o modelo:

Exemplo 3.2.1. Denomina-se a quantidade do produto standard de x e a quantidade do produto luxo de y. Busca-se maximizar a função objetivo

$$
L = 3x + 4y
$$

sujeita à:

$$
\begin{cases}\n4x + 2y \le 80 \\
2x + 5y \le 120\n\end{cases}
$$

e

Inicialmente, é necessário realizar uma mudança de variáveis, substituindo  $x$  por  $x_1, y$  por  $x_2$ . O modelo reescrito fica assim:

 $x > 0, y > 0$ 

Maximizar

$$
L = 3x_1 + 4x_2
$$

sujeito à:

$$
\begin{cases}\n4x_1 + 2x_2 \le 80 \\
2x_1 + 5x_2 \le 120\n\end{cases}
$$

Para reescrever o modelo na forma padrão, é necessário normalizar as restrições, transformando as inequações em equações, adicionando as variáveis de folga  $x_3$  e  $x_4$ , o que deixa o modelo com a forma:

Maximizar

$$
z = 3x_1 + 4x_2 + 0x_3 + 0x_4
$$

sujeito à:

$$
\begin{cases}\n4x_1 + 2x_2 + 1x_3 + 0x_4 = 80 \\
2x_1 + 5x_2 + 0x_3 + 1x_4 = 120\n\end{cases}
$$

e

 $x_1 > 0, x_2 > 0, x_3 > 0, x_4 > 0$ 

Igualar a função objetivo a zero, isto faz com que os coeficientes sejam multiplicados por  $(-1)$ .

<span id="page-62-0"></span>Por fim, será escrita a tabela inicial do método Simplex, utilizando a tabela [3.3](#page-61-0) como modelo.

|                |                  | $\left( \right)$ | 3              |                | 0     |       |
|----------------|------------------|------------------|----------------|----------------|-------|-------|
| base           | $c_b$            | $P_0$            | $P_1$          | P <sub>2</sub> | $P_3$ | $P_4$ |
| $P_3$          | 0                | 80               | 4              | $\overline{2}$ |       |       |
| $P_4$          | $\left( \right)$ | 120              | $\overline{2}$ | 5              |       |       |
| $\overline{z}$ |                  |                  | $-3$           |                | 0     |       |

Tabela 3.4: Tableau inicial do Simplex

Na tabela [3.4,](#page-62-0) é escolhida a coluna que tem o menor valor negativo na linha z. Esta coluna é denominada de coluna pivô. Ela indicará qual variável vai entrar na base. Em seguida, são divididos os valores da coluna  $P_0$  pelos valores da coluna pivô. A linha que obtém o menor resultado nesta divisão recebe o nome de linha pivô. No cruzamento da linha pivô com a coluna pivô, obtém-se a célula pivô. Neste caso, a célula pivô é 5. Para obter a próxima tabela, é necessário começar transformando a célula pivô em 1. Para isso, divide-se a linha pivô por 5, neste caso. O objetivo é zerar os termos na coluna  $P_2$ , exceto o termo da célula pivô. Para isso, é utilizado o método da Eliminação Gauss-Jordan apresentado na seção [2.1.3.](#page-35-1) Com isso,  $P_2$  entra na base no lugar de  $P_4$ . O resultado é a tabela [3.5](#page-63-0) abaixo.

<span id="page-63-0"></span>

| $\pm \omega \omega \cos \theta \cdot \omega \cdot$<br>$1000000$ upon $1001000$ |       |       |                |       |       |                |  |  |
|--------------------------------------------------------------------------------|-------|-------|----------------|-------|-------|----------------|--|--|
|                                                                                |       |       | 3              |       |       |                |  |  |
| base                                                                           | $c_b$ | $P_0$ | $P_1$          | $P_2$ | $P_3$ | $P_{4}$        |  |  |
| $P_3$                                                                          |       | 32    | $\frac{16}{5}$ |       |       | $\frac{-2}{5}$ |  |  |
| P <sub>2</sub>                                                                 |       | 24    | $\frac{2}{5}$  |       |       | $\overline{5}$ |  |  |
| $\boldsymbol{z}$                                                               |       | 96    | $\frac{-7}{5}$ |       |       | $\frac{4}{5}$  |  |  |

Tabela 3.5: Tableau após 1<sup>ª</sup> iteração

O único coeficiente negativo na linha z da tabela [3.5](#page-63-0) é $\frac{-7}{5}$ . Fazendo a divisão entre os termos da coluna  $P_1$ pelos termos da coluna  $P_0,$ é encontrado 10 na linha  $P_3$  e 60 na linha  $P_2$ . Por isso, a linha pivô, nesse caso, é a linha  $P_3$  e a célula pivô é linha  $P_3$  e coluna  $P_1$ . Sendo assim,  $P_1$  entra na base no lugar de  $P_3$ . Repete-se o processo de transformar o elemento da célula pivô em 1 e zerar os outros termos da coluna  $P_1$ , utilizando a Eliminação Gauss-Jordan.

| Tabela 3.0: <i>Tableau</i> apos 2 <sup>ª</sup> iteração |       |       |       |       |                |                |  |  |
|---------------------------------------------------------|-------|-------|-------|-------|----------------|----------------|--|--|
|                                                         |       |       | 3     |       |                |                |  |  |
| base                                                    | $c_b$ | $P_0$ | $P_1$ | $P_2$ | $P_3$          | $P_4$          |  |  |
| $P_1$                                                   | 3     | 10    |       |       | $\frac{5}{16}$ | $\frac{1}{8}$  |  |  |
| P <sub>2</sub>                                          | 4     | 20    | 0     |       | $\frac{-1}{8}$ | $\overline{4}$ |  |  |
| $\overline{z}$                                          |       | 110   |       |       | $\frac{7}{16}$ | $\frac{5}{8}$  |  |  |

 $T_{\text{ab}}$ <sub>2</sub>, 26:  $T_{\text{ab}}$ <sub>2021</sub> ap<sup>2</sup> 2<sup>0</sup> iteração

Observe que os coeficientes da linha  $z$  são todos não-negativos, isso é o que indica que o Algoritmo Simplex deve ser finalizado. Na coluna  $P_0$ , obtém-se os valores de  $x_1$  e  $x_2$ , que atingem a solução ótima e o valor ótimo de Z.

#### 3.2.2 Método das Duas Fases

O método das Duas Fases é uma extensão do método Simplex e se aplica em casos nos quais as restrições do PPL na forma padrão estão no formato de  $\geq e =$ . A primeira fase do problema consiste em zerar a soma das variáveis artificiais para evitar violação das leis matemáticas.

A primeira linha da tabela de duas fases terá coeficientes zero para todas as variáveis, exceto as variáveis artificiais, que recebem os coeficientes −1. A outra diferença entre os dois métodos é a necessidade de se calcular a linha z. Para simplificar, apresenta-se um exemplo numérico.

Exemplo 3.2.2. Pede-se Minimizar  $2x_1 + 7x_2$  Sujeito à:

$$
\begin{cases}\n x_1 = 7 \\
 3x_1 + x_2 \ge 24 \\
 x_1, x_2 \ge 0\n\end{cases}
$$

A primeira tabela obtida é:

|                  |         | Tabela 9.1. Tubiculu ililcial do filetodo das Duas Pases |         |                                    |    |
|------------------|---------|----------------------------------------------------------|---------|------------------------------------|----|
| base             | $c_{h}$ |                                                          | $P_{2}$ | $P_3$                              | Γ5 |
| $P_4$            |         |                                                          |         |                                    |    |
| $P_5$            |         | 24                                                       |         |                                    |    |
| $\boldsymbol{z}$ |         | $-7 - 24 = -31$                                          |         | $-1-3=-4$   $0-1=-1$   $-(-1)-0=1$ |    |

Tabela 3.7: Tableau inicial do método das Duas Fases

<span id="page-64-0"></span>Resolvendo de maneira análoga ao método Simplex, obtém-se as tabelas [3.8](#page-64-0) e [3.9:](#page-64-1)

Tabela 3.8: Tableau 1ª iteração do método das Duas Fases

| base                      | $\mathfrak{C}_b$ | $P_0$ | $P_1$ | $P_2$ | $P_3$ | $P_4$ | $P_5$ |
|---------------------------|------------------|-------|-------|-------|-------|-------|-------|
| $P_1$                     |                  |       |       |       |       |       |       |
| $P_5$                     |                  | 3     |       |       |       | -3    |       |
| $\widetilde{\mathcal{Z}}$ |                  | $-3$  |       |       |       |       |       |

<span id="page-64-1"></span>Tabela 3.9: Tableau 2<sup>ª</sup> iteração do método das Duas Fases

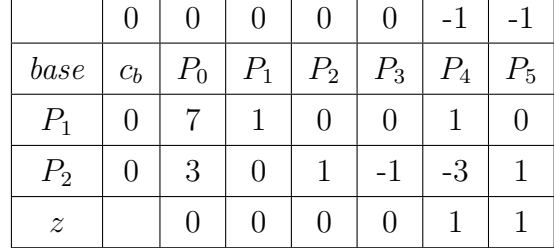

Aqui aparecerão duas opções:

- 1. Se os erros forem solucionados, isto é, a soma das variáveis artificiais for zerada, será seguido para a segunda fase, reorganizando os dados da tabela; ou
- 2. Se os erros n˜ao forem solucionados, n˜ao h´a necessidade de continuar, pois o problema não será viável;

Esse exemplo se encaixa no primeiro item, por isso é possível executar a segunda fase.

A segunda fase faz uma adaptação da tabela resultante da primeira fase retirando as colunas das variáveis artificiais, substituindo a linha da função objetivo pela do problema original e calculando novamente a linha z.

|                  | $\left( \right)$ | $\cup$ | $-2$             |         | 0                |
|------------------|------------------|--------|------------------|---------|------------------|
| base             | $c_b$            | $P_0$  | $P_1$            | $P_{2}$ | $P_3$            |
| $P_1$            | $-2$             |        |                  |         | $\left( \right)$ |
| $P_{2}$          | $-3$             | 3      | 0                |         |                  |
| $\boldsymbol{z}$ |                  | $-35$  | $\left( \right)$ | 0       |                  |

Tabela 3.10: Tableau 2<sup>ª</sup> iteração do método das Duas Fases

A solução ótima é z=35 quando  $x_1 = 7$  e  $x_2 = 3$ .

#### 3.2.3 Casos excepcionais

#### Empate na entrada

Quando ocorre empate na entrada de variáveis, isto é, duas variáveis com o mesmo valor, qualquer uma pode ser escolhida sem alterar o resultado final, influenciando apenas o número de iterações. Neste caso, deve-se dar preferência para as variáveis básicas, pois são elas que darão a solução ótima.

#### Degeneração

A degeneração ocorre quando há um empate na saída e consiste em ter o algoritmo voltando para o mesmo ponto do espaço viável.

#### Múltiplas soluções

Um PPL tem múltiplas soluções quando uma variável de decisão não básica tiver valor zero na linha z, no momento em que o algoritmo for finalizado. É possível obter outra solução com o mesmo valor ótimo fazendo com que a variável não básica com valor zero na linha  $z$  entre na base. Qualquer combinação linear de duas soluções ótimas também será ótima.

# 3.3 Diferenças entre o método Simplex e o método das Duas Fases

Sintetizando o que foi explanado neste capítulo, destaca-se a resolução de um problema de PL utilizando o fluxograma abaixo:

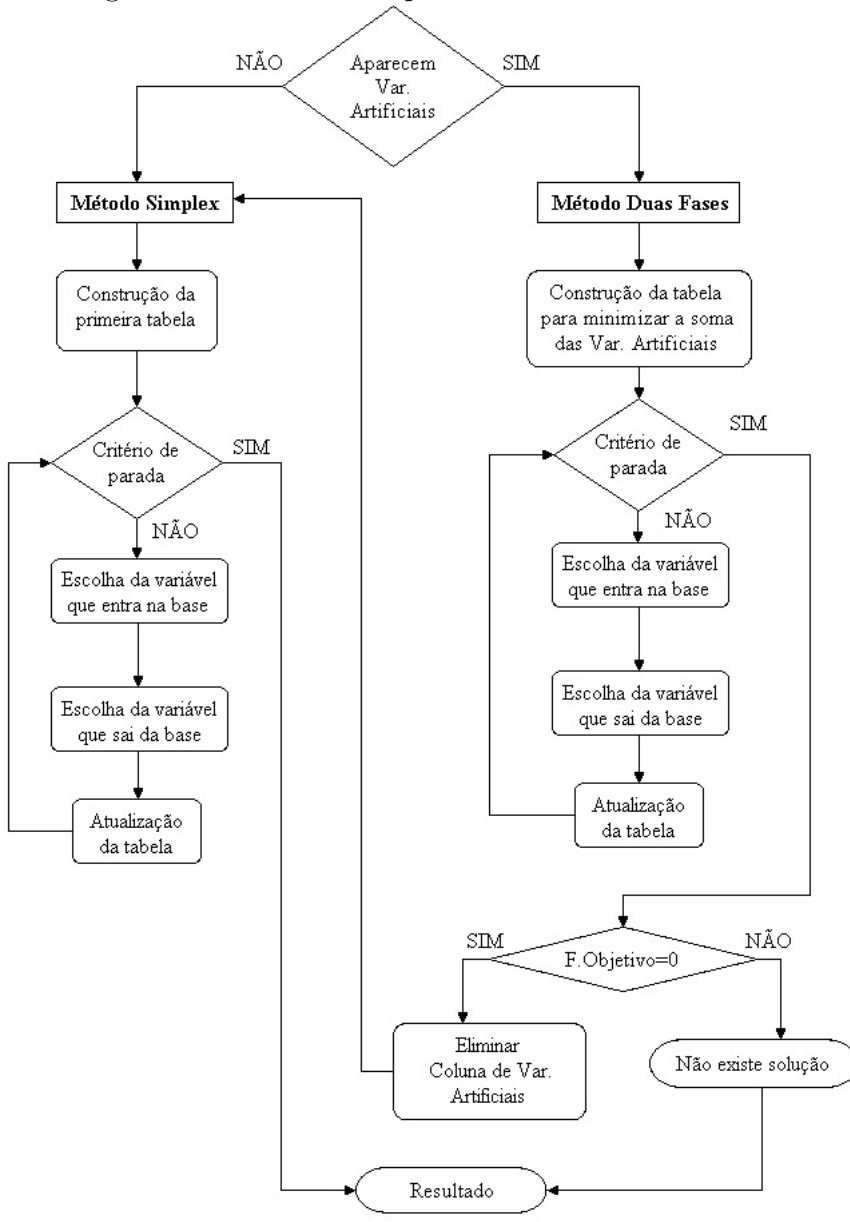

Figura 3.2: Método Simplex x Método das Duas Fases

Fonte: PHPSimplex [\[17\]](#page-81-1)

# 4 Programação Linear aplicada à agropecuária

A pesquisa operacional consegue otimizar qualquer setor produtivo e está diretamente ligada à matemática. Por esse motivo foi escolhido apresentar a PL aos alunos do Ensino Médio do curso técnico em agropecuária relacionando com os tópicos estuda-dos. Propõe-se neste capítulo algumas atividades adaptadas de [\[28\]](#page-82-1) e [\[16\]](#page-81-2) que podem ser aplicadas ao curso técnico. Os problemas abordam temas contemplados pela [\[9\]](#page-80-1) e pelo currículoES [\[13\]](#page-81-5).

Optou-se por enfatizar o problema da dieta (aplicado ao manejo animal), o pro-blema do sítio e o problema da cooperativa agrícola presentes em [\[16\]](#page-81-2). Como os nomes sugerem, estes problemas tratam da quantidade de nutrientes da alimentação, da produção de determinadas culturas por metro quadrado e da relação entre água e área para cultivo.

A proposta inicial era que os alunos do curso técnico obtivessem os dados para montar o PPL com os agricultores da região, contudo isso não foi possível devido às restrições impostas pela quarentena da COVID-19.

Um dos principais modelos de PPL na agropecuária é o que procura determinar qual é o melhor uso para a área de produção gastando menos e produzindo mais. Por esse motivo, o primeiro exemplo foi retirado de [\[28\]](#page-82-1) p. 64 e 65 e trata de um modelo que busca determinar qual é o melhor uso da terra no plantio de até quatro culturas: milho, trigo, soja e açúcar, que será denominado de problema da fazenda II, pois se trata de uma versão estendida do exemplo [2.2.4](#page-50-0) da seção [2.2.](#page-41-0)

Exemplo 4.0.1. Busca-se a solução que maximiza o lucro. As restrições se referem ao espaço utilizado, gastos com preparo do terreno e utilização de mão de obra. Na matriz abaixo, a variável "milho" se refere ao espaço alocado para milho e o mesmo é válido para as outras variáveis.

| Tapona 1.1. Teophiqoob do problema da nazonda 11 |          |          |          |              |            |  |  |
|--------------------------------------------------|----------|----------|----------|--------------|------------|--|--|
| Atividade                                        | Milho    | Trigo    | Soja     | $A \ncu car$ | Disponível |  |  |
| Espaceo                                          |          |          |          |              | 400        |  |  |
| Preparo do terreno                               | R\$1.000 | R\$1.200 | R\$1.500 | R\$1.200     | R\$500.000 |  |  |
| $M\tilde{a}o$ de obra(homens/dia)                | 20       | 30       | 25       | 28           | 10.000     |  |  |
| Lucro unitário                                   | R\$600   | R\$800   | R\$900   | R\$500       |            |  |  |
| Fonte: [28], p. 64                               |          |          |          |              |            |  |  |

Tabela 4.1: Restrições do problema da fazenda II

Diferentemente dos problemas apresentados na seção [2.2,](#page-41-0) aqui não é viável resolver o PPL pelo método geométrico, pois possui quatro variáveis de decisão. Será, portanto, resolvido pela forma algébrica utilizando o tableau.

A escolha da variável será resolvida da seguinte forma: a quantidade de hectares de milho será representada por  $x_1$ , a quantidade de hectares de trigo por  $x_2$  e assim por diante. Sendo assim, a função objetivo será maximizar  $600x_1 + 800x_2 + 900x_3 + 500x_4$ . Sujeito às restrições

$$
\begin{cases}\n x_1 + x_2 + x_3 + x_4 \le 400 \\
 1000x_1 + 1200x_2 + 1500x_3 + 1300x_4 \le 500000 \\
 20x_1 + 30x_2 + 25x_3 + 28x_4 \le 10000 \\
 x_1 \ge 0, x_2 \ge 0, x_3 \ge 0, x_4 \ge 0\n\end{cases}
$$

As duas últimas restrições denominam-se restrições de não-negatividade e aparecem porque é impossível ter uma produção negativa.

Para escrever este problema como um programa linear que pode ser executado pelo Simplex, isto é, na forma padrão, é necessário adicionar as variáveis de folga  $x_5$ ,  $x_6$  e  $x_7$  já que as restrições existentes são do tipo  $\leq$  obtendo assim o PPL maximizar  $600x_1 + 800x_2 + 900x_3 + 500x_4$ .

As restrições serão reescritas como:

$$
\begin{cases}\n x_1 + x_2 + x_3 + x_4 + x_5 = 400 \\
 1000x_1 + 1200x_2 + 1500x_3 + 1300x_4 + x_6 = 500000 \\
 20x_1 + 30x_2 + 25x_3 + 28x_4 + x_7 = 10000 \\
 x_1 \ge 0, x_2 \ge 0, x_3 \ge 0, x_4 \ge 0, x_5 \ge 0, x_6 \ge 0, x_7 \ge 0\n\end{cases}
$$

Passando esses dados para o tableau, obtém-se a tabela [4.2:](#page-69-0)

<span id="page-69-0"></span>

|                  |                | Tabela 4. <i>2: Tableau</i> inicial do Problema da fazenda II |        |        |        |        |                  |                  |                  |
|------------------|----------------|---------------------------------------------------------------|--------|--------|--------|--------|------------------|------------------|------------------|
|                  | 0              | $\left( \right)$                                              | 600    | 800    | 900    | 500    | $\left( \right)$ | $\mathcal{O}$    | $\left( \right)$ |
| base             | c <sub>b</sub> | $P_0$                                                         | $P_1$  | $P_2$  | $P_3$  | $P_4$  | $P_5$            | $P_6$            | $P_7$            |
| $P_5$            | 0              | 400                                                           |        | 1      |        |        |                  | $\mathcal{O}$    | $\left( \right)$ |
| $P_6$            | 0              | 500000                                                        | 1000   | 1200   | 1500   | 1300   | $\theta$         |                  | $\Omega$         |
| $P_7$            | 0              | 10000                                                         | 20     | 30     | 25     | 28     | 0                | $\left( \right)$ |                  |
| $\boldsymbol{z}$ |                | 0                                                             | $-600$ | $-800$ | $-900$ | $-500$ | $\left( \right)$ | $\left( \right)$ | 0                |

Tabela 4.2: Tableau inicial do Problema da fazenda II

A coluna pivô é a que contém o menor valor negativo, portanto é  $P_3$ e a linha pivô é a linha que contém o menor resultado da razão  $\frac{P_0}{P_3}$ , neste caso, a linha pivô é  $P_6$ . Portanto,  $P_3$ entra na base e  $P_6$ sai da base. A célula pivô é 1500. Ao usar o método da Eliminação de Gauss para eliminar os coeficientes da coluna pivô, exceto o coeficiente da célula pivô obtém-se a tabela abaixo:

| 1000010010011<br>recrução do 1 rooiente de ideonde in |       |                  |                |               |       |                 |       |                 |                 |
|-------------------------------------------------------|-------|------------------|----------------|---------------|-------|-----------------|-------|-----------------|-----------------|
|                                                       |       |                  | 600            | 800           | 900   | 500             | 0     |                 |                 |
| base                                                  | $c_b$ | $P_{\rm 0}$      | $P_1$          | $P_{2}$       | $P_3$ | $P_4$           | $P_5$ | $P_6$           | $\mathcal{F}_7$ |
| $P_5$                                                 |       | $\frac{200}{3}$  | $\frac{1}{3}$  | $\frac{1}{5}$ |       | $\frac{2}{15}$  |       | 1500            |                 |
| $P_3$                                                 | 900   | $\frac{1000}{3}$ | $\frac{2}{3}$  | $\frac{4}{5}$ |       | $\frac{13}{15}$ | O     | 1500            |                 |
| $P_7\,$                                               |       | 5000<br>3        | $\frac{10}{3}$ | 10            |       | $\frac{19}{3}$  | U     | $\frac{-1}{60}$ |                 |
| $\boldsymbol{z}$                                      |       | 300000           | $\overline{0}$ | $-80$         | 0     | 280             |       | $\frac{3}{5}$   |                 |

Tabela 4.3: 1ª iteração do Problema da fazenda II

O único coeficiente negativo na linha  $z \notin -80$  e, portanto, determina a coluna pivô  $P_2$  e a linha pivô é a linha que contém o menor resultado da razão  $\frac{P_0}{P_2}$  neste caso  $P_7$ . Sendo assim,  $P_2$ entra na base e  $P_7$ sai da base. A célula pivô é 10. Novamente, utiliza-se o método da Eliminação de Gauss para zerar os coeficientes da coluna pivô, com exceção do elemento da célula pivô:

|                  |       |                 | <b>&gt;</b>          |                |       |                  |       |                             |                            |
|------------------|-------|-----------------|----------------------|----------------|-------|------------------|-------|-----------------------------|----------------------------|
|                  | 0     | 0               | 600                  | 800            | 900   | 500              | 0     |                             |                            |
| base             | $c_b$ | $P_0$           | $P_1$                | $P_{2}$        | $P_3$ | $P_4$            | $P_5$ | $P_6$                       | $P_7$                      |
| $P_5$            |       | $\frac{100}{3}$ | 4<br>$\overline{15}$ | 0              | 0     | $\overline{150}$ |       | 3000                        | $^{-1}$<br>$\overline{50}$ |
| $P_3$            | 900   | 200             | $\frac{2}{5}$        | 0              |       | $\frac{9}{25}$   | 0     | $\overline{500}$            | $\frac{-2}{25}$            |
| $P_{2}$          | 800   | $\frac{500}{3}$ | $\frac{1}{3}$        |                | 0     | $\frac{19}{30}$  | 0     | $^{-1}$<br>$\overline{600}$ | $\frac{1}{10}$             |
| $\boldsymbol{z}$ |       | 940000<br>3     | $\frac{80}{3}$       | $\overline{0}$ | 0     | $\frac{992}{3}$  | 0     | $\overline{15}$             |                            |

Tabela 4.4: 2ª iteração do Problema da fazenda II

Todos os valores da linha z são nulos ou positivos. Isso mostra que o algoritmo alcançou a solução ótima  $z = \frac{940000}{3}$  $\frac{3000}{3}$  quando  $x_1 = 0, x_2 = \frac{500}{3}$  $\frac{00}{3}$ ,  $x_3 = 200$  e  $x_4 = 0$ .

Após a solução deste problema, junto com os alunos, será proposta a resolução da lista contida no apêndice [A.](#page-84-0)

## 4.1 Procedimentos metodológicos

Seguindo o proposto pela  $[9]$ , na competência específica 3, os problemas formulados surgiram de situações que os estudantes podem vivenciar no dia a dia fazendo com que tenham significado real.

Os alunos podem sugerir algumas propriedades para a visita técnica, mas a escolha será feita pelo professor responsável e limitada a duas propriedades que precisam atender alguns requisitos: produzir mais de 3 cultivos, podendo ser horticultura, café, feijão, milho, pimentão, tomate, inhame, banana ou outro produzido na região. Para o problema da dieta animal podem escolher propriedades com qualquer criação animal como bovinos, suínos, caprinos, galináceos, coelhos, peixes ou outros, desde que possam responder aos tópicos presentes no roteiro do Apêndice B.

O apêndice [B](#page-87-0) contém um roteiro simples com um conjunto de perguntas, organizadas para que seja possível compreender a experiência do agricultor ou pecuarista. As perguntas foram escolhidas tendo como base os modelos do apêndice [A.](#page-84-0) Algumas informações também podem ser obtidas junto à secretaria de agricultura do município.

Este estudo será guiado pela sequência didática organizada na tabela [4.5,](#page-71-0) abaixo representada, que sintetiza as principais informações:

<span id="page-71-0"></span>

| Tema                           | Programação Linear e Algoritmo Simplex: uma pro-    |
|--------------------------------|-----------------------------------------------------|
|                                | posta de abordagem no curso Técnico em Agro-        |
|                                | pecuária                                            |
| Justificativa                  | Aproximar a matemática ensinada na escola da        |
|                                | aplicação no dia a dia. Mostrar uma aplicação do    |
|                                | conteúdo na vida do aluno.                          |
| Competências e Habilidades     | (EM13MAT301), (EM13MAT315)                          |
| <b>Tempo</b>                   | 11 aulas                                            |
| Materiais e recursos           | Capítulos 2 e 3 deste trabalho; Apêndices A e B     |
| Conteúdos                      | Equações, inequações, sistemas de equações, Eli-    |
|                                | minação Gaussiana, Eliminação de Gauss-Jordan,      |
|                                | Programação Linear, Algoritmo Simplex,              |
| Objetivos gerais e específicos | Espera-se que o aluno compreenda o que é um PPL,    |
|                                | compreenda o funcionamento do Algoritmo Simplex e   |
|                                | entenda o uso e as vantagens do PPL na agropecuária |

Tabela 4.5: Sequência didática

#### Desenvolvimento

A atividade foi pensada para grupos de 2 ou 3 alunos e foi dividida da seguinte forma:

1. Apresentação da teoria

Revisar os tópicos de equação, inequação e sistemas lineares;

Apresentar os conceitos de PL;

Apresentar os conceitos do método Simplex;

Resolução da lista de problemas contida no apêndice [A,](#page-84-0) pela forma algébrica do Simplex;

- 2. Apresentação da proposta de pesquisa: objetivos, justificativa, metodologia, etc;
- 3. Visita técnica e obtenção de dados;

Análise e discussão dos dados obtidos;

Modelagem do PPL;

Resolução do PPL obtido por meio do Algoritmo Simplex (manual e com o uso de software e recurso computacional);

Análise dos resultados do modelo;
O primeiro item compreende as explicações presentes nos capítulos [2](#page-30-0) e [3](#page-52-0) e se encaixa na etapa de interação proposta por [\[7\]](#page-80-0). O segundo item compreende o exposto nesta seção. O terceiro item se aplica na modelagem dos dados que seriam obtidos na visita técnica.

### 4.2 Construindo os modelos de programação linear

O terceiro item do presente estudo está compreendido na matematização. Nessa etapa, será feita a passagem da situação real, ou seja, dos dados obtidos, para a escrita matemática ou criação do modelo matemático, conforme discutido na seção [1.4.](#page-26-0)

Após a obtenção de dados na visita técnica, espera-se discutir as informações com os colegas e identificar quais são as variáveis de decisão, quais as restrições e qual a função objetivo que se deseja otimizar, além de verificar se essa função é de maximização ou minimização. De posse desses dados, espera-se que os alunos modelem uma situação real, próxima do cotidiano deles e que se assemelhe ao problema da dieta (animal) ou da determinação do melhor uso da terra. Outros problemas podem surgir.

O pr´oximo passo ´e organizar os dados em tabelas. Espera-se que os alunos organizem tabelas semelhantes aos exemplos apresentados neste trabalho e que utilizem estes dados para construir o modelo do programa linear que se deseja otimizar e resolver de forma algébrica utilizando o tableau.

A avaliação do modelo será feita comparando os dados obtidos com os dados dos produtores a fim de perceber se a produção (ou o lucro) pode ser melhorada com a otimização dos recursos.

#### Detalhamento das aulas:

 $1^a$  e  $2^a$  $2^a$  aulas: Revisão dos conteúdos apresentados no capítulo 2 deste trabalho: equações, inequações, sistemas lineares por meio de exemplos.

3<sup>ª</sup> aula: Apresentação do escalonamento e da eliminação de Gauss-Jordan por meio de exemplos e atividades.

4<sup>a</sup>, 5<sup>a</sup> e 6<sup>a</sup> aulas: Estudo da Programação Linear e do Algoritmo Simplex. Apresentação do ORSimplex e do PHPSimplex.

7<sup>ª</sup> e 8<sup>ª</sup> aulas: Visita técnica para obtenção de dados.

 $9^a$  e  $10^a$  aulas: Obtenção do modelo e discussão dos dados.

 $11<sup>a</sup>$  aula: Análise e discussão dos modelos.

## <span id="page-73-0"></span>5 Recursos tecnológicos

Há diversos softwares e aplicativos no mercado que são úteis para a resolução de programas lineares. Serão apresentados neste capítulo os que foram mais atraentes, seja pela simplicidade de utilização ou pelos benefícios oferecidos. Não será apresentado o Solver, pois este já foi abordado em diversos outros trabalhos.

### 5.1 PHPSimplex

O PHPSimplex [\[17\]](#page-81-0) é uma ferramenta computacional encontrada livremente na internet e apresenta um site completo sobre o assunto, trazendo tanto a solução passo a passo do método Simplex ou Duas Fases, utilizando o *tableau*, quanto a solução geométrica do PPL. O [\[17\]](#page-81-0) foi desenvolvido em 2006 por Daniel Izquierdo Granja e Juan José Ruiz Ruiz a fim de comprovar os resultados dos cálculos feitos à mão.

A ferramenta foi criada para ajudar alunos dos cursos de engenharia ou estudantes da Pesquisa Operacional. Com uma interface amiga e uso intuitivo, o PHPSimplex n˜ao exige o uso de nenhuma linguagem de programação, não tem limitações quanto ao número de variáveis de decisão ou o número de restrições do problema, não precisa de download e instalação. Por todas essas vantagens diante de outros softwares existentes, foi decidido compartilhar a ideia na internet.

O site conta com uma rápida explicação do funcionamento da plataforma. Traz teoria e exemplos do método Simplex e de Duas Fases, bem como exemplos de modelagem de alguns problemas comuns dentro da PL. Ainda traz a biografia do criador do m´etodo Simplex, George Dantzig e uma entrevista com ele. Apresenta suporte para as línguas Espanhol, Inglês, Francês e Português. Embora possa ser usado no celular, necessita de acesso a internet. A página inicial do PHPSimplex está apresentada na figura [5.1](#page-74-0) abaixo:

<span id="page-74-0"></span>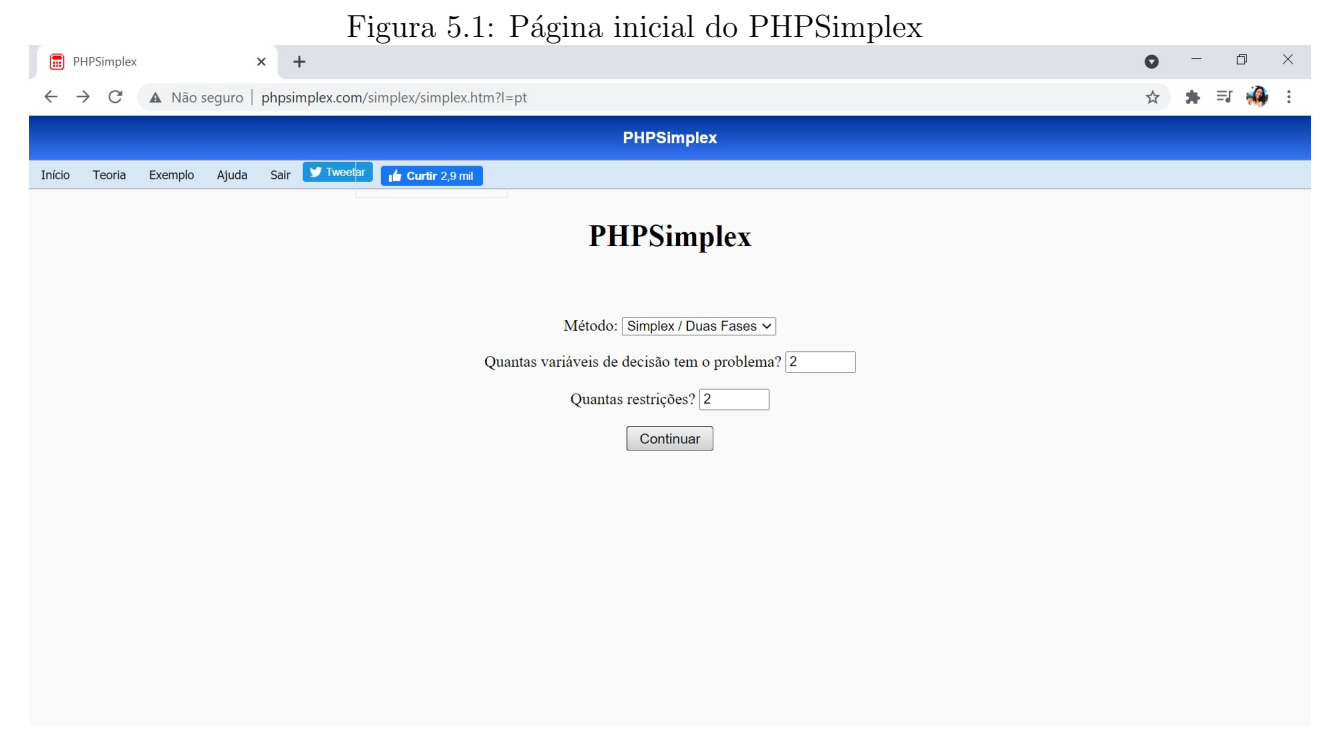

Fonte: Elaborado pela autora

No campo "método" podemos escolher entre a resolução pelo método Simplex/Duas Fases ou a resolução gráfica.

Depois de inserir a quantidade de restrições e de variáveis de decisão o site direciona para a segunda tela onde deve ser feita a escolha do objetivo da função: maximizar ou minimizar. Nesta mesma tela são inseridos os coeficientes da função objetivo e das restrições, bem como a escolha do tipo de restrição.

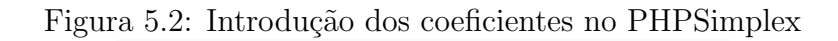

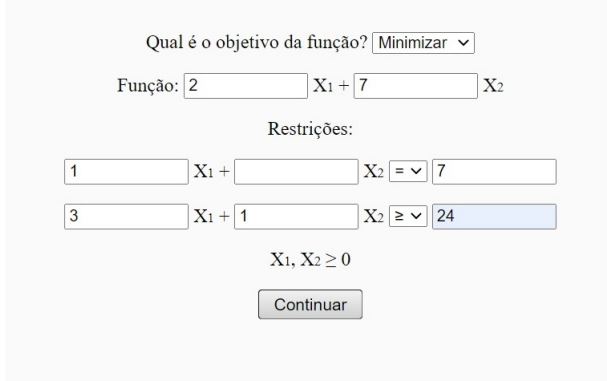

Fonte: Elaborado pela autora

A próxima tela já apresenta o PPL na forma padrão, mostrando quais foram as vari´aveis de folga, artificiais ou de excesso que foram acrescentadas. Esta tela mostra, da mesma forma, se o PPL será resolvido pelo Algoritmo Simplex ou pelo método das Duas Fases.

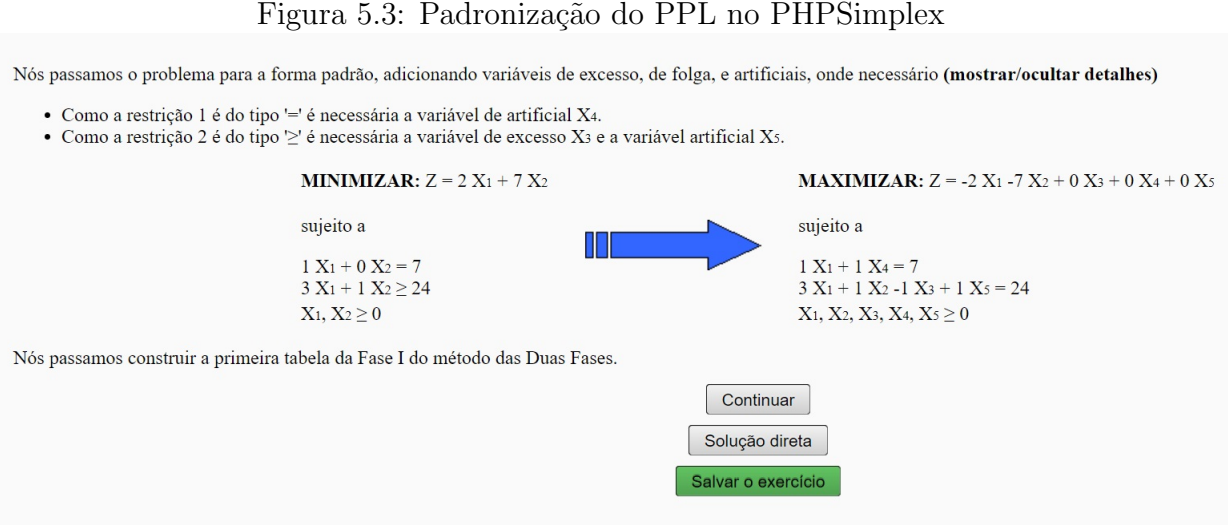

Fonte: Elaborado pela autora

Ao clicar em "Continuar" o site direciona para as tabelas que mostram o passo a passo da resolução e que já foram apresentadas no capítulo [3.](#page-52-0) Se for escolhida a solução direta o site direciona para a última tabela já com a solução ótima do problema.

### 5.2 ORSimplex

O ORSimplex ´e um aplicativo para celular desenvolvido por IMAS em 2017 que usa algoritmos rápidos para cálculo do Algoritmo Simplex. Além de bem intuitivo, mesmo em inglês, ele é gratuito e resolve problemas com até 30 variáveis de decisão e 30 restrições. Embora não mostre o passo a passo nem o acréscimo de variáveis de folga, de excesso e artificiais, ele oferece uma solução rápida que pode ser aproveitada para conferência dos cálculos feitos em sala. Não precisa de acesso à internet.

Figura 5.4: Página inicial do ORSimplex

**OR Simplex** It is free even for large inputs. It works for large n. Maximize:  $z = 3x_1 + 2x_2 + 4x_3$  $Up$  to For:  $30$  variables &  $x_1+x_2+3x_3 \leq 8$  $x_1+3x_2-x_5=5$  $30$  constraints!  $x_1 - 3x_2 + 5x_5 > = 8$ **SIMPLEX ABOUT** 

Fonte: Elaborado pela autora

A figura abaixo mostra a página para inserção de dados no ORSimplex. Aqui feita a escolha entre problema de maximização ou minimização bem como o preenchimento dos campos da quantidade de restrições e de variáveis que o problema tem.

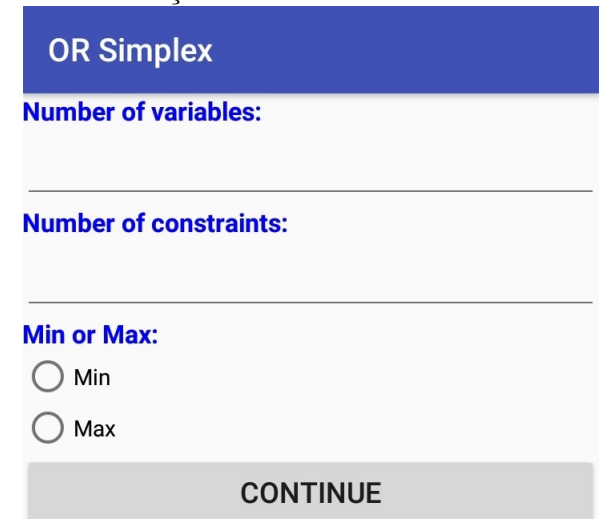

Figura 5.5: Inserção dos dados do PPL no ORSimplex

Fonte: Elaborado pela autora

Note que o aplicativo tem telas parecidas com as telas do PHPSimplex, o que possibilita o trabalho com as duas plataformas sem confundir o aluno. Na figura [5.6](#page-78-0) h´a os tableaus de solução do Algoritmo Simplex. A linha z é a linha da função objetivo. As colunas R1 e R2 são as colunas das variáveis artificiais e a coluna BFS é a coluna dos termos independentes.

<span id="page-78-0"></span>

|                                                                                                    | rigura 5.0. Sonução do FFL no ORSIMPIEX                                  |  |  |
|----------------------------------------------------------------------------------------------------|--------------------------------------------------------------------------|--|--|
| <b>OR Simplex</b>                                                                                                    | <b>OR Simplex</b>                                                        |  |  |
| <b>CONTACT US</b>                                                                                                    | 3<br>$-1$<br>1<br>24<br>R <sub>2</sub><br>$\overline{0}$                 |  |  |
| <b>Type: Minimization</b><br>Iteration: 1                                                                                    |                                                                          |  |  |
| Number of variables: 2                                                                                                    | X1 X2 S1 R1 R2<br><b>BFS</b>                                             |  |  |
| Number of constraints: 2                                                                                                    | Z<br>$-M - 4M$<br>$3M+14$<br>M<br>0<br>$\overline{0}$                    |  |  |
| Initial values:                                                                                                    | X1<br>1<br>0<br>0<br>7<br>$\Omega$                                       |  |  |
| <b>X2 S1 R1 R2 BFS</b><br>X1                                                                                                 | 3<br>R <sub>2</sub><br>$-3$<br>1<br>$-1$<br>0                            |  |  |
| $\mathbf{Z}$<br>$-2$<br>$-7$<br>$\overline{0}$<br>$-M - M$<br>$\mathbf 0$                                                    |                                                                          |  |  |
| 1<br>7<br>R1<br>$\mathbf{0}$<br>$\Omega$<br>0                                                                                | Iteration: 2                                                             |  |  |
| 3<br>R2<br>24<br>1<br>$-1$<br>$\Omega$                                                                                       | R <sub>2</sub> BFS<br>X1 X2 S1<br>R1                                     |  |  |
|                                                                                                    | $\overline{z}$<br>-7<br>-M-19 -M<br>35<br>$\overline{0}$<br>$\mathbf{0}$ |  |  |
| The start table:                                                                                                    | $\overline{7}$<br>1<br>1<br>X1<br>0<br>0<br>0                            |  |  |
| X1 X2 S1 R1 R2 BFS                                                                                                    | 3<br>X <sub>2</sub><br>$-1$<br>$-3$<br>1<br>$\Omega$<br>1                |  |  |
| 4M M<br>31M<br>$\overline{z}$<br>$-M$<br>$\overline{0}$<br>0                                                                 |                                                                          |  |  |
| $\overline{7}$<br>R1<br>$\Omega$<br>$\Omega$<br>0                                                                            | The optimal solution is:<br>$Z = 35$                                     |  |  |
| R2<br>3<br>$-1$<br>24<br>$\Omega$                                                                                            | $X1 = 7$                                                                 |  |  |
|                                                                                                    | $X2 = 3$                                                                 |  |  |
| Iteration: 1<br><b>BFS</b>                                                                                                   | $S1 = 0$                                                                 |  |  |
| X1 X2 S1 R1 R2<br>$\overline{0}$<br>$\Omega$                                                                                 | $R1 = 0$                                                                 |  |  |
| $\overline{z}$<br>$3M+14$<br>$M - M - 4M$<br>$\overline{7}$<br>$\mathbf{1}$<br>$\mathbf{1}$<br>Y <sub>1</sub><br>$\cap$<br>U | $R2 = 0$                                                                 |  |  |
|                                                                                                    |                                                                          |  |  |

Figura 5.6: Solução do PPL no ORSimplex

Fonte: Elaborado pela autora

# CONSIDERAÇÕES FINAIS

Embora o Algoritmo Simplex pareça ser algo muito difícil e distante da realidade dos alunos, ele tem muito a oferecer. Apresentar a Programação Linear no Ensino Médio abre um leque de possibilidades dando ao aluno opções que podem ser aplicadas no mundo, de matemática real e contextualizada condizente com a sua realidade. Além disso, a Programação Linear e o Algoritmo Simplex podem ser adaptados para qualquer ano do Ensino Médio, respeitando as limitações oferecidas em cada etapa.

Mesmo a proposta de atividade não tenha sido aplicada devido às restrições impostas pela COVID-19, fomenta-se neste trabalho todo o conteúdo necessário para a compreens˜ao da PL e do Algoritmo Simplex. Foi feita uma abordagem objetiva e em linguagem acess´ıvel tanto para docentes quanto para discentes. Espera-se que esta proposta seja útil aos professores que queiram apresentar uma aplicação da Matemática.

Optou-se por utilizar o PHPSimplex e o ORSimplex a fim de auxiliar na compreensão do conteúdo e agilizar os cálculos, já pensando em problemas com mais de três variáveis. Entretanto, julga-se necessário que os alunos entendam o funcionamento do Algoritmo Simplex antes de utilizar os recursos computacionais e aplicativos.

Para os trabalhos futuros espera-se aplicar essa atividade para ver se é possível otimizar a produção nas propriedades, onde será feita a visita técnica. Pretende-se, da mesma forma, propor a criação de um pseudocódigo, e até mesmo um aplicativo, feito pelos pr´oprios alunos, que resolvam os sistemas encontrados nas atividades propostas, estimulando assim o estudo de computação e programação nas escolas.

Outras questões que podem ser desenvolvidas são a abordagem geométrica do Algoritmo Simplex com ênfase na geometria analítica, bem como a exploração da Programação não-Linear em outros conteúdos da Educação Básica.

## Referências Bibliográficas

- [1] ARAÚJO, Everton C., Algoritmos: Fundamento e Prática. 3. ed. Florianópolis: VisualBooks, 2007.
- [2] AUTORIDADE AUSTRALIANA DE CURRÍCULO, AVALIACÃO E RE-LATÓRIOS (ACARA). australian curriculum, Currículo Australiano. Disponível em: https://www.australiancurriculum.edu.au/. Acessado em: 27 de ago. de 2020.
- [3] BARBOSA, L. M., Ensino de Algoritmos em Cursos de Computação, Dissertação de Mestrado. EDUC, São Paulo, 2001.
- [4] BASSANEZI, R. C., Ensino-aprendizagem com modelagem matemática, 3. ed, São Paulo: Contexto, 2006.
- [5] BAZARAA, M. S.; JARVIS, J. J., Linear Programming abd network flows, 3rd ed. Nova Iorque: Elsevier, 1977.
- [6] BERLINSKI, D., O advento do algoritmo: A ideia que governa o mundo. 1. ed. São Paulo: Globo, 2002.
- <span id="page-80-0"></span>[7] BIEMBENGUT, M. S.; HEIN, N., Modelagem Matemática no Ensino, São Paulo: Contexto, 2000.
- [8] BOLDRINI. J. L. *et al.*,  $\hat{A}$ lgebra Linear, 3. ed. São Paulo: Harbra ltda.. 1980.
- [9] BRASIL, Base Nacional Comum Curricular, Base Nacional Comum Curricular. Disponível em: http://basenacionalcomum.mec.gov.br/. Acessado em 06 de mai. de 2021.
- [10] CASTRO, S. A. D., Algoritmos e Pensamento Computacional como ferramenta no processo de Ensino-Aprendizagem, Dissertação de Mestrado. Universidade Federal do Piau´ı, Teresina, 2020.
- [11] CHAMBERS, S., Escolas da Inglaterra ensinam alunos de 5 anos a programar exame., 2014. Disponível em: https://exame.com/tecnologia/escolas-da-inglaterraensinam-alunos-de-5-anos-a-programar/. Acessado em: 04 de ago. de 2020.
- [12] CORMEN, Thomas H.;LEISERSON, Charles E.; RIVEST, Ronald L.; STEIN, Cliford, Algoritmos: Teoria e Prática, 2. ed. Rio de Janeiro: Elsevier, 2002.
- [13] ESPÍRITO SANTO (ESTADO), Currículo do Espírito Santo, Currículo Básico Escolar Estadual. Ensino Médio: Área de Ciências da Natureza. Disponível em: https://curriculo.sedu.es.gov.br/curriculo/documentos/. Acessado em: 06 de mai. de 2021.
- [14] FRANÇA, R. S. A.; AMARAL, H. J. C., Ensino de computação na educação básica no Brasil: Um mapeamento sistemático, in XXI Workshop sobre Educação em Computação, 2013.
- [15] FILHO, C. F., História da Computação recurso eletrônico]: O Caminho do Pensamento e da Tecnologia, Porto Alegre: EDIPUCRS, 2007.
- <span id="page-81-1"></span> $[16]$  GOLDBARG, M. C.; LUNA, H. P. L., Otimização combinatória e programação linear: modelos e algoritmos, 2. ed. Rio de Janeiro: Elsevier, 2005.
- <span id="page-81-0"></span>[17] GRANJA, D. I.; RUIZ RUIZ, J. J., PHPSimplex, 2006, PHPSimplex: Otimizar os recursos com programação linear. Disponível em: http://www.phpsimplex.com/pt/index.htm. Acessado em: 23 de abr. de 2021.
- [18] GRUPO DE PESQUISA EM EDUCAÇÃO EM CIÊNCIAS DA COMPUTAÇÃO DA UNIVERSIDADE DE CANTERBURY, CS Unplugged, Computação desplugada. Disponível em: https://csunplugged.org/en/. Acessado em 23 de abr. de 2021.
- [19] IEZZI, G. et al., Matemática: Ciências e Aplicações, Volume 2, 7. ed. São Paulo: Saraiva, 2013.
- [20] INSTITUTO AYRTON SENNA, institutoayrtonsenna, BNCC: Construindo um currículo de educação integral. Disponível em: https://institutoayrtonsenna.org.br/pt-br/BNCC/o-que-e-BNCC.html. Acessado em 04 de ago. de 2020.
- [21] LIMA, E. L.; CARVALHO, P. C. P.; MORGADO, A. C., Temas e Problemas Elementares, Coleção do Professor de Matemática. 2. ed. Rio de Janeiro: Sociedade Brasileira de Matemática, 2005.
- [22] LIMA, E. L.; CARVALHO, P. C. P., Coordenadas no Plano com as Soluções dos Exercícios, Coleção do Professor de Matemática. 4. ed. Rio de Janeiro: Sociedade Brasileira de Matemática, 2002.
- [23] LIMA JÚNIOR, M. E. S., As diferentes interpretações do algoritmo simplex na resolução de problemas de programação linear, Dissertação de Mestrado. Universidade de Brasília, Brasília, 2015.
- [24] LUCIDCHART, Disponível em: https://www.lucidchart.com/pages/ Acessado em: 23 de nov. de 2020.
- $[25]$  LYRA, M. S., Uma proposta do ensino de programação linear no ensino médio, Dissertação de Mestrado. Universidade Federal de Goiás, Catalão, 2014.
- [26] MASSAGO, S., **Escalonamento**, São Carlos: UFSCar, 2011. Disponível em: https://www.dm.ufscar.br/ sadao/download/?file=student/escalonamento.pdf Acesso em: 14 de jun. de 2021.
- $[27]$  MOTA, M. S., Introdução aoo estudo da programação linear: possibilidades de uso no ensino médio por meio de problemas de otimização e programação linear, Dissertação de Mestrado. Faculdade de Educação, Ciências e Letras do Sertão Central, Quixadá, 2019.
- <span id="page-82-0"></span>[28] PRADO, D. S., **Programação Linear**, 7. ed. Serie Pesquisa Operacional, Volume 1, Nova Lima: Falconi, 2016.
- [29] SANTIAGO, R. M., Uma abordagem dos conteúdos matemáticos do ensino médio por meio de problemas de otimização e programação linear, Dissertação de Mestrado. Universidade Estadual do Sudeste da Bahia, Vitória da Conquista, 2014.
- [30] SILVA, L. C. L., A relação do pensamento computacional com o ensino de Matemática na Educação Básica, Dissertação de Mestrado. Faculdade de Ciências e Tecnologia da Universidade Estadual Paulista Júlio de Mesquita Filho, Campina Grande, 2020.
- [31] SILVA, T. V., O Pensamento Computacional como ferramenta de resolução de problemas de matem´atica, Universidade Federal de Campina Grande, Campina Grande, 2020.
- [32] SOCIEDADE BRASILEIRA DE COMPUTAÇÃO,. Diretrizes para o ensino de Computaçãona Educação Básica, Porto Alegre: SBC. 2019. Dispon´ıvel em: https://www.sbc.org.br/documentos-da-sbc/summary/203-educacaobasica/1220-bncc-em-itinerario-informativo-computacao-2. Acessado em: 23 de jul. de 2020n. ed.
- [33] STEPHENSON, C.; BARR, V. Bringing Computational Thinking to K-12: What is Involved and What is the Role of the Computer Science Education Community?, ACM Transactions on Computational Logic, Volume 2. No1, March 2011, P. 111–122. Disponível em: https://inroads.acm.org/article.cfm?aid=1929905. Acessado em: 28 de ago. de 2020.
- [34] WING, J.M., **Research Notebook:** Computacional Thinking-What and Why?, [2010] Disponível em: https://www.cs.cmu.edu/link/research-notebookcomputational-thinking-what-and-why. Acessado em: 28 de ago. de 2020.
- [35] WING, J.M., Computational Thinking, CACM Viewpoint, March 2006, Disponível em: http://www.cs.cmu.edu/ wing/. Acessado em: 27 de ago. de 2020. P. 33-35.

# A Lista de problemas de programação linear direcionada à agropecuária

Sobre os problemas apresentados neste anexo pede-se para otimizar. Os problemas 01 e 02 devem ser feitos manualmente com o uso do tableau. Os demais problemas podem ser solucionados utilizando os recursos computacionais apresentados no capítulo [5.](#page-73-0)

01. Um fazendeiro dispõe de 200 hectares cultiváveis para milho e/ou soja. Os dados são os seguintes:

| 100000 11.1, 1010 1101 0 0 10 0 1 100 D 11.11.11 D.1 11.11.11.11.11 |           |             |                |  |
|---------------------------------------------------------------------|-----------|-------------|----------------|--|
| Atividade                                                           | Milho     | Soja        | Disponível     |  |
| Espaço                                                              |           |             | 200            |  |
| Preparo do terreno                                                  | R\$500,00 | R\$700,00   | R\$200.000, 00 |  |
| $M\tilde{a}o$ de obra (homens/dia)                                  | 15        | 18          | 20.000         |  |
| Lucro                                                               | R\$900,00 | R\$1.300,00 |                |  |
| Fonte: [28], p. 67                                                  |           |             |                |  |

Tabela A.1: RESTRICÕES DO PROBLEMA DA FAZENDA I

Qual deve ser a alocação da terra para os vários tipos de cultura de maneira a maximizar os lucros?

02. Um fazendeiro dispõe de 400 hectares cultiváveis com milho, trigo ou soja. Cada hectare de milho envolve custos de R\$ 2.000,00 para preparação do terreno, 20 homens/dia de trabalho e gera um lucro de R\$ 600,00. Um hectare de trigo envolve custos de R\$ 2.400,00 para preparação, requer 30 homens/dia de trabalho e gera um lucro de R\$ 800,00. Finalmente, um hectare de soja envolve gastos de R\$ 1.400,00, 24 homens/dia e um lucro de R\$ 400,00. O fazendeiro dispõe de R\$ 500.000,00 para cobrir os custos de preparação do terreno e pode contar também com 8.000 homens/dia de trabalho. Qual deve ser a alocação da terra para os vários tipos de cultura de maneira a maximizar os lucros?

#### 03. O Problema do Sítio

Um sitiante está planejando sua estratégia de plantio para o próximo ano. Por informações obtidas nos órgãos governamentais, sabe que as culturas de trigo, arroz e

milho serão as mais rentáveis na próxima safra. Por experiência, sabe que a produtividade de sua terra para as culturas desejadas é a constante na tabela A.1:

| $10000$ $111$ $1000$ $1100$ $1100$ $100$ $1100$ $1100$ |                 |       |                                      |
|--------------------------------------------------------|-----------------|-------|--------------------------------------|
|                                                        | Trigo           | Arroz | Milho                                |
| Produtividade em kg por $m^2$                          | 0.2             | 0,3   | 0,4                                  |
| $(experi\hat{e}ncia)$                                  |                 |       |                                      |
| Lucro por kg de produção                               | $10,8$ centavos |       | $4.2$ centavos $\vert 2.03$ centavos |
| $(informa\zeta\tilde{o}es do governo)$                 |                 |       |                                      |
| F. 61<br>.                                             |                 |       |                                      |

Tabela A.2: RESTRICÕES DO PROBLEMA DO SÍTIO

Fonte: Adaptado de [\[16\]](#page-81-1), p. 31

Por falta de um local de armazenamento próprio, a produção máxima, em toneladas, está limitada a 60. A área cultivável do sítio é de 200.000  $m^2$ . Para atender às demandas de seu próprio sítio, é imperativo que se plante 400  $m^2$  de trigo, 800  $m^2$  de arroz e 10.000  $m^2$  de milho.

04. O Problema da Dieta

Na tabela a seguir fornecemos as necessidades alimentares semanais de certo animal. Que mistura dessas rações satisfaz os requisitos alimentares a um custo mínimo para o proprietário?

| Tapela Trio, Tund Fraty Ond DO T RODHLINIT DIT MIDT CRIT DEL RITOOND |                   |               |                  |        |
|----------------------------------------------------------------------|-------------------|---------------|------------------|--------|
| Ração                                                                | $Proteínas (Uni-$ | Carboidratos  | Custo $(R\$/Kg)$ |        |
|                                                                      | dades/Kg)         | (Unidades/Kg) |                  |        |
| A                                                                    | 25                | 55            | R\$3,00          |        |
| $\boldsymbol{B}$                                                     | 25                | 20            | R\$2,00          |        |
| $\mathcal{C}$                                                        | 45                | 10            | R\$4,00          | Fonte: |
| $\boldsymbol{D}$                                                     | 35                | 35            | R\$3,00          |        |
| E                                                                    | 25                | 20            | R\$3,00          |        |
| Mínimo (uni-                                                         | 200               | 250           |                  |        |
| dades)                                                               |                   |               |                  |        |
|                                                                      | $\sim$            | F = = 1       |                  |        |

Tabela A.3: RESTRICÕES DO PROBLEMA DA MISTURA DE RACÕES

Adaptado de [\[28\]](#page-82-0), p. 67

05. Um fazendeiro está criando porcos e deseja determinar que quantidades dos tipos de alimentos disponíveis deveria dar a cada porco para atingir certas exigências nutritivas a um custo mínimo. A tabela seguinte fornece a composição dos alimentos  $(unidades/kg)$ . Pede-se a formulação de custo mínimo.

|                         | Carboidratos | Proteínas | Vitaminas | Custo $(R\$/Kq)$ |
|-------------------------|--------------|-----------|-----------|------------------|
| Milho                   | 80           | 15        | 20        | R\$0,50          |
| Trançagem               | 50           | 60        | 30        | R\$0,25          |
| Alfa                    | 20           | 40        | 50        | R\$0,30          |
| Exigência diária mínima | 250          | 200       | 180       |                  |
|                         |              | .         |           |                  |

Tabela A.4: RESTRIÇÕES DA DIETA DOS COELHOS

Fonte: Adaptado de [\[28\]](#page-82-0), p. 223

## B Roteiro de pesquisa

### Introdução:

- $\bullet$  Identificar como alunos do curso técnico em agropecuária da E.E.E.F.M. "Victório Bravim".
- Explicar o propósito desta pesquisa: Angariar informações para melhorar o lucro da propriedade.

### Aquecimento:

- Tamanho da propriedade;
- Principais cultivos;
- A principal produção da propriedade é agricultura ou pecuária;
- Principal escoamento;
- $\bullet$  Quanto tempo o produtor trabalha com agricultura ou com pecuária;

### Questões principais:

Para o modelo que determina o melhor uso da terra precisamos saber:

- Qual a produtividade em  $kg/m^2$ ?
- Qual o lucro por  $kq$  produzido de determinado cultivo (café, inhame, pimentão, etc.)?
- Qual é o espaço (área) disponível para o armazenamento?
- Qual o gasto com preparo do terreno (insumos, m˜ao de obra, etc)?
- Qual a demanda da área de produção?
- Qual o valor máximo disponível para investimento?
- Qual a disponibilidade de mão de obra (homens/dia) e quantos de mão de obra é necessário em cada cultivo?

Para o modelo da formulação da ração precisamos saber:

- $\bullet\,$ Necessidade diária de alimentação de cada animal com que se está trabalhando;
- $\bullet$  A quantidade de cada nutriente presente na ração;
- $\bullet$  A quantidade de proteínas, carboidratos, gorduras presentes na ração;

# C Solução dos exercícios do Apêndice A

01. Variáveis de decisão:  $x_1$ = quantidade de hectares de milho;  $x_2$  = quantidade de hectares de soja;

Maximizar:

$$
Lucro = 900x_1 + 1300x_2
$$

Sujeito a:

 $x + y \leq 200$  $15x + 18y \le 20000$  $500x + 700y \le 200000$  $x \geq 0, y \geq 0$ 

Solução ótima encontrada:  $Lucro = R$260.000, 00 x<sub>1</sub> = 200 e x<sub>2</sub> = 0.$ 

02. Variáveis de decisão:  $x_1=$  área de cultivo de trigo em hectare;  $x_2=$  área de cultivo de arroz em hectare;  $x_3$ = área de cultivo de milho em hectare.

Maximizar:

$$
Lucro = 600x_1 + 800x_2 + 400x_3
$$

Sujeito a:

$$
x_1 + x_2 + x_3 \le 400
$$
  
2000 $x_1 + 2400x_2 + 1400x_3 \le 500000$   
 $20x_1 + 30x_2 + 24x_3 \le 8000$   
 $x_1, x_2, x_3 \ge 0$ 

Solução ótima encontrada:  $Lucro = R\$\frac{500000}{3} = R\$166666, 67, x_1 = 0, x_2 = \frac{625}{3} = 208, 33$  $x_3 = 0.$ 

03. Variáveis de decisão:  $x_1$ = área de cultivo de trigo em  $m^2$ ;  $x_2$ = área de cultivo de arroz em  $m^2$ ;  $x_3$  = área de cultivo de milho em  $m^2$ .

Maximizar:

$$
Lucro = 0, 2 \times 10, 8x_1 + 0, 3 \times 4, 2x_2 + 0, 4 \times 2, 03x_3
$$

Sujeito a:

$$
0, 2x_1 + 0, 3x_2 + 0, 4x_3 \le 60000
$$

$$
x_1 + x_2 + x_3 \le 200000
$$

$$
x_1 \ge 400, x_2 \ge 800, x_3 \ge 10000
$$

$$
x_1, x_2, x_3 \ge 0
$$

Solução ótima encontrada pelo método das Duas Fases: Lucro = R\$417800,00,  $x_1$  = 189200,  $x_2 = 800$  e  $x_3 = 10000$ .

04. Variáveis de decisão:  $x_1$ = quantidade de quilogramas da ração A;  $x_2$ =quantidade de quilogramas da ração B;  $x_3$ = quantidade de quilogramas da ração C; $x_4$ = quantidade de quilogramas da ração D;  $x_5$ = quantidade de quilogramas da ração E.

Minimizar:

$$
Custo = 3x_1 + 2x_2 + 4x_3 + 3x_4 + 3x_5
$$

Sujeito a:

$$
25x_1 + 25x_2 + 45x_3 + 35x_4 + 25x_5 \ge 200
$$
  

$$
55x_1 + 20x_2 + 10x_3 + 35x_4 + 2801x_5 \ge 250
$$
  

$$
x_1, x_2, x_3, x_4, x_5 \ge 0
$$

Solução ótima encontrada pelo método das Duas Fases:  $Custo = R$18, 57; x_1 = 2, 57;$  $x_2 = 5, 42; x_3 = x_4 = x_5 = 0.$ 

05. Variáveis de decisão:  $x_1$ = quantidade de quilogramas de milho;  $x_2$ = quantidade de quilogramas de Trançagem;  $x_3$ = quantidade de quilogramas de Alfa.

Minimizar:

$$
Custo = 0, 5x_1 + 0, 25x_2 + 0, 3x_3
$$

Sujeito a:

$$
80x_1 + 50x_2 + 20x_3 \ge 250
$$
  

$$
15x_1 + 60x_2 + 40x_3 \ge 200
$$
  

$$
20x_1 + 30x_2 + 50x_3 \ge 180
$$
  

$$
x_1, x_2, x_3 \ge 0
$$

Solução ótima encontrada pelo método das Duas Fases:  $Custo = R\$\frac{107}{76} = R\$1, 41; x_1 = 0;$ 

$$
x_2 = \frac{89}{19} = 4,68; x_3 = \frac{15}{19} = 0,79.
$$